الجمهورية الجزائرية الديمقراطية الشعبية وزارة التعليم العالي والبحث العلمي

**UNIVERSITÉ BADJI MOKHTAR - ANNABA BADJI MOKHTAR – ANNABA UNIVERSITY**

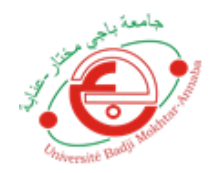

 **جامعة باجي مختار – عنابـــــــــــــــة**

 **Faculté : Sciences de l'ingéniorat Département : Génie Civil Domaine : Sciences et Techniques Filière : Génie Civil Spécialité : structure**

**Mémoire**

**Présenté en vue de l'obtention du Diplôme de Master Thème:** 

**ETUDE D'UN BATIMENT R+9 AVEC ENTRE SOL EN BETON ARME A USAGE HABITATION ET COMMERCIAL**

**Présenté par :** 

 *BOUCHOUCHA MEISSOUNE*

**Encadrant : Dr. KEBAILI BACHIR** *Université Badji Mokhtar - ANNABA*

**Jury de Soutenance :**

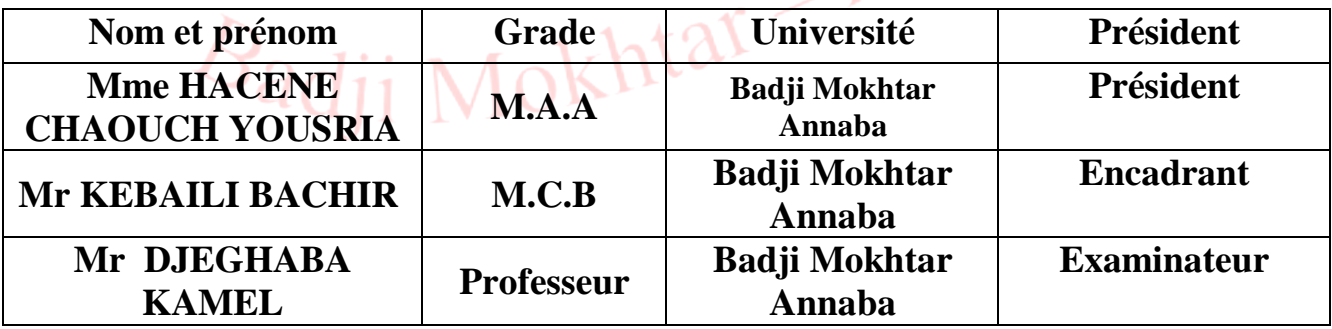

**Année Universitaire : 2020/2021**

# **♦Remerciements♦**

- ♦ Nous tenons tout d'abord, à rendre grace au bon dieu qui nous a donné la force , la patience et la volonté d'accomplir ce travail que nous soumettons à l'appreciation et l'evaluation de cet honorable jury .
- ♦ nous remercions également **nos parents** pour leurs soutiens permanents, pour avoir déployé tant d'effort, ainsi que pour leur encouragement dans les durs moments d'incertitude.
- ♦ Ensuite nous remercions notre encadreur **Mr KEBAILI Bachir** pour son effort, pour son sens de responabilité et pour touts les conseils qu'il nous a prodigués durant notre parcours de mémoire.
- ♦ Nous remercions tous les membres de bureau **BET CENDO** pour leurs orientations, en particulier **Melle Imene Djeghaba.**
- ♦ Nos remerciements à notre professeur **Mr ATHMANI Allaedine** pour sa disponibilité et ses conseils précieux.
- ♦ Nous remercions également les membres du jury d'avoir bien voulu examiner notre travail.
- ♦ Enfin on tient également à remercier toutes les personnes qui ont participé de près ou de loin à la réalisation de ce projet de fin d'études.

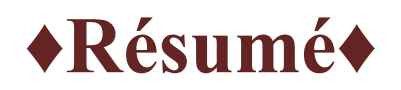

Ce projet présente une étude détaillée d'un bâtiment constitué d'un RDC + 9 étages plus entre- sol, à usage commercial et habitation. Sa structure est implantée à EL CHABIA EL BOUNI, wilaya d'Annaba. Cette région est classée en zone II.a Selon le Règlement Parasismique Algérien.

Cette étude se compose de **cinq chapitres:**

- **Premier chapitre :** description générale du projet, avec une présentation de l'aspect architectural et les caractéristiques géométriques et mécaniques des éléments.
- **Deuxième chapitre** : pré-dimensionnement des éléments et descente des charges.
- **Troisième chapitre :** modélisation et étude dynamique de la structure à l'aide du logiciel ETABS afin de déterminer les différentes sollicitations dues aux chargements (charge permanente, d'exploitation et charge sismique).
- **Quatrième chapitre :** dimmensionnement et ferraillage des différents éléments structuraux (poteaux, poutres, voiles, escaliers, poutrelles, balcons et acrotères),en tenant compte des recommandations du BAEL91 révisée 99 et des règlements parasismiques algériens RPA 99/V2003.
- **Cinquième chapitre :** étude de l'infrastructure (modélisation et ferraillage de la fondation)

# **SOMMAIRE :**

# **CHAPITRE I : PRESENTATION DU PROJET**

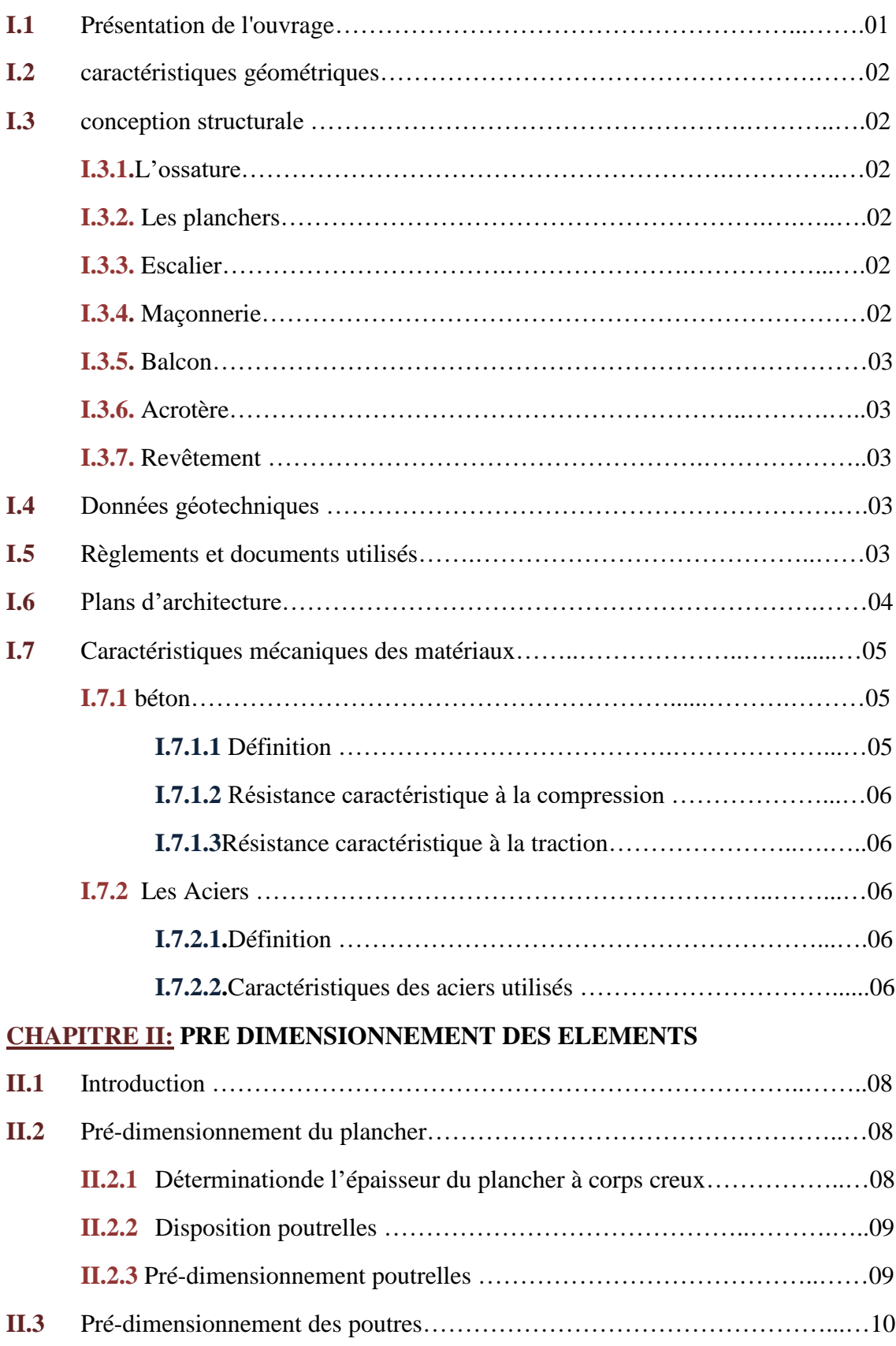

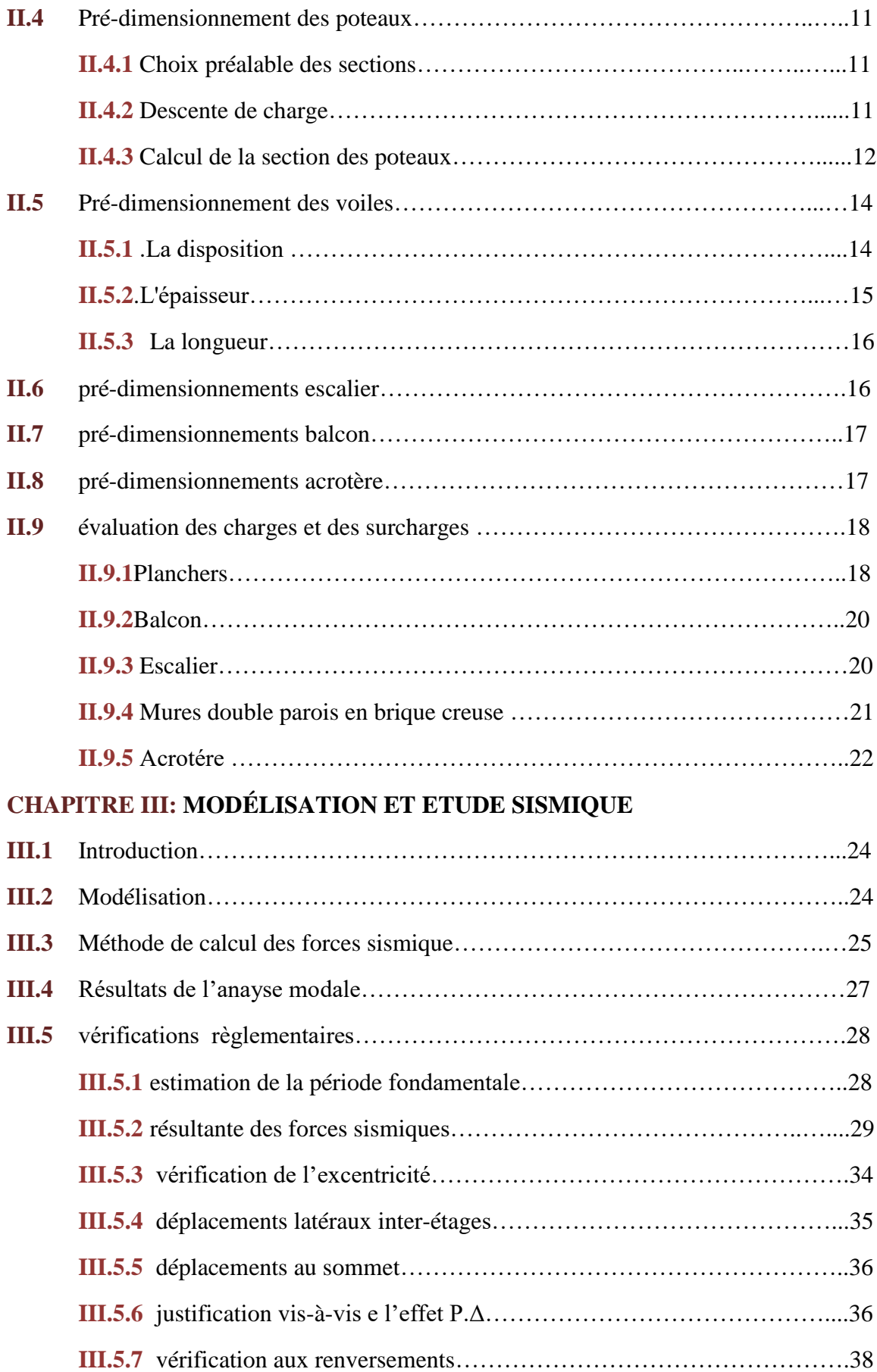

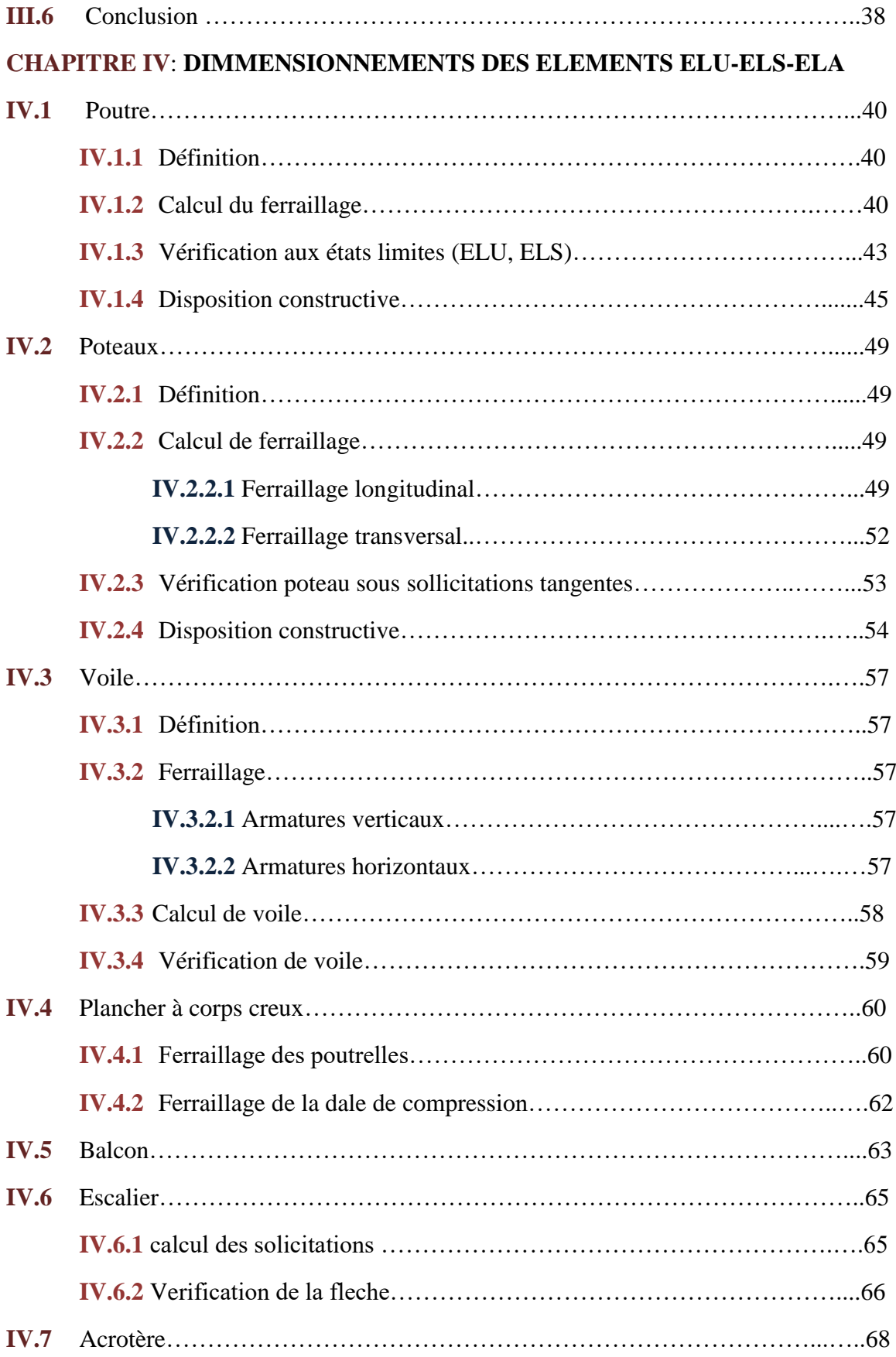

# **CHAPITRE V: ETUDE INFRASTRUCTURE**

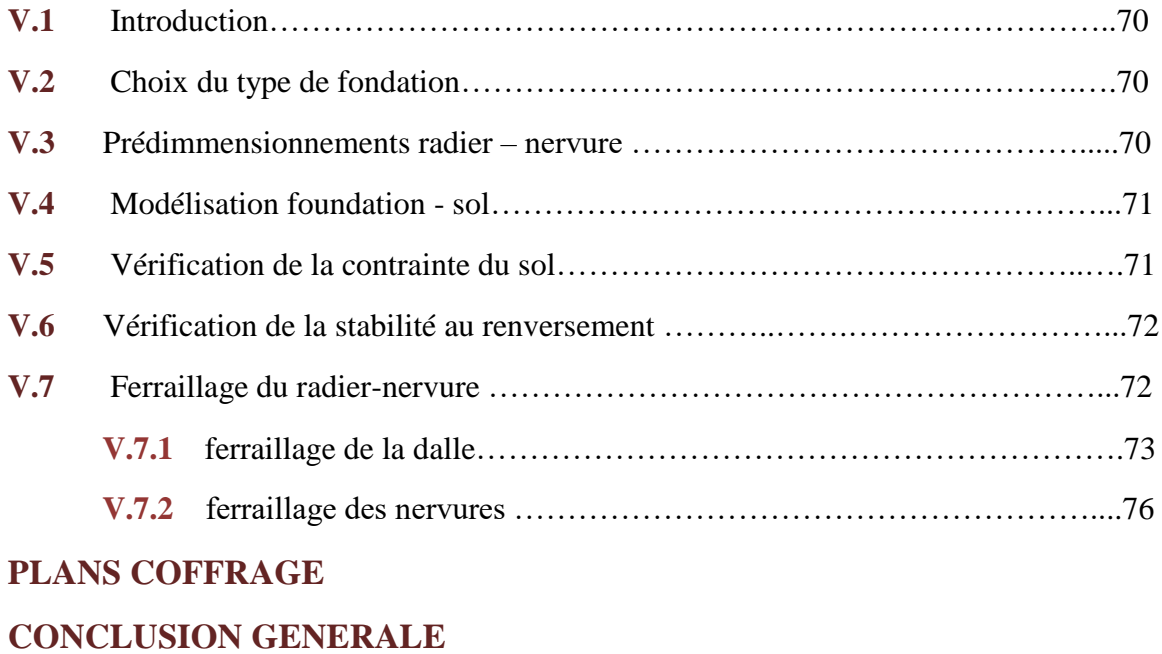

# **BIBLIOGRAPHIE.**

# **NOMENATURE DES SIGLES ET ABREVIATIONS :**

- **B.A.E.L** : Béton Armé aux Etats Limites
- **R.P.A** : Règles parasismiques algériennes
- **C.B.A** : Règle de conception et de calcul des structures en béton armé
- **D.T.R** : Document Technique Réglementaire
- **E.L.U** : Etat Limite Ultime
- **E.L.S** : Etat Limite de Service
- **E.L.A** : Etat Limite Accidentel
- **G** : Charge permanente
- **Q** : charge d'exploitation
- **H.A** : Haute Adhérence
- **T.S** : Treillis soudé
- **kN**: kilo Newton
- **ml** : mètre linéaire
- **MPa** : Méga Pascal
- **RDC** : Rez De Chaussée
- *f***c28** : Résistance caractéristique à la compression donnée en (MPa)
- *f***t28** : Résistance caractéristique à la traction donnée en (MPa)
- **Ϭ<sup>c</sup>** : Contrainte de compression du béton
- **τ<sup>u</sup>** : Contrainte de cisaillement
- $\overline{\tau_u}$ : Valeur de cisaillement limite donné par le B.A.E.L
- **F<sup>t</sup>** : force de traction
- *f***<sup>e</sup>** : Limite d'élasticité de l'acier
- **N<sup>u</sup>** : Effort normal à l'ELU
- **N<sup>s</sup>** : Effort normal à l'ELS
- **V<sup>u</sup>** : Effort tranchant à l'ELU
- **M<sup>u</sup>** : Moment fléchissant à l'ELU
- **M<sup>s</sup>** : Moment fléchissant à l'ELS
- **A<sup>s</sup>** : Section d'armatures
- **A<sup>s</sup>** : Section d'armatures
- **Ø** : Diamètre en (mm)
- **Ø<sup>t</sup>** : Diamètre des armatures transversales

**∆***f***<sup>t</sup>** : La flèche

- **∆***f***adm** : La flèche admissible
- **S<sup>t</sup>** : Espacement des armatures
- **d** : Hauteur utile
- **λ<sup>g</sup>** : L'élancement géométrique
- **L***<sup>f</sup>* : Longueur de flambement

# **LISTE DES TABLEAUX :**

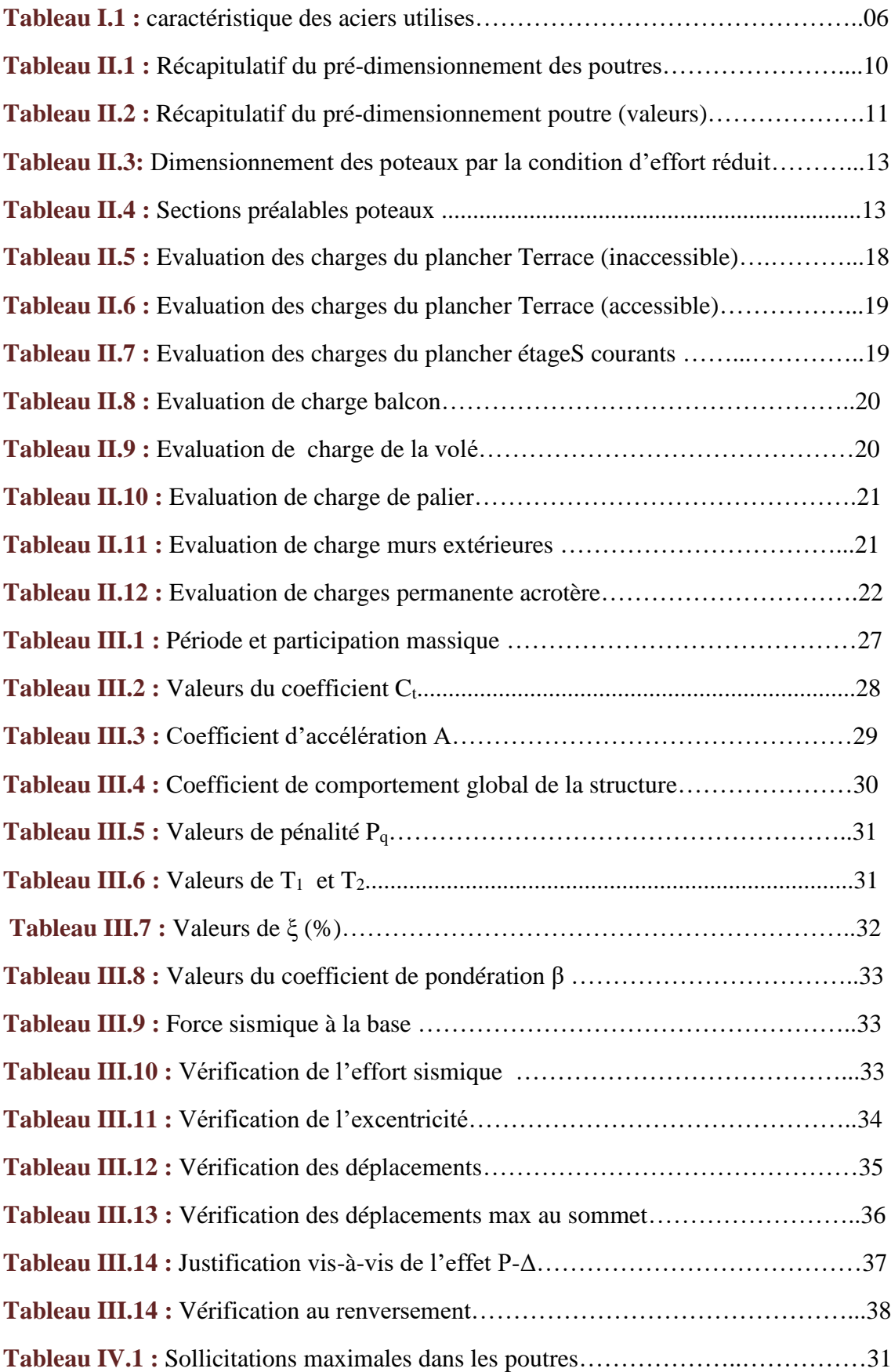

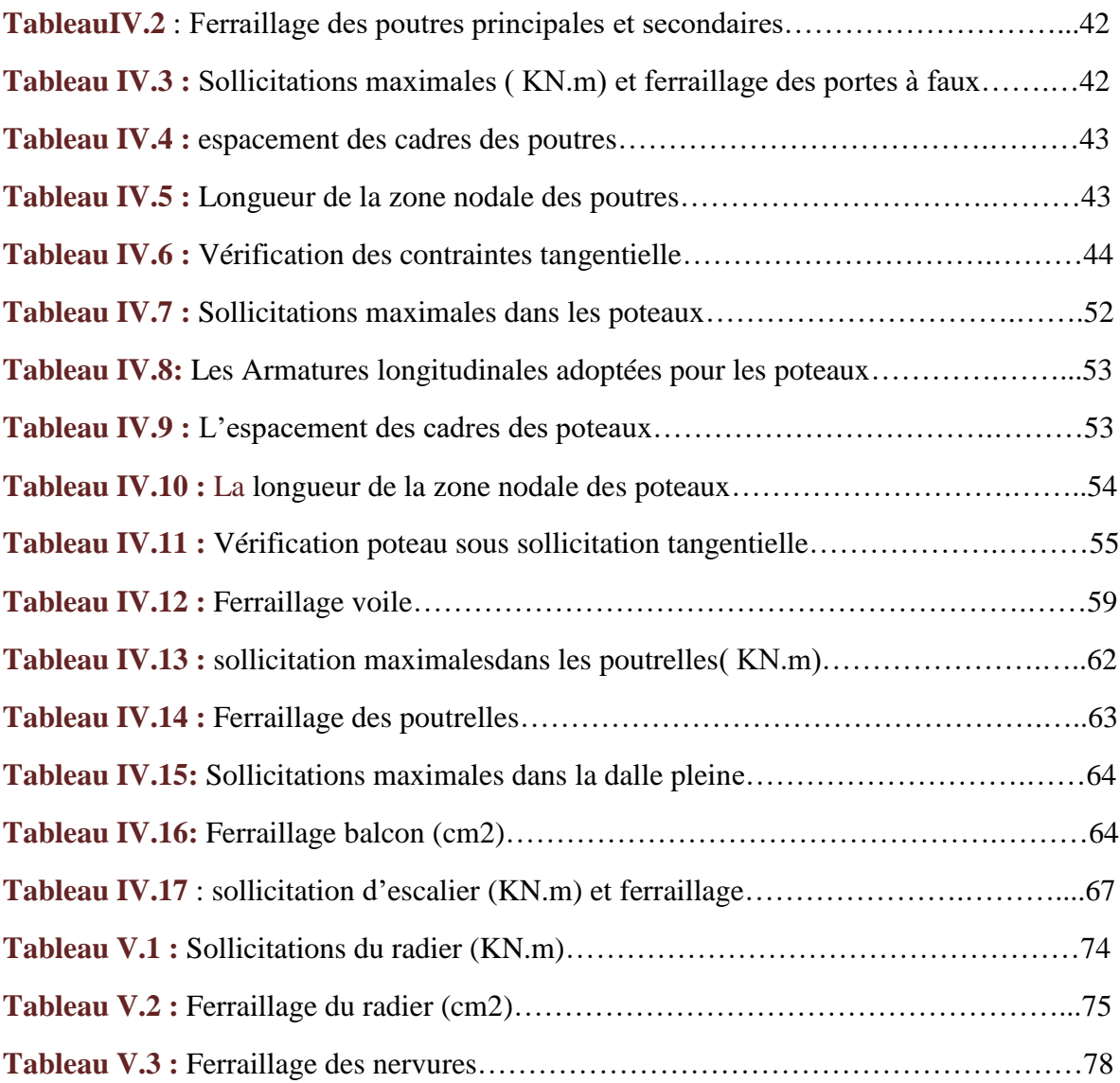

# **LISTE DES FIGURES :**

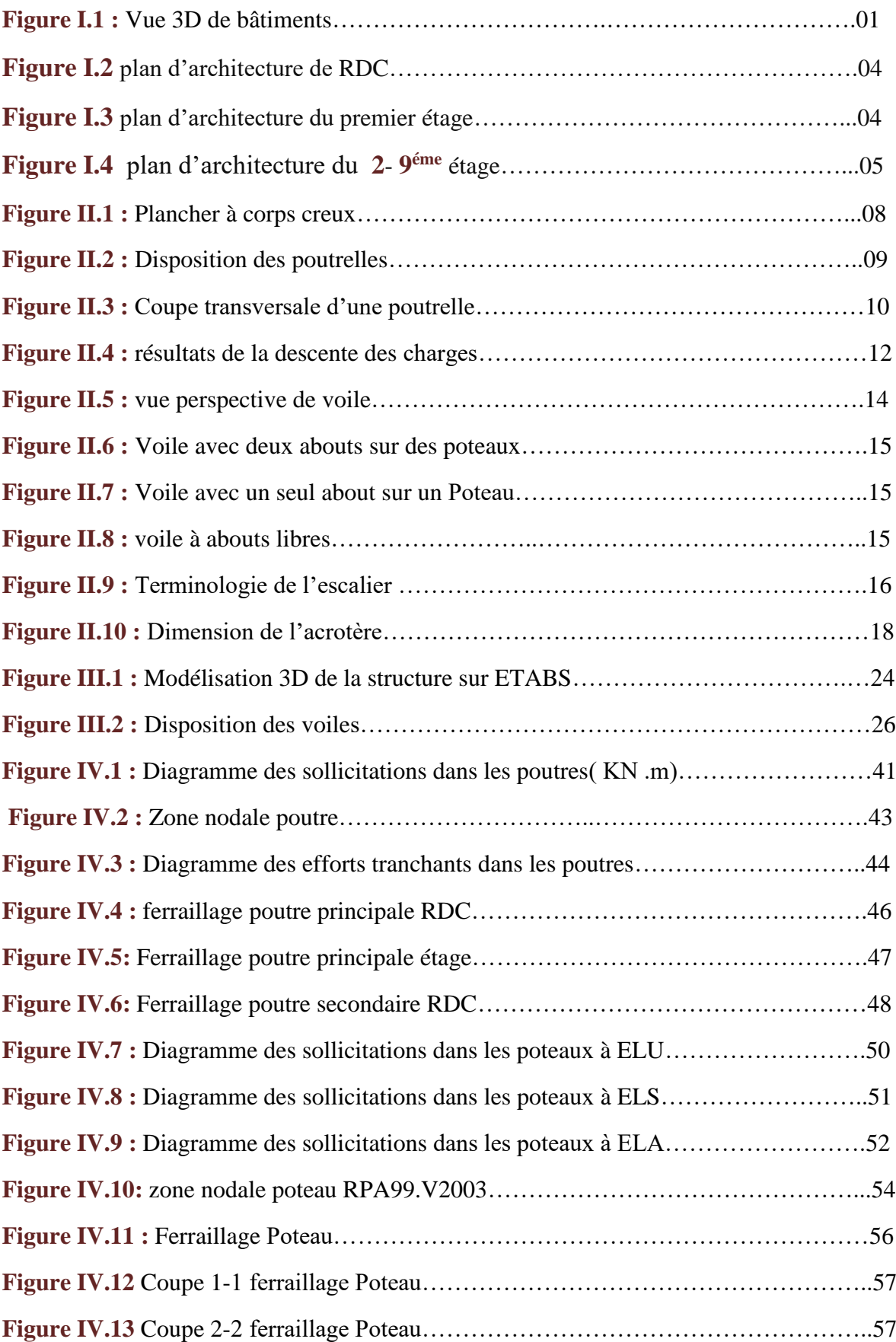

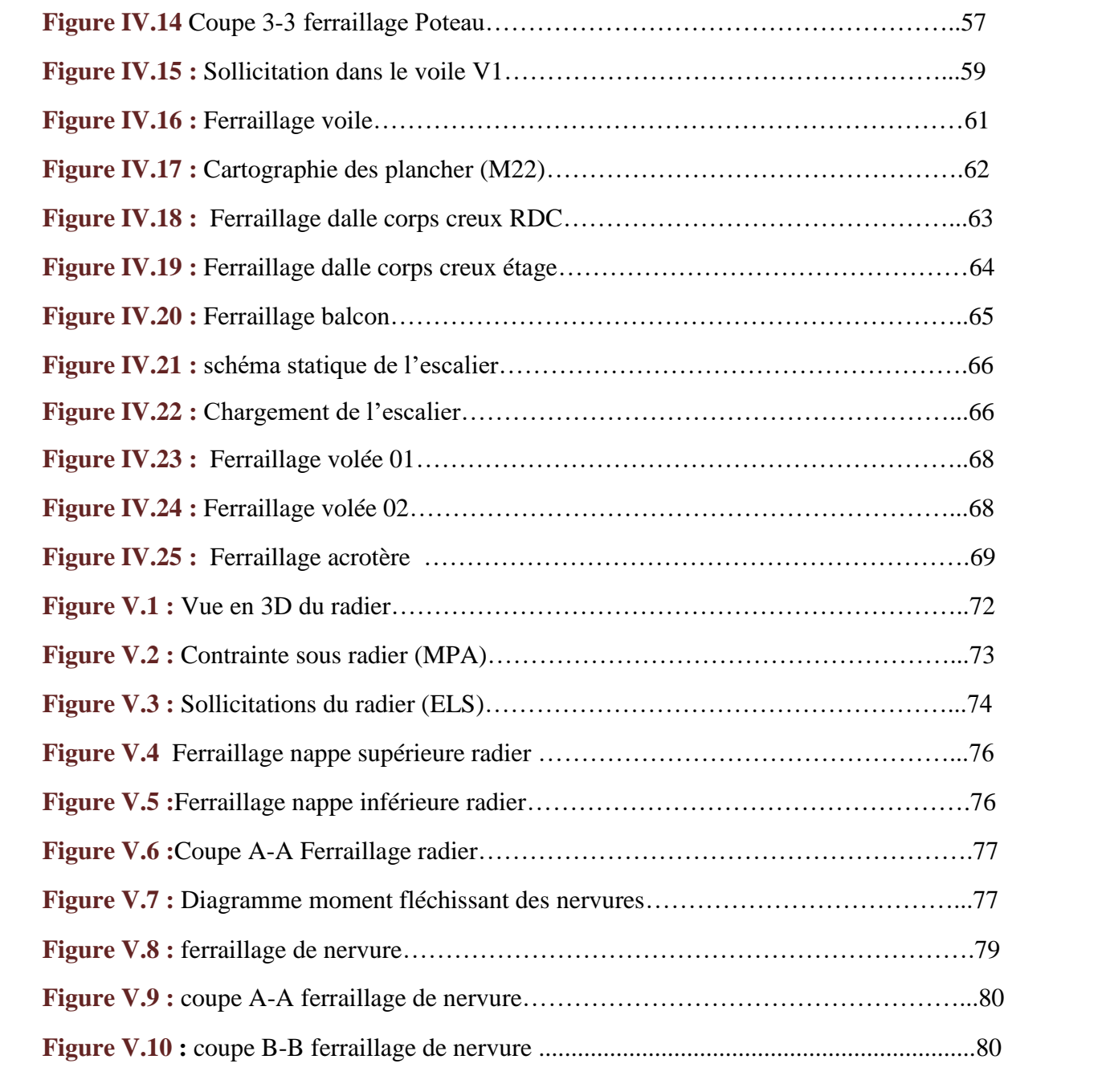

# **♦Introduction général♦**

Le génie civil représente l'ensemble des techniques de construction civiles, l'ingénieur en génie civil s'occupe de la conception, la réalisation, l'exploitation et la réhabilitation d'ouvrages.

Par ailleurs, un ouvrage doit être conçu d'une manière à présenter durant toute sa durée d'exploitation une sécurité appropriée vis à vis de sa ruine et gardé un bon comportement en service vis à vis de sa durabilité, son aspect architectural, ou encore le confort de ses usagers.

L'utilisation du béton armé (B.A) dans la réalisation est un avantage d'économie, car il est moins cher par rapport aux autres matériaux (charpente en bois ou métallique) avec d'autres avantages:

- Souplesse d'utilisation.
- Durabilité (duré de vie)
- Résistance au feu.

Dans le cadre de ce projet, nous avons procédé au calcul d'un bâtiment en béton armé à usage d'habitation et commerce, implanté dans une zone de moyenne sismicité, comportant un entresol, un RDC et 9 étages.

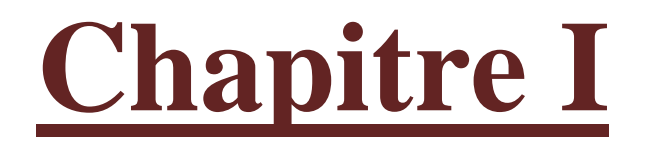

# **♦** PRESENTATION DU PROJET**♦**

# **I.1. Présentation de l'ouvrage :**

Le bâtiment en question s'inscrit dans le cadre du projet de réalisation d'EL CHABIA II.Lot N°223.Partie/ilot : 194.EL BOUNI. ANNABA- wilaya d'Annaba classé en zone moyenne sismicité zone IIa selon l'RPA99 et l'additif 2003.

Notre travail se résume en une étude technique d'un bâtiment à usage d'habitation et commercial, nous nous intéressons dans ce projet à étudier un seul bloc de R+9+ente sol à usage commercial et habitation.

- E entre sol et RDC sont destinés à être des locaux commerciaux.
- Les étages à usage d'habitation aves 2 appartement par étages (F4).

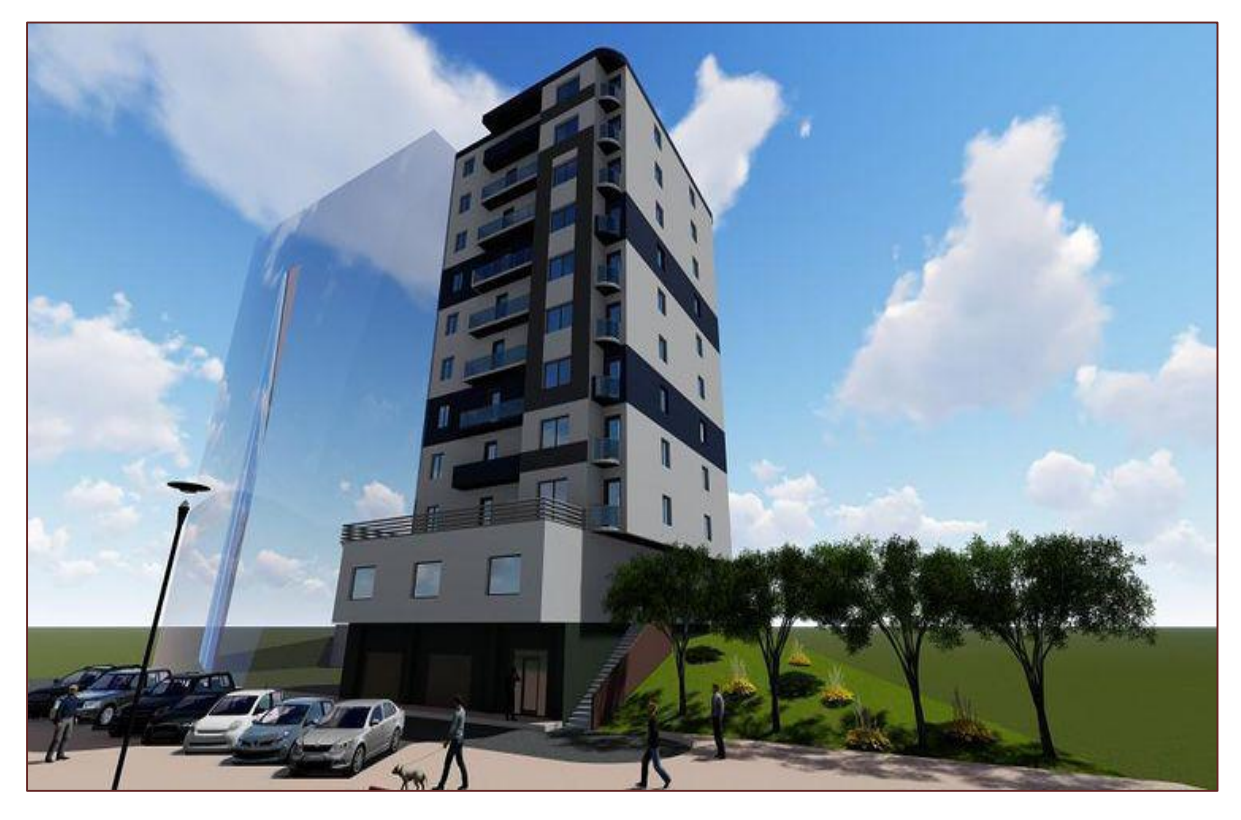

**Figure I.1** : Vue 3D du bâtiment.

# **I.2. Caractéristique géométrique :**

Les dimensions du bâtiment sont :

# *Dimensions en élévation :*

- Hauteur du RDC................................................................... **3,74 m**
- Hauteur des autres étages ..................................................**3,06 m**
- Hauteur totale de bâtiment ................................................**31,28 m**

# *Dimensions en plans :*

- Longueur totale du tour à la base .......................................**21,50 m**
- Largeur totale du tour à la base ..........................................**14,50 m**

# **I.3. Conception structurelle :**

# **I.3.1. L'ossature :**

Vu la hauteur du bâtiment, et d'après l'article **3.4.A.3 RPA99/v2003**, le contreventement dans ce cas-là doit être assuré par un des voiles rigides.

# **I.3.2. Les planchers :**

Les planchers des différents niveaux sont prévus en corps creux, vu que nous recherchons l'isolation (usage habitation) et la légèreté.

# **I.3.3. Escaliers :**

Le bâtiment comporte un seul type d'escaliers à deux volées avec un palier de repos

# **I.3.4. Maçonnerie :**

# **Murs extérieurs :**

Les murs extérieurs seront réalisés en double cloison de briques creuses de 15+10 cm d'épaisseur séparées par une âme d'air de 5 cm.

# *Murs intérieurs (Cloison) :*

Les murs de séparation intérieure seront en une seule paroi de brique de 10 cm.

# **I.3.5. Le balcon :**

Les balcons travaillent comme une console encastrée au niveau de la poutre de rive, donc ils seront réalisés en dalle pleine

# **I.3.6. Acrotère :**

C'est élément en béton armé pour :

- Terrasse accessible dont la hauteur est de 1m.
- Terrace non accessible de hauteur de 60cm.

#### **I.3.7. Revêtement :**

- Enduit de ciment pour les murs extérieurs et les cloisons
- Carrelage pour les planchers
- Marches et contre marches en granito pour les escaliers
- Enduit en plâtre pour les plafonds
- Les planchers terrasses seront recouverts par une étanchéité multicouche imperméable.

# **I.4. Donnés géotechnique :**

Dans notre étude nous avons considéré que le sol d'assise de la construction est un sol meuble (site 3) avec une profondeur de 4m,  $\sigma Sol = 2$  bars telle qu'il est indiqué au rapport de sol.

#### **I.5. Règlement et document utilisé :**

Le calcul de cet ouvrage sera conforme aux règlements et documents suivants :

**DTR-BC 2.2** (Document Technique Réglementaire Charges et

Surcharges).

- **DTR-BC 2.41** (Règle de conception et de calcul des structures en béton armé : CBA93).
- **DTR-BC 2.48** (Règlement parasismique algérien RPA99/version 2003).
- **DTR-BC 2.331** (Règle de calculs des fondations superficielles).

# **I.6 Plans d'architectures :**

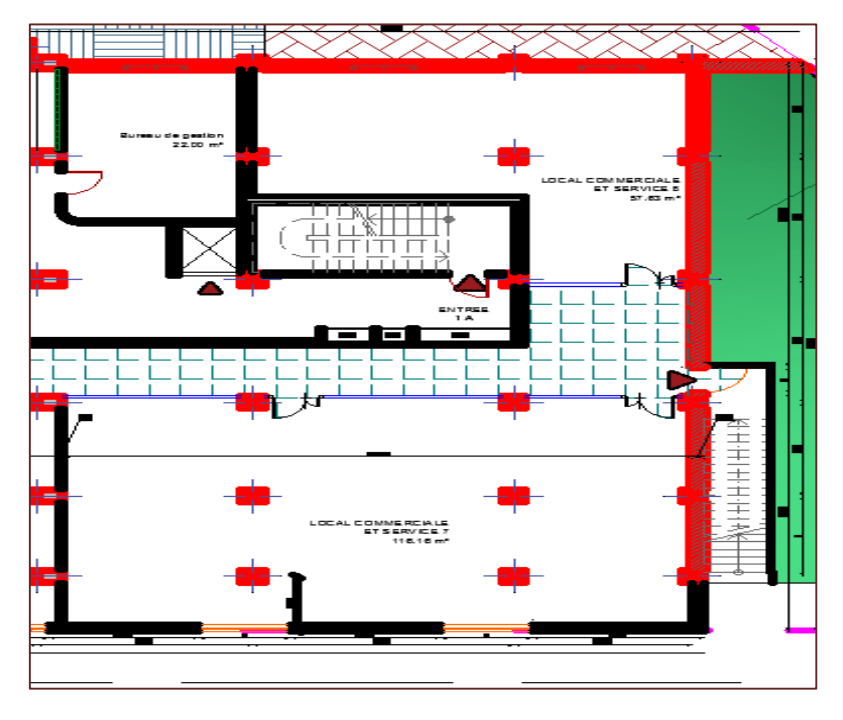

 **Figure I.2** plan d'architecture de RDC

Le plan de RDC comprend deux locaux commerciaux d'une surface de  $116 \text{ m}^2$  et de 57 m<sup>2</sup>, et un bureau d gestion d  $22m^2$ .

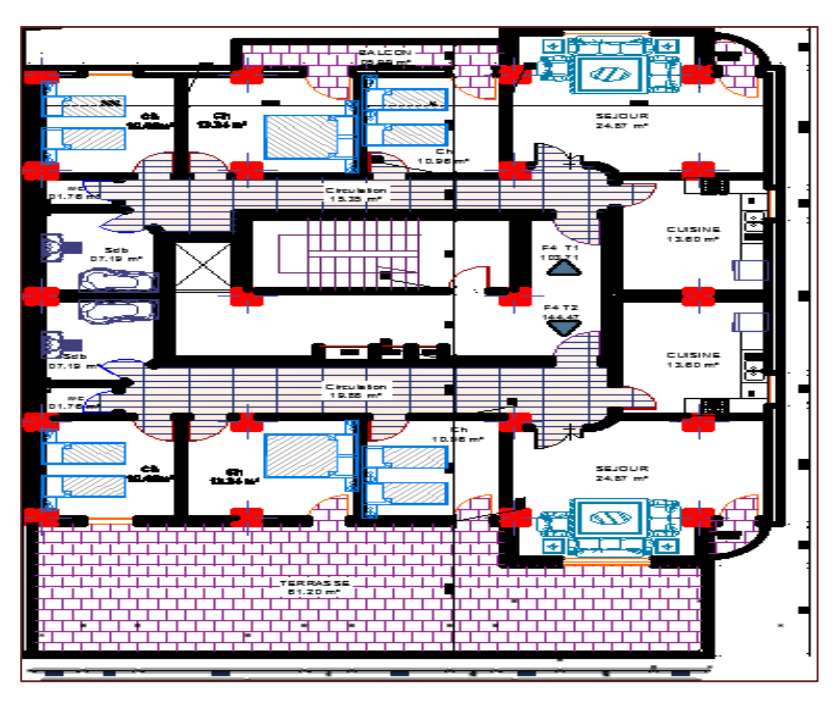

 **Figure I.3** plan d'architecture du premier étage

Le plan de premier étage est constitué de deux appartements F4 dont la surface est de  $107m^2$ , l'une d'appartements comprend une Terrace de 61 m<sup>2</sup>, une cage d'escalier juste au milieu.

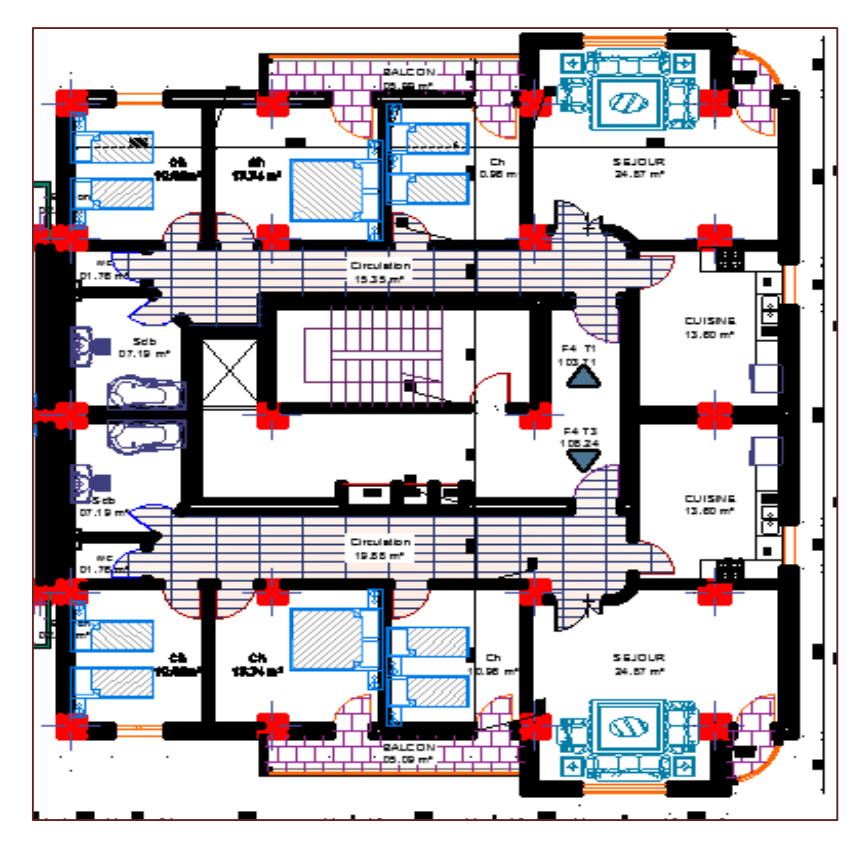

 **Figure I.4** plan d'architecture du **2- 9 éme** étage

Le plan du **2** jusqu'au **9 éme** étage sont les mêmes il comprend deux appartements F4 dont la surface est de  $107 \text{ m}^2$  et une cage d'escalier juste au milieu.

# **I.7.Caractéristique mécanique des matériaux :**

La structure de notre bâtiment est conçue avec la combinaison de béton et d'acier,

donnant un béton armé, fabriqué par centrale à béton.

# **I.7.1. Béton :**

# **I.7.1.1 Définition :**

On appelle béton un matériau constitué par un mélange de :

# **≻** Ciment:

Le ciment joue le rôle de liant. Sa qualité et sa particularité dépend des proportions de calcaire et d'argile, dans notre projet nous avons adopté un CEM II, pour non agressivité du sol comme elle est mentionnée au rapport de sol pour sa résistance.

Granulats:

Les granulats comprennent sable et gravier :

Sables:

Les sables sont constitués par des grains provenant de la désagrégation des roches.

La grosseur de ses grains est généralement inférieure à 5mm.

Graviers :

Ils sont constitués de grains rocheux dont la grosseur est généralement comprise entre 5 et 25/30 mm Ils doivent être durs, propres et non gélives. Ils peuvent être extraits du lit de rivière

(matériaux roulés) ou obtenus par concassage de roches dures

# **I.7.1.2Résistance caractéristique à la compression :**

Le béton est défini par sa résistance à la compression à 28 jours d'âge dite : résistance caractéristique à la compression notée f<sub>cj</sub>.

# **Fc28= 25 MPA**

# **I.7.1.3Résistance caractéristique à la traction :(art 2.3.3.1.BAEL91)**

La résistance caractéristique à la traction du béton  $\hat{a} \times \hat{j}$  > jours notée f tj est

conventionnellement définie par la formule suivante :

$$
f_{tj} = 0.6 + 0.06.f_{c28}
$$
  
f  $t_{28} = 2.1$  MPA

# **I.7.2 Les aciers :**

# **I.7.2.1.Définition :**

L'acier est un alliage fer carbone en faible pourcentage, caractérisé par sa bonne résistance à la traction qu'en compression, on distingue deux types d'aciers :

- Aciers ronds lisses (RL) pour 0.15 à 0.25 de carbone.
- Aciers de haute adhérence(HA) pour 0.25 à 0.40 de carbone.

Le module d'élasticité longitudinal de l'acier est égal à : E *s* =200000 MPa.

# **I.7.2.2.Caractéristiques des aciers utilisés :**

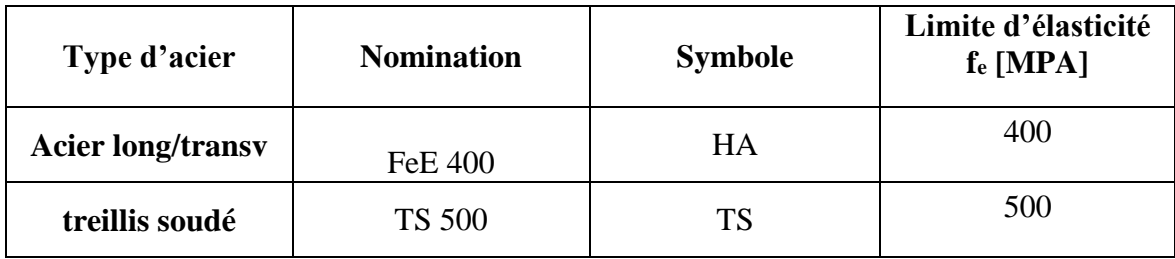

**Tableau I.1:** Caractéristiques des aciers utilisés**.**

# **Chapitre II**

# **♦**PRE-DIMMENSIONNEMENT DES ELEMENTS**♦**

# **II.1.Introduction :**

Le but du pré dimensionnement est principalement " le pré calcul " des sections des différents éléments résistants en utilisant les règlements **RPA99/ version 2003** et **C.B.A 93 (B.A.E.L 91)**. Cette étape représente le point de départ et la base de la justification à la résistance, la stabilité et la durabilité de l'ouvrage aux sollicitations. Les résultats obtenus ne sont pas définitifs, ils peuvent être augmentés après vérification dans la phase du dimensionnement.

# **II.2. Pré dimensionnement du plancher :**

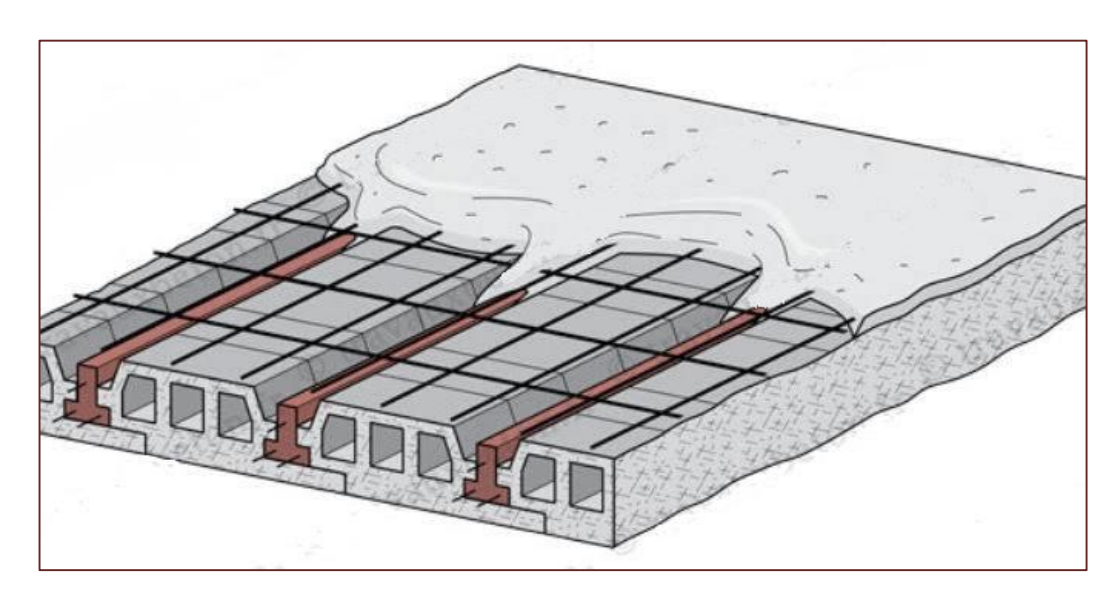

# **II.2.1. Détermination de l'épaisseur du plancher à corps creux :**

**Figure II.1** Plancher à corps creux

 $\Rightarrow$  L'épaisseur du plancher est déterminée à partir de la condition de la flèche

$$
\frac{h_t}{L} \ge \frac{1}{22.5}
$$
 h<sub>t</sub>  $\ge \frac{L}{22.5}$  CBA93 art 6.8.4.2.4

Avec

L : la portée maximal entre nus d'appuis

 $H_t$ : hauteur totale du plancher

$$
H_t \geq \frac{4.50}{22.5} = 0.2m
$$

On adopte un plancher d'une épaisseur de  $h_t$  = 20cm soit (16+4)

# **II.2.2. Disposition des poutrelles :**

Pour la disposition des poutrelles, le choix du sens de disposition se fait par :

 **la petite portée** : Les poutrelles sont disposées parallèlement à la plus petite portée.

La disposition des poutrelles retenue dans notre projet comme suit :

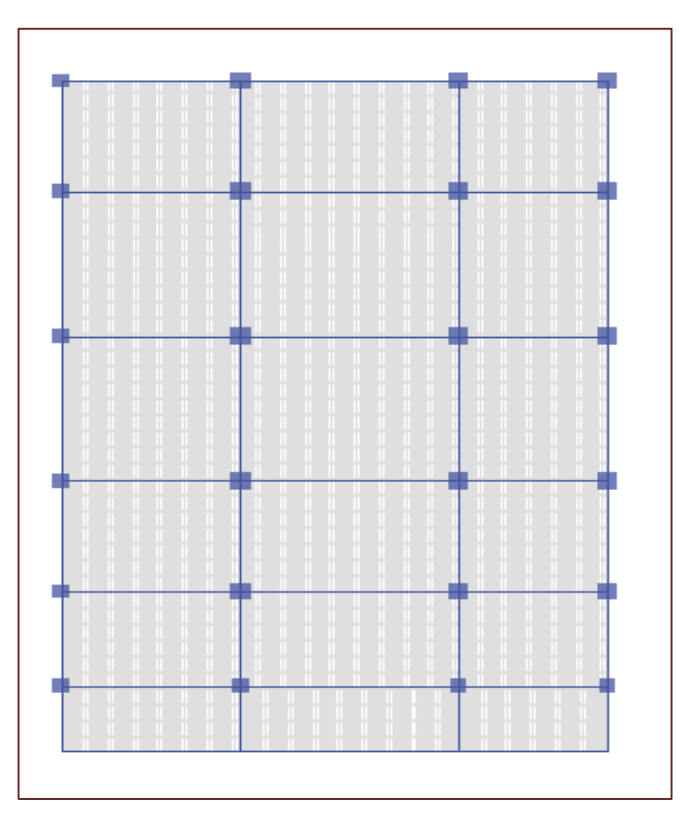

**Figure II.2 :** Disposition des poutrelles.

# **II.2.3.Pré dimensionnement des poutrelles :**

Les poutrelles sont **STANDART**, elles forment une section en « T »

- Le corps creux le plus couramment utilisé est de dimension **50cm**

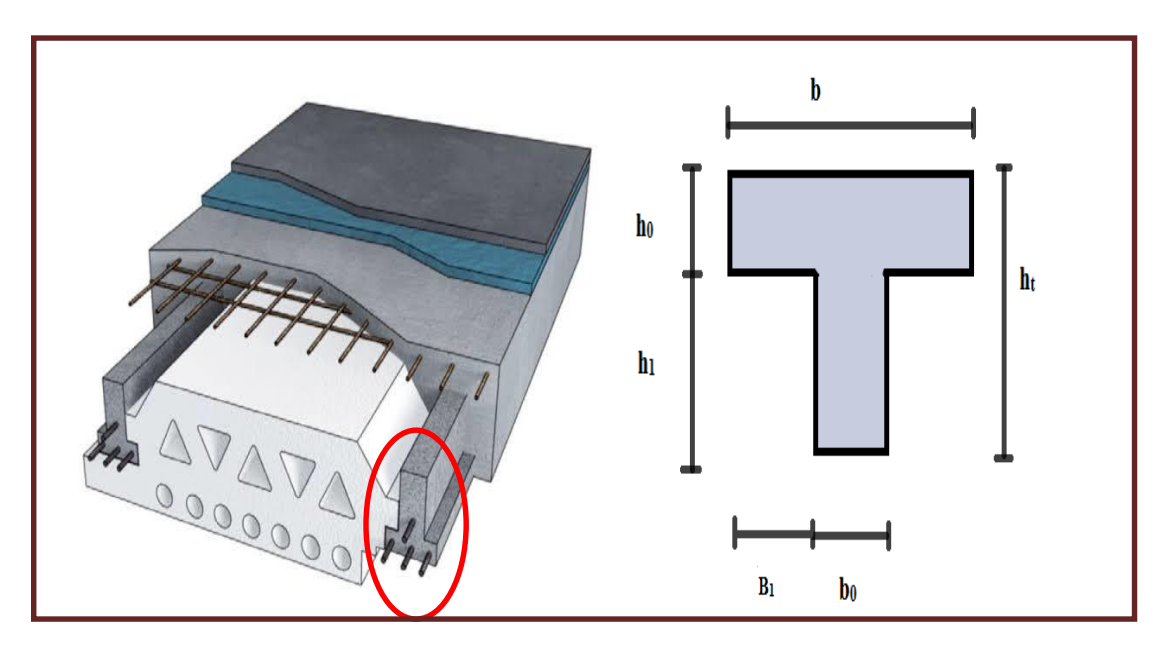

 **FiguresII.3** coupe transversale d'une poutrelle

# **b**=60cm h<sub>0</sub>=4cm h<sub>1</sub>=16cm h<sub>t</sub>=20cm B<sub>1</sub>=25 b<sub>0</sub>=10cm

# **II.3.Pré dimensionnement des poutres:**

Les poutres sont des éléments horizontaux en béton armé supportant les charges et surcharges. Leur pré-dimensionnement s'effectue par des formules données par **le BAEL91**et vérifie les dimensions données par le **RPA2003 version 2003**.

Nous distinguons les poutres principales qui constituent des appuis aux poutrelles et les poutres secondaires qui assurent le chaînage.et la vérification doit être :

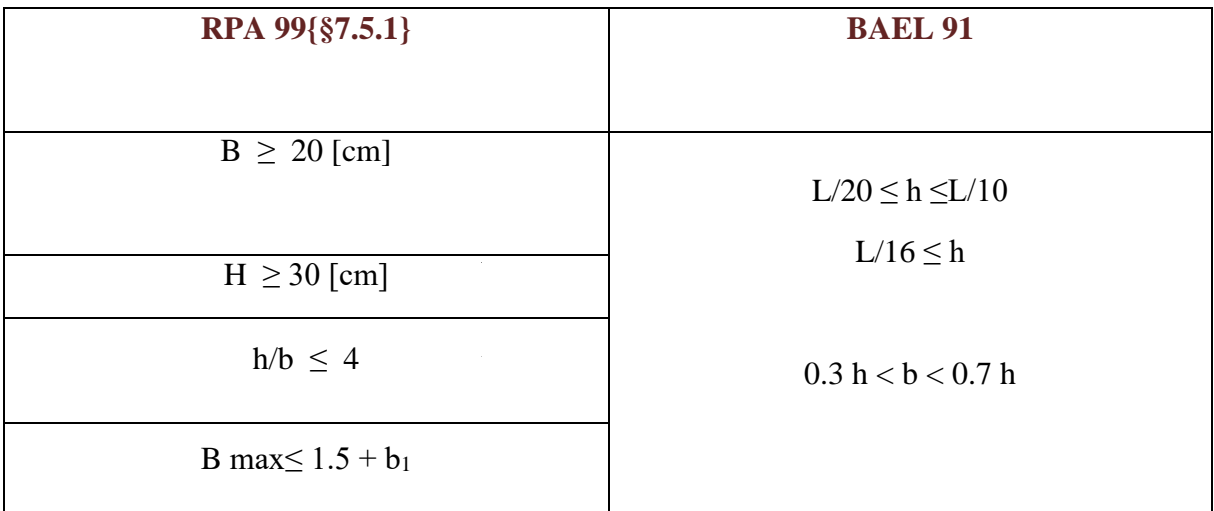

 **Tableau II.1.** Récapitulatif du pré dimensionnement des poutres

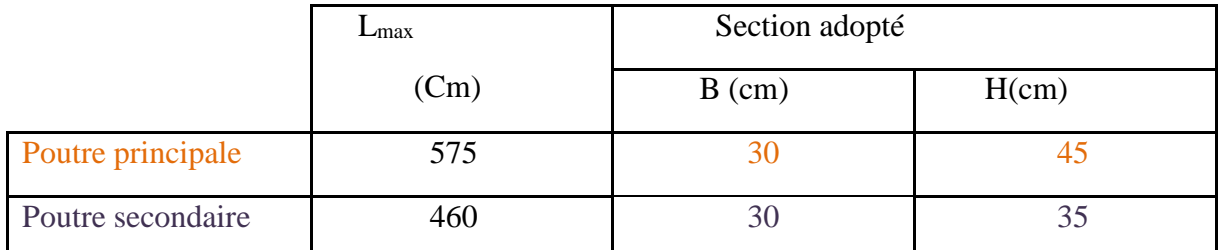

 **Tableau II.2.** Récapitulatif du pré dimensionnement des poutres {valeur}

# **II.4.Pré-dimmentionnement des Poteaux :**

Le pré dimensionnement s'effectue avec le choix du poteau le plus sollicité. L'objectif est d'obtenir une section de poteau selon des règles RPA2003 en fonction des sollicitations de calcul en compression simple à ELS.

# **II.4.1Choix préalable des sections :**

Selon **l'RPA 2003 article 7.4.1** les dimensions de la section transversale des poteaux doivent satisfaire les conditions suivantes :

Four la zone IIa

\n
$$
\begin{bmatrix}\n\min (b_1; h_1) \geq 25 \text{cm} \\
\min (b_1; h_1) \geq h_e/20 \\
0.25 < b_1/h_1 < 4\n\end{bmatrix}
$$

# **II.4.2.Déscente de charge :**

La descente de charge se fait du niveau le plus haut vers le niveau inférieur et cela jusqu'au niveau le plus bas (les fondations)

Les résultats de la descente de charge calculée par ETABS sont donnés dans la figure

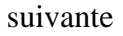

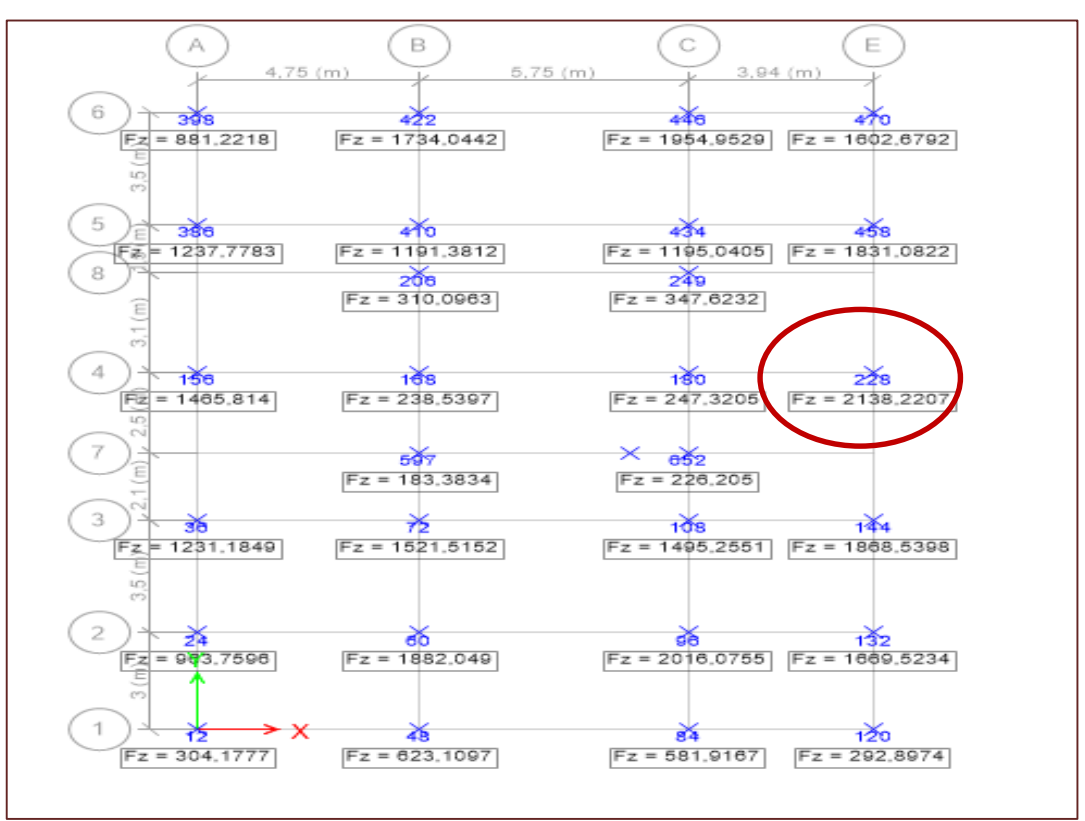

**Figure II.4** Résultat de la descente des charges

# **II.4.3 Calcul de la section des poteaux :**

D'après l'article **7.4.3.1 de RPA2003** l'effort normal de compression de calcul est limité par la condition suivante :

$$
\frac{N_s}{B \times f_{c28}} \leq 0.3
$$

Avec : **B** : section du poteau

 $\mathbf{F}_{c28}$  : contrainte de la compression a 28j ( $\mathbf{F}_{c28} = 25MPA$ )

 $\Rightarrow$  Nous obtientons **B** $\geq$  **1.33N**<sub>s</sub> (B en cm<sup>2</sup> et N<sub>s</sub> en KN)

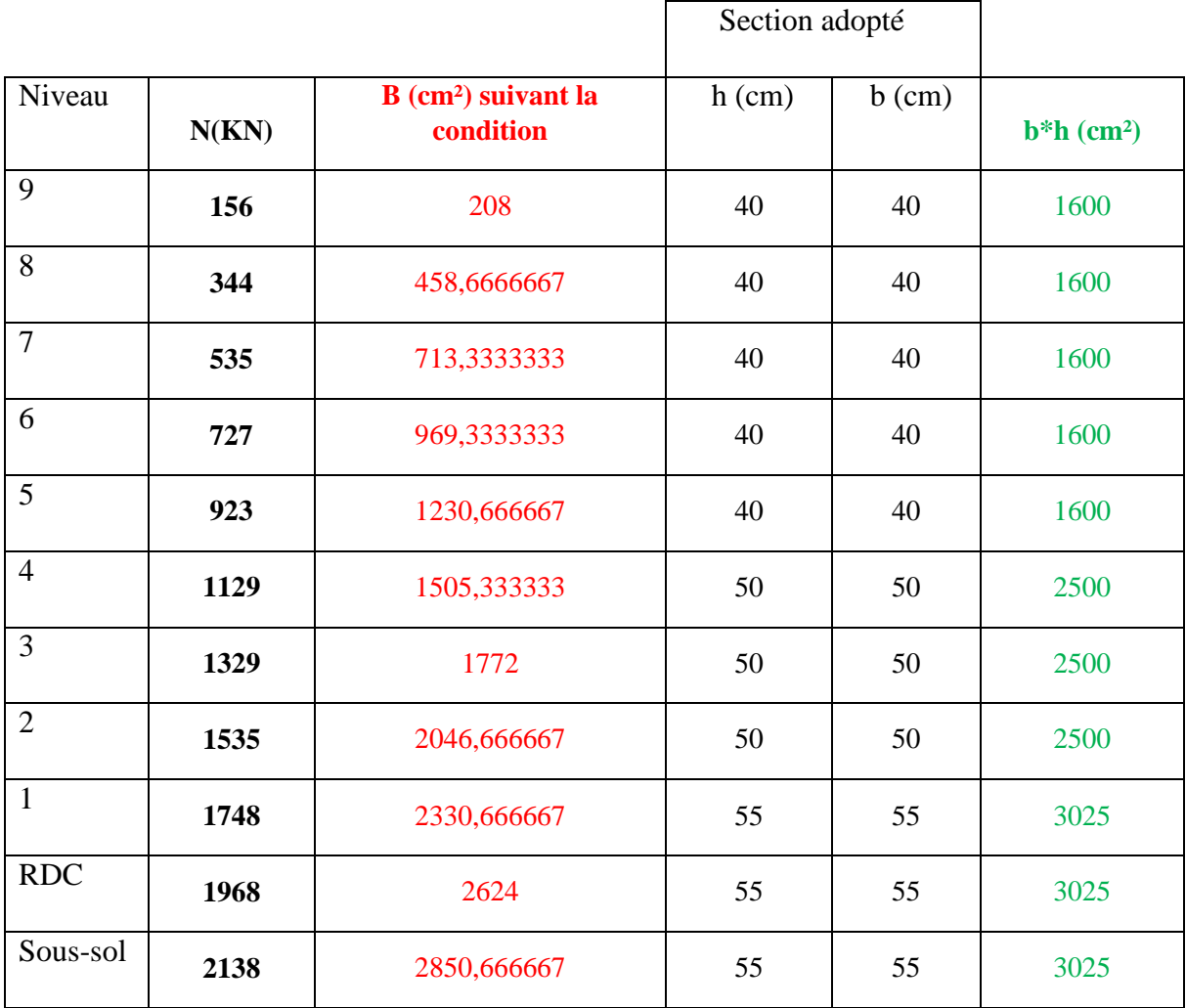

**Tableau II.3** Dimensionnement des poteaux par la condition d'effort réduit

nous choisissons la section des poteaux ( $b_1\times h_1$ ) comme suite :

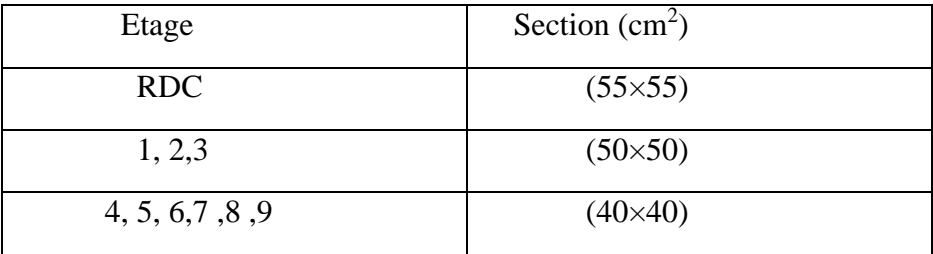

**Tableau II.4** Sections préalables poteaux

## **II.5.Pré dimensionnement des voiles :**

Le pré dimensionnement des murs en béton armé est justifié par **l'article 7.7.1 du RPA.** Les voiles servent d'une part à contreventer le bâtiment en reprenant les efforts horizontaux (séisme et vent) et d'autre part de reprendre les efforts verticaux qu'ils transmettent aux fondations.

- Les charges verticales : charges permanents et surcharges
- Les actions horizontales : effet de séisme et du vent.
- Les voiles assurant le contreventement sont supposés pleins.
- Seuls les efforts de translation seront pris en compte ceux de la rotation ne sont pas connus dans le cadre de ce pré dimensionnement.

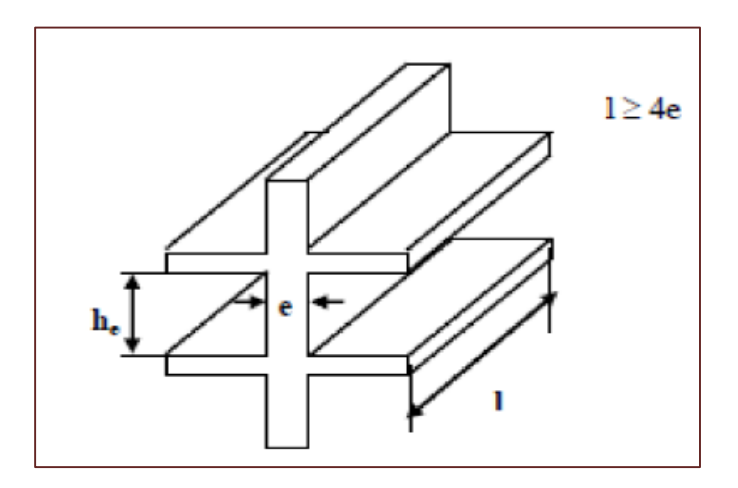

**Figure II.5** vue perspective de voile

# **II.5.1.La disposition:**

La disposition des voiles doit satisfaire certaines conditions:

- Le nombre doit être suffisamment important pour assurer une rigidité tout en restant dans le domaine économique.
- Assurer une excentricité minimale
- Éviter des modifications de fond de l'architecture.
- Minimiser d'une façon pour ne pas gêner l'exploitation de l'ouvrage

# **II.5.2 l'épaisseur de voile :**

**L'article 7.7.7 RPA99** « l'épaisseur minimal est de 15cm. » de plus l'épaisseur doit être déterminée en fonction de la hauteur libre d'étage h<sup>e</sup> et des conditions de rigidité aux extrémités.

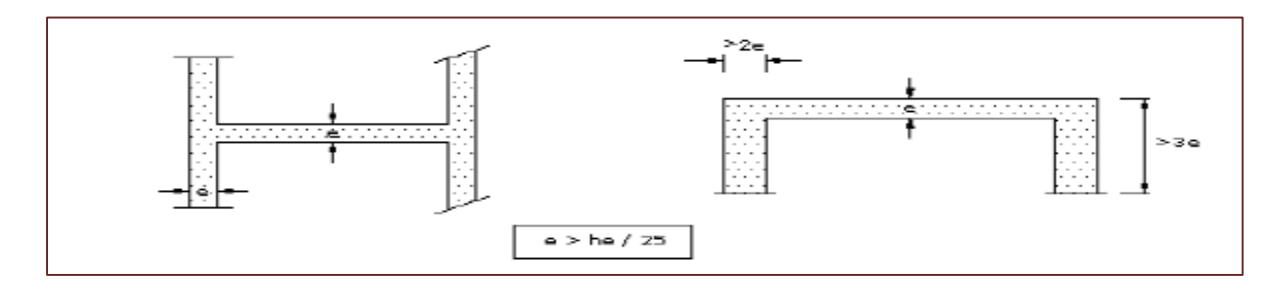

 **Figure II.6** voile avec deux abouts sur des poteaux

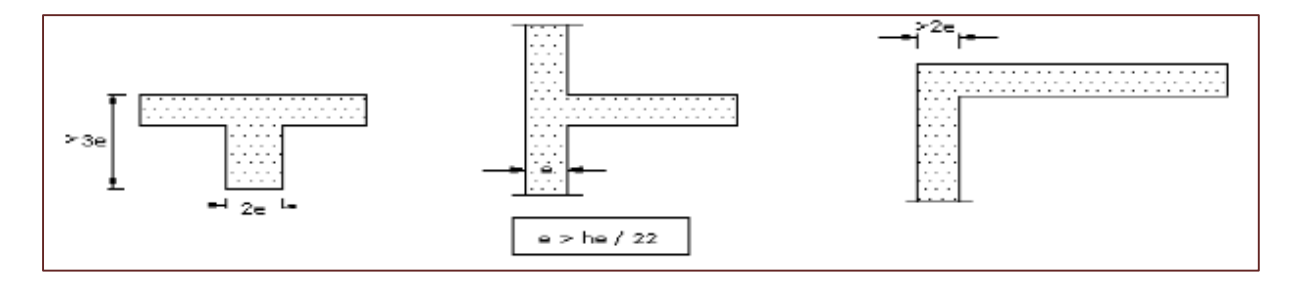

 **Figure II.7** voile avec un seul about sur un poteau

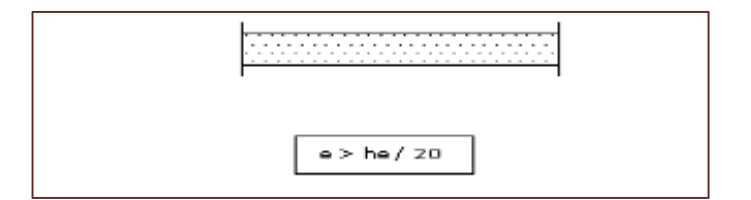

 **Figure II.8** voile à abouts libres

o Dans notre projet nous travaillons avec la condition **e>he/20**

H<sub>e</sub>(RDC)= 374-30=344 e > 17.2

H<sub>e</sub>(étage)=306-30=276 e >13.8

Donc, nous choisissons pour tous les niveaux un voile de **e=20cm**

# **II.5.3.La longueur :**

D'après le **RPA 99 article 7.7.1** « les éléments satisfaisants la condition (**L ≥ 4e**) sont considérés comme des voiles, contrairement aux éléments linéaires. »

Avec :

L : porté du voile. e : épaisseur du voile.

Donc,  $L = 80$ cm la longueur minimale pour tous les voiles.

# **II.6.Les escaliers :**

Dans une structure la circulation verticale se fait par l'intermédiaire des escaliers ou par l'ascenseur, l'escalier se compose d'un certain nombre de marches de largeur **g** appelé giron et de contre marche de hauteur **h** reliant deux marches successives.

La dalle inclinée supportant les marches et contres marches est appelée paillasse, La dalle horizontale à la fin ou au début de la paillasse est appelée pallier.

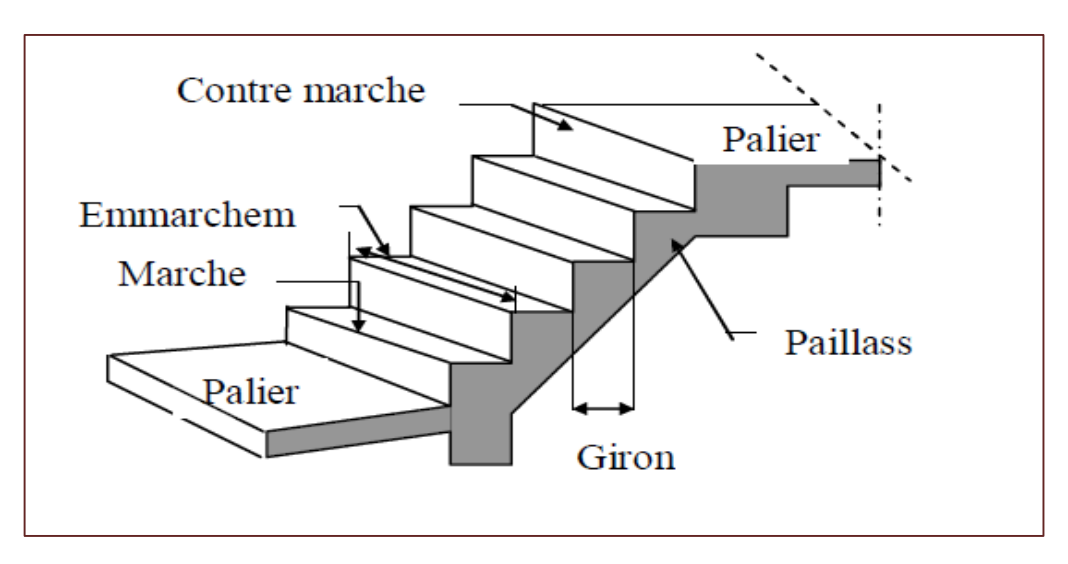

**FigureII.9** terminologie d'un escalier

Notre ouvrage comporte un seul type d'escalier : escalier a deux volées parallèles et un palier intermédiaire

- $\div$  Largueur des marches (giron): entre 25 et 32 cm  $\rightarrow$  g = 30 cm
- $\div$  **Hauteur des contres marches :** entre 14 et 18 cm  $\rightarrow$  **h** = 17 cm
- **Nombre des contres marche :**

$$
n = \frac{H}{h} = \frac{187}{17} = 11
$$
 **centre** marches (par volée)

# **Nombre des marches :**

 $n= 11 - 1 = 10$  marches (par volée)

# **l'épaisseur de la paillasse :**

Elle se détermine en satisfaisant les deux conditions suivantes

$$
\frac{L}{35} \le e \le \frac{L}{20}
$$
  
13 \le e \le 22.9

Nous prenons **e = 20cm**

# **II.7. pré-dimensionnement Balcon :**

En général, le balcon est constitué d'une dalle pleine dont l'épaisseur est conditionnée par :

$$
e \ge \frac{L}{10} \qquad ; \qquad e \ge 15 \text{cm}
$$

 $L_{max}=150cm$ 

On prend : **e=15cm**

# **II.8. pré-dimensionnement acrotère :**

Elément en béton armé, son rôle est d'empêcher l'écoulement de l'eau, protection des personnes, aspect esthétique, Ces dimensions sont mentionnées dans le plan d'architecture

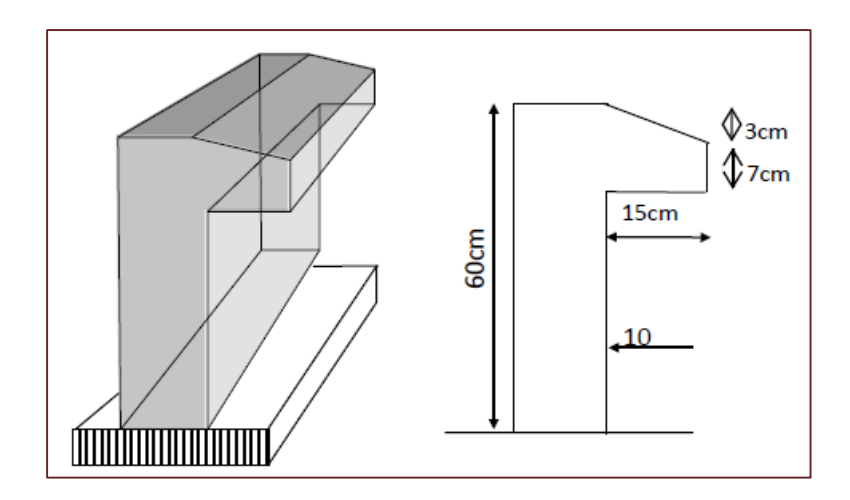

**Figure II.10** dimension de l'acrotère

# **II.9. Evaluation des charges et des surcharges :**

Les charges permanentes **G** et les surcharges d'exploitation **Q** sont estimées selon le **DTR BC** 

# **2.2**

# **II.9.1. Planchers :**

# **Plancher Terrace inaccessible :**

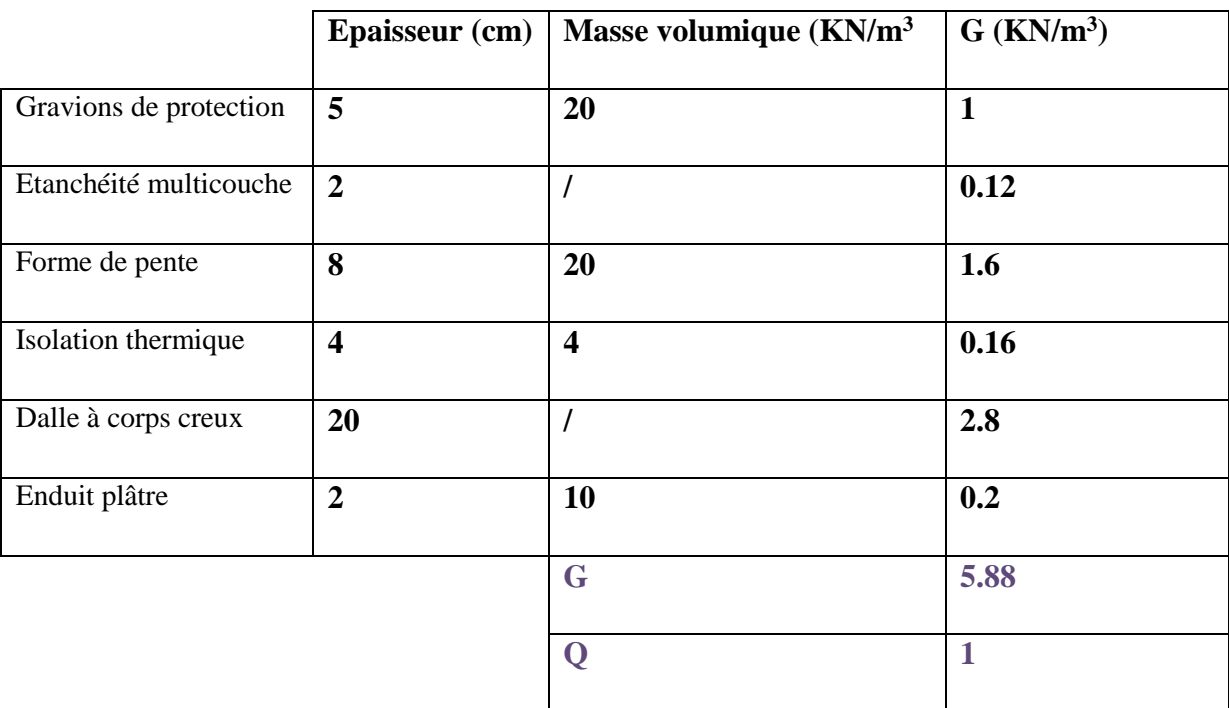

 **Tableau II.5:** Evaluation des charges du plancher terrasse (inaccessible).

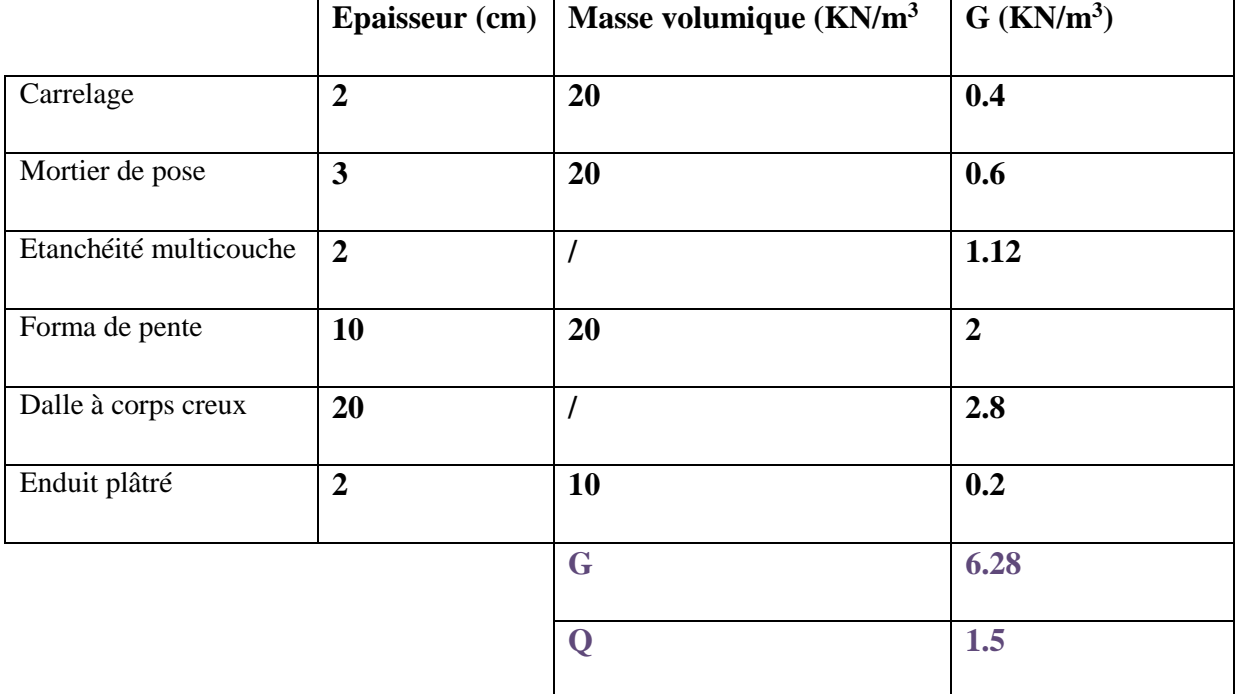

# **Plancher Terrace accessible :**

Tableau **II.6** : Evaluation des charges du plancher terrasse (accessible).

# **Plancher étage courant :**

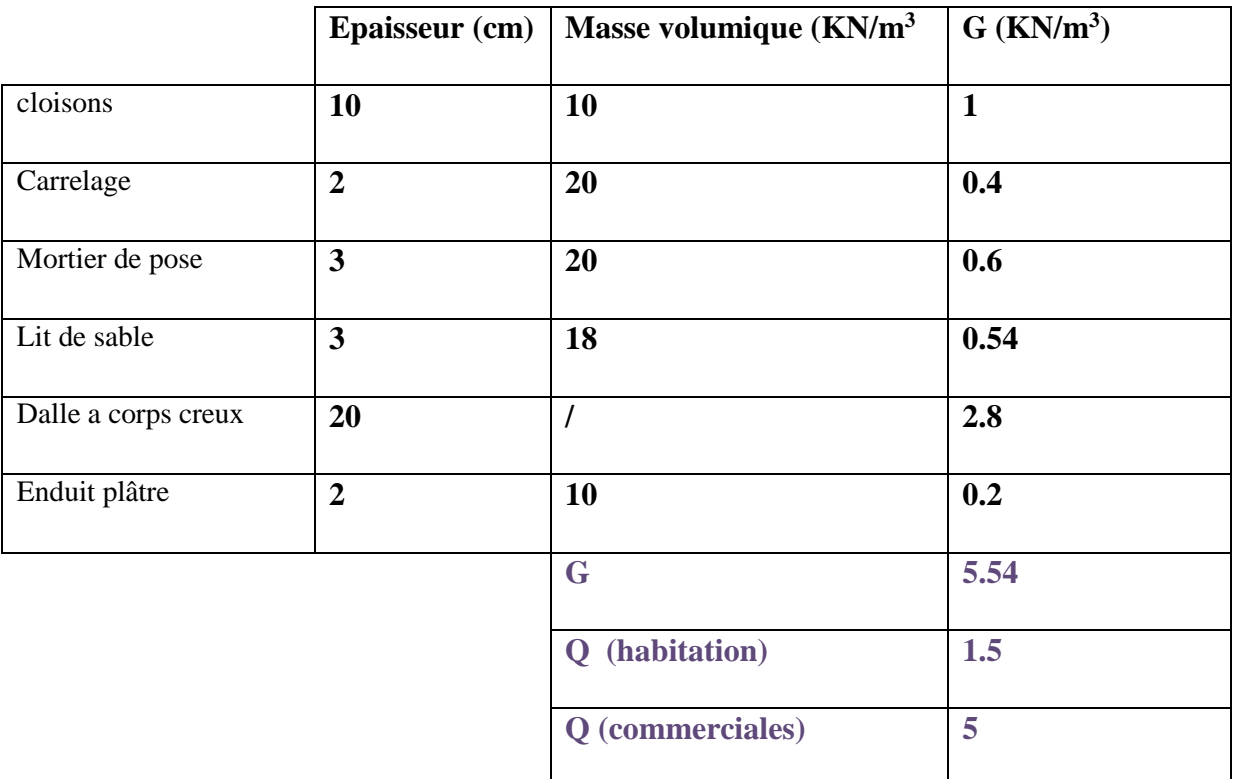

 **Tableau II.7 :** Evaluation des charges du plancher étage courant

# **II.9.2. Balcon:**

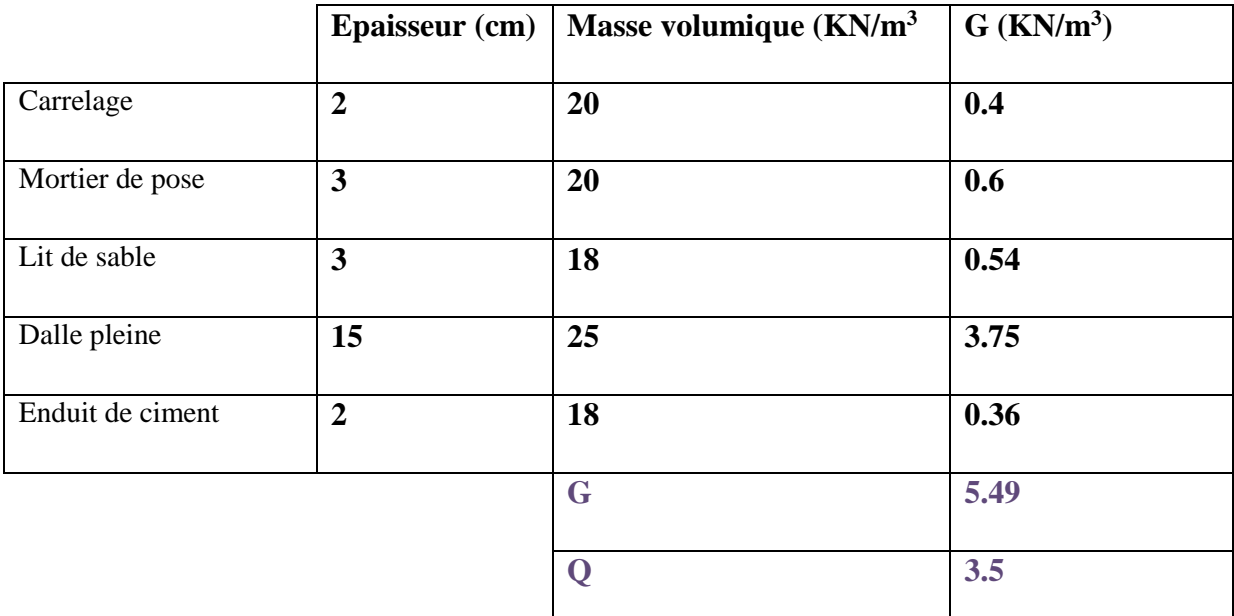

 **Tableau II.8** évaluation de charge balcon

# **II.9.3. Escalier:**

# **Volé**

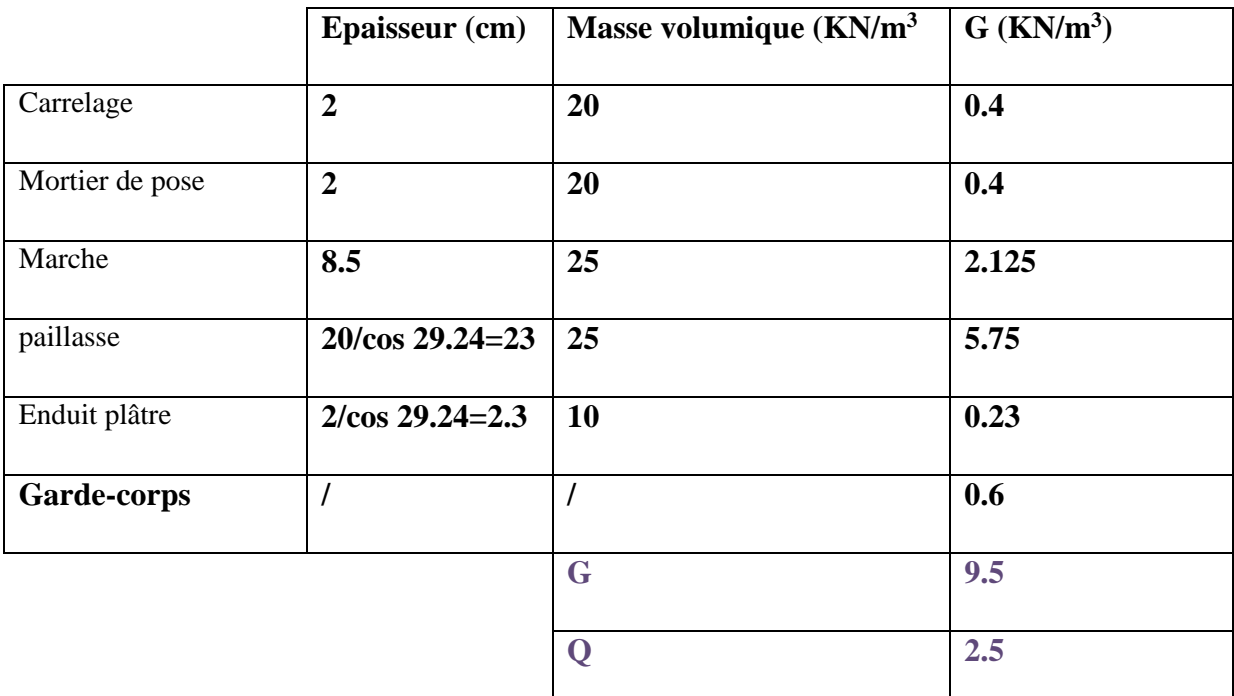

 **Tableau II.9** évaluation de charge de la volé

# **Palier**

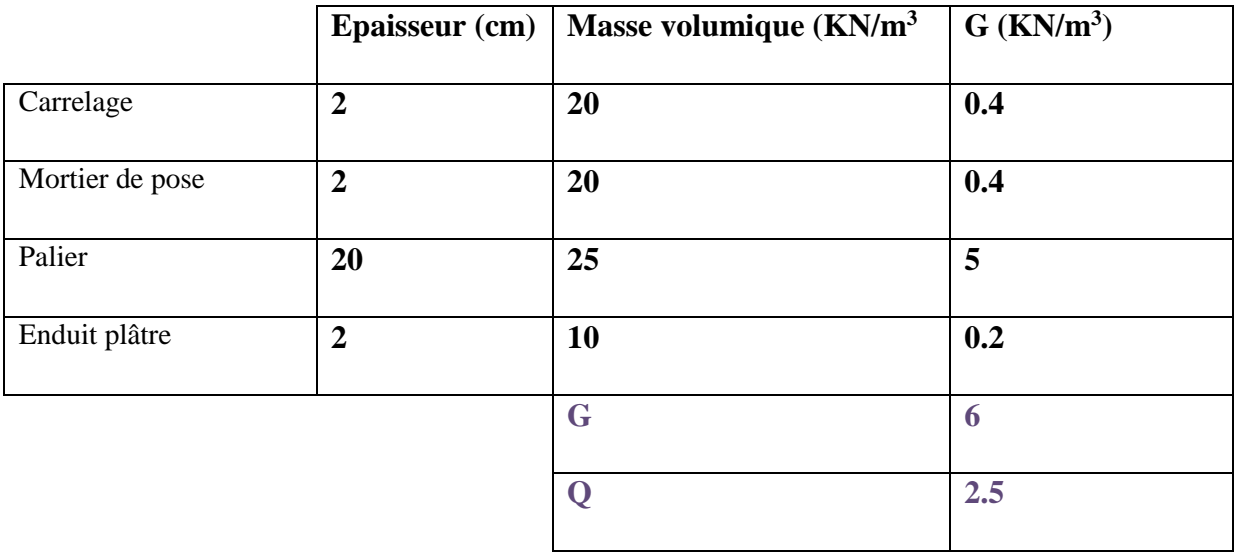

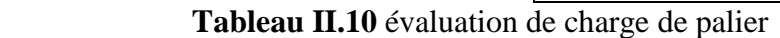

# **II.9.4 Murs double parois en brique creuses :**

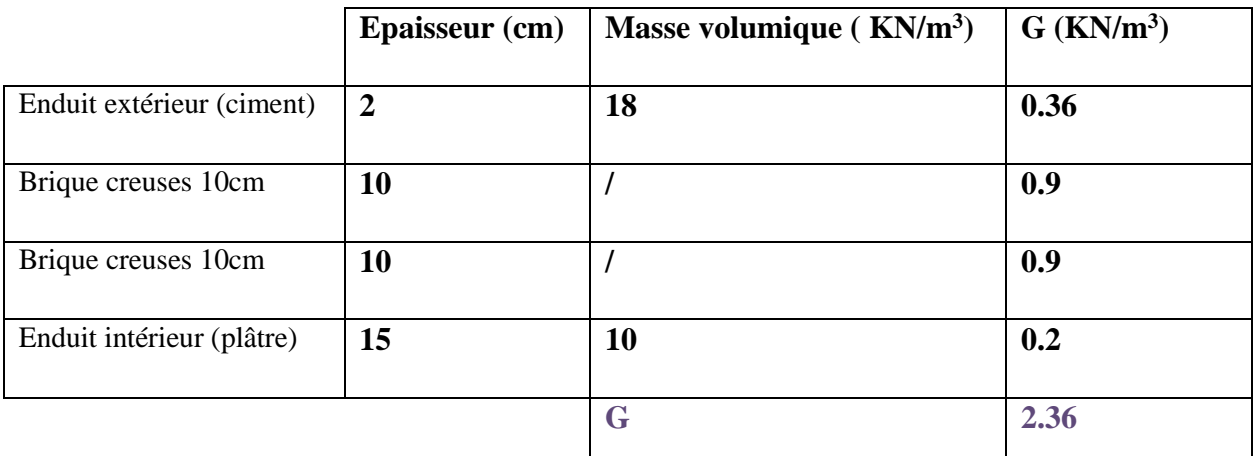

 **Tableau II.11**évaluation de charge permanente mures extérieure

**Le poids du mur par mètre linéaire : G** = 2.36\*(3.06 – 0.30) = 6.51 KN/ml
#### **II.9.5 Acrotère :**

La surface transversale est de  $0.069~{\rm cm}^2$ 

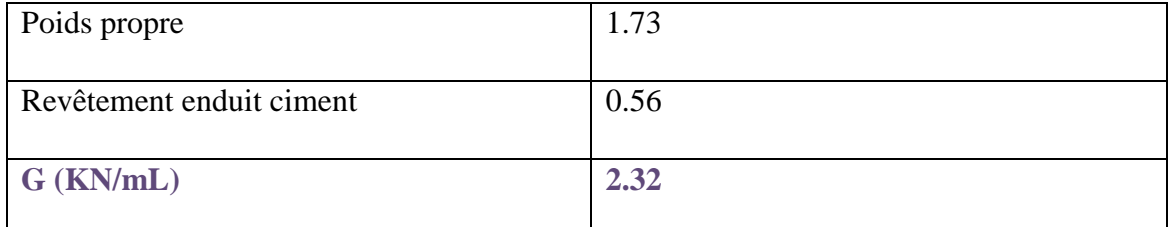

 **Tableau II.12**évaluation de charges permanente acrotère

# **Chapitre III**

### ♦MODELISATION **ET** ETUDE SISMIQUE**♦**

#### **III.1.Introduction :**

L'objectif initial de l'étude dynamique d'une structure est la détermination des caractéristiques dynamiques propres de la structure lors de ses vibrations. Une telle étude pour notre structure telle qu'elle se présente, est souvent très complexe c'est pourquoi nous faisons souvent appel à des modélisations qui permettent de simplifier suffisamment les problèmes pour permettre l'analyse

#### **III.2.Modélisation :**

La modélisation est la recherche d'un modèle simplifié qui nous rapproche le plus possible du comportement réel de la structure,

Nous avons modélisé notre structure en fonction de pré-dimensionnements et en introduisant toutes les charges (G, Q..), nous avons opté pour un logiciel de calcul automatique par élément finis et connu sous le nom **ETABS.**

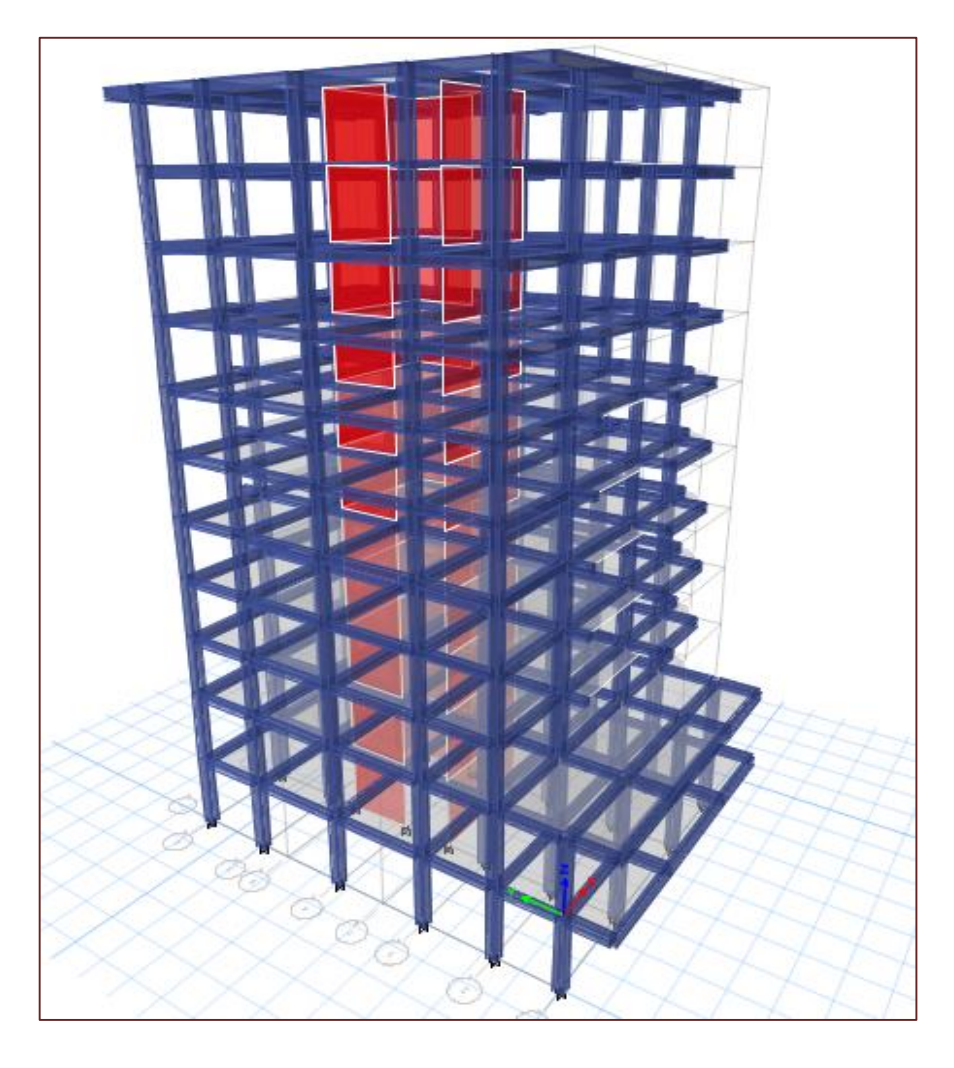

 **Figure III.1 :** Modélisation 3D de la structure sur ETABS.

#### **III.3.Méthode de calcul des forces sismiques :**

Selon les règles parasismiques Algériennes **RPA99/version 2003 art 4.1.1** l'étude peut être menée suivant trois méthodes :

- $\triangleright$  Par la méthode statique équivalente.
- Par la méthode d'analyse modale spectrale.
- Par la méthode d'analyse dynamique par accélérogramme.

Dans la méthode statique équivalente RPA propose de remplacer les forces réelles dynamiques engendrées par un séisme, par un système de forces statiques fictives dont les effets seront identiques et considérés appliqués séparément suivant les deux directions définies par les axes principaux de la structure, ainsi pour notre projet les conditions de la méthode ne sont pas applicables parce que la structure dépasse 23m.

La méthode d'analyse dynamique par accélérogrammes peut être utilisée au cas par cas par un personnel qualifié, ayant justifié auparavant les choix des séismes de calcul et des lois de comportement utilisées ainsi que la méthode d'interprétation des résultats et les critères de sécurité à satisfaire.

Pour la méthode d'analyse modale spectrale, il est recherché pour chaque mode de vibration, le maximum des effets engendrés dans la structure par les forces sismiques représentées par un spectre de réponse de calcul. Ces effets sont par la suite combinés pour obtenir la réponse de la structure.

⇒ **Selon les exigences du RPA99/version2003, la méthode à utiliser dans ce cas est celle de l'analyse modale spectrale, parce qu'elle est plus exacte et applicable quel que soit le cas du bâtiment.**

Après plusieurs changements de dispositions des voiles nous avons choisi une variante pour laquelle il a été obtenu des résultats vérifiant les conditions de sécurité imposées par **le RPA**, Nous présentons dans ce qui suit la disposition que nous avons adoptée :

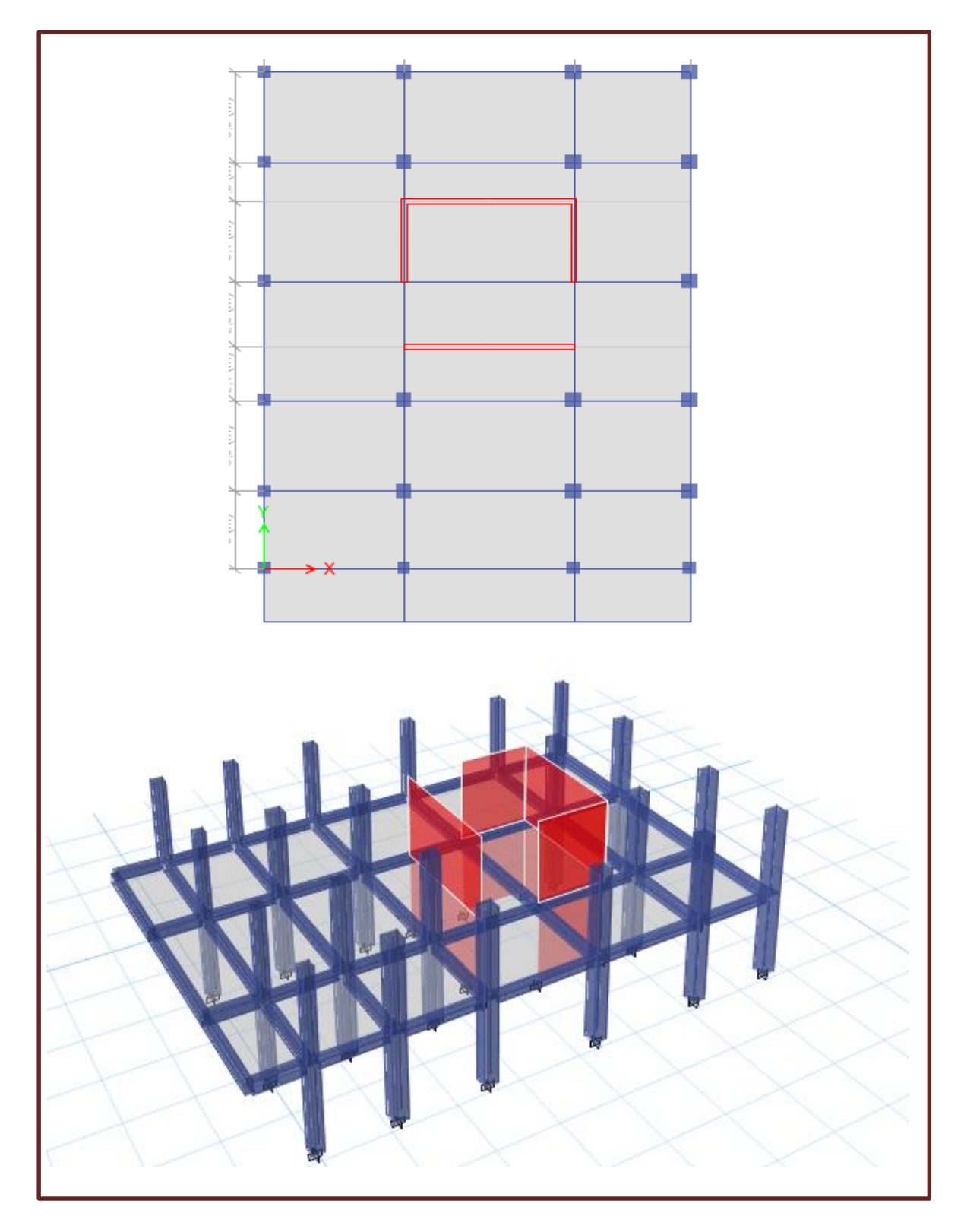

Figure III.2 : Disposition des voiles.

### **III.4.Résultats de l'analyse modale :**

Les valeurs des périodes et facteurs de participations modales calculées par le logiciel ETABS sont précises au tableau suivant :

| Mode           | Période<br>(sec) | Masse<br>cumulées<br>UX(%) | Masse<br>cumulées<br>$UY$ $%$ | Masse<br>cumulées<br>$RZ$ $(\% )$ | Masse<br>modale<br>UX(%) | Masse<br>modale<br>UY(%) |
|----------------|------------------|----------------------------|-------------------------------|-----------------------------------|--------------------------|--------------------------|
| $\mathbf{1}$   | 1,215            | 6,14                       | 31,85                         | 33,09                             | 06,14                    | 31,85                    |
| $\overline{2}$ | 1,149            | 5,42                       | 40,24                         | 24,65                             | 11,56                    | 72,09                    |
| 3              | 0,772            | 57,23                      | 0,01                          | 13,56                             | 68,79                    | 72,1                     |
| $\overline{4}$ | 0,36             | 2,37                       | 02,16                         | 11,66                             | 71,16                    | 74,26                    |
| 5              | 0,327            | 0,45                       | 13,24                         | 1,95                              | 71,61                    | 87,5                     |
| 6              | 0,189            | 8,46                       | 0,03                          | 7,12                              | 80,07                    | 87,53                    |
| $\overline{7}$ | 0,181            | 9,16                       | 0,19                          | 1,44                              | 89,23                    | 87,72                    |
| 8              | 0,155            | 0,01                       | 5,67                          | 0,32                              | 89,34                    | 93,38                    |
| 9              | 0,115            | 0,42                       | 0,09                          | 2,38                              | 89,75                    | 93,47                    |
| 10             | 0,094            | 0,02                       | 2,66                          | 0,14                              | 89,77                    | 96,13                    |
| 11             | 0,085            | 5,07                       | 0,01                          | 0,25                              | 94,84                    | 96,14                    |
| 12             | 0,081            | 0,01                       | 0,07                          | 1,3                               | 94,85                    | 96,21                    |

 **Tableau III.1** Périodes et participation massique.

#### **Discussion des résultats :**

- le taux de participation massique dans le premier mode est de **6%** selon la direction **X**, **31%** selon la direction **X** et **33 %** selon la direction **Z**. c'est le premier mode de torsion autour de la direction verticale **Z.**
- le taux de participation massique dans le deuxième mode est de **40%** selon la direction **Y** et **5%** selon la direction **X**, c'est le premier mode de translation suivant **Y.**
- le taux de participation massique dans le troisième mode est de **57%** selon la direction **X** et **0.01%** selon la direction **Y**, c'est le premier mode de translation suivant **X.**

 La condition du **RPA99(Art4.3.4)** sur le nombre de modes à retenir est satisfaite à partir du 11ème mode pour que la masse atteigne les **90%**.

#### **III.5.véréfications réglementaire :**

Nous faissons la méthode statique pour la vérifier avec la méthode modale spectrale, La résultante des forces sismiques à la base  $V_{dyn}$  obtenue par combinaison des valeurs modales ne doit pas être inférieure à 80 % de la résultante des forces sismique déterminée par la méthode statique équivalente  $V_{st}$ .

#### **III.5.1Estimation de la période fondamentale expérimentale :**

La période de la structure est estimée à partir de la formule empirique suivante :

$$
T = C_T(h_N)^{3/4}
$$
 formulas 4.6 de RPA 99/ version 2003

 $H_N$ : hauteur mesurée en mètres à partir de la base de la structure jusqu'au dernier niveau N

(Dans notre structure :  $h_N = 31.28$  m)

C<sup>T</sup> : coefficient, fonction du système de contreventement, du type de remplissage **tableau 4.6 de RPA99/ version 2003** dans notre structure **CT=0.05**

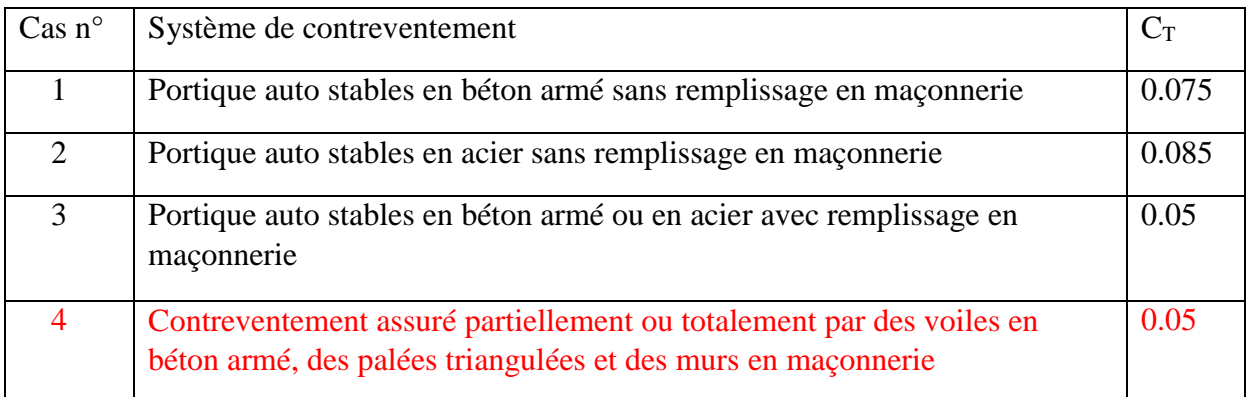

#### **Tableau III.2** valeur du coefficient  $C_T$

#### **T**= 0.05×31.283/4=**0.66 sec**

La période empirique a été utilisée pour le calcul des efforts statiques équivalente non celle donnée par le calcul dynamique aucune vérification des périodes n'est nécessaire.

#### **III.5.2 Résultante des forces sismiques :**

si  $V_{dyn}$ < 0.8 $V_{st}$  il faudra augmenter tous les paramètres de la réponse (forces, déplacement, moment,...) dans le rapport  $\frac{0.8V_{st}}{V}$  $V_{dyn}$ 

nous devons donc évaluer l'effort tranchant à la base de la structure par la méthode statique équivalente.

#### **Calcule de l'action sismique :**

D'après **l'art 4.2.3 de RPA99/version 2003,** la force sismique totale V qui s'applique à la base de la structure, doit être calculée successivement dans deux directions horizontales orthogonales selon la formule :

$$
V_{st} = \frac{A \times D \times Q}{R} \times W
$$
 formulas 4.1 de RPA 99/ version 2003

**a.** Le Coefficient d'accélération de zone (A) :

Coefficient d'accélération donne par le **tableau 4.1 de RPA 99** en fonction de la zone sismique et du groupe d'usage.

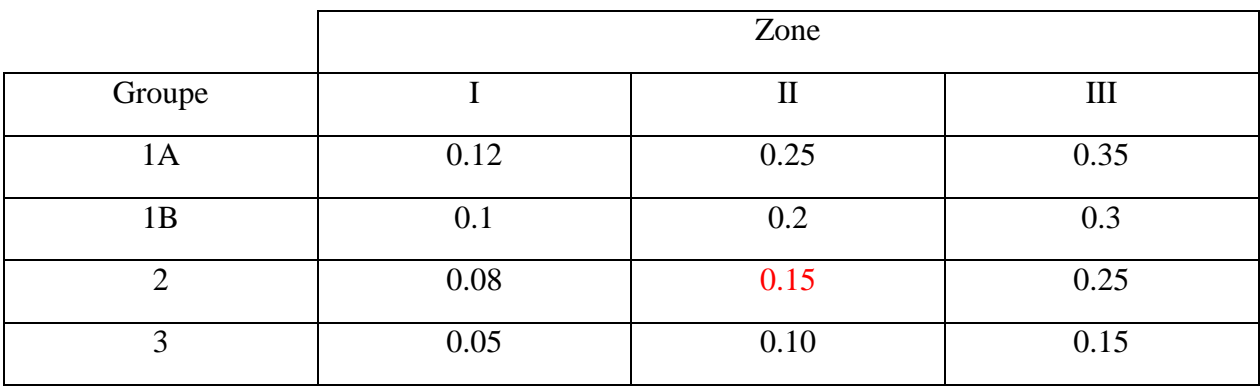

**Tableau III.3** Coefficient d'accélération A

D'après les règles parasismiques algériennes (RPA99/version2003), la willaya d'ANNABA, lieu d'implantation de l'ouvrage, est classée comme zone de moyenne sismicité **(Zone IIa)**, et le bâtiment dans l**e groupe d'usage 2** (ouvrages courants, d'importance moyenne).

 $\Rightarrow$  Alors d'après les deux critères précédents on obtient  $A = 0.15$ 

#### **b.** Coefficient de comportement global de la structure (R) :

La valeur de **R** est donnée par **le tableau 4.3 du RPA 99 / version 2003** en fonction du système de contreventement.

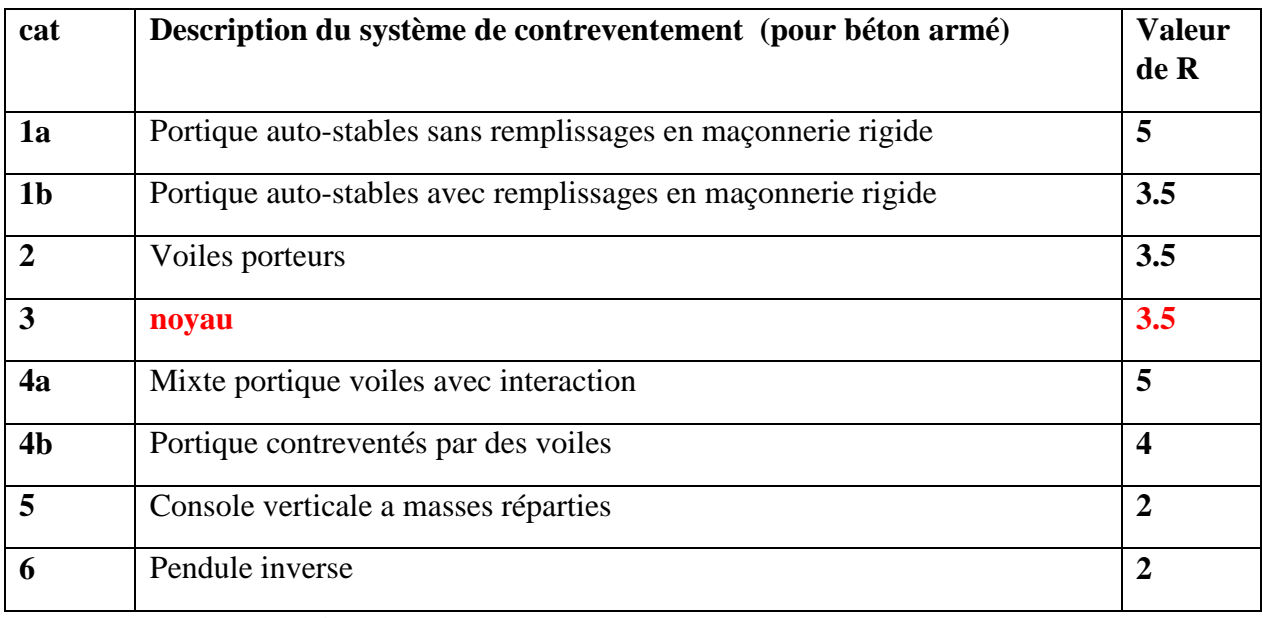

 **Tableau III.4** coefficient de comportement global de la structure R

- $\Rightarrow$  Dans notre structure nous avons un système de contreventé par noyau. Alors le coefficient de comportement global de la structure égale à : **R = 3.5**
- **c.** Facteur de qualité (Q) :

Le facteur de qualité Q est défini par :

#### ${\bf Q}$ =1+ $\sum_{1}^{5}P_q$  $\mathbf{1}$  **Formules 4.4 de RPA 99 v2003**

P<sup>q</sup> : est la pénalité à retenir selon que le critère de qualité " q " est satisfait ou non.

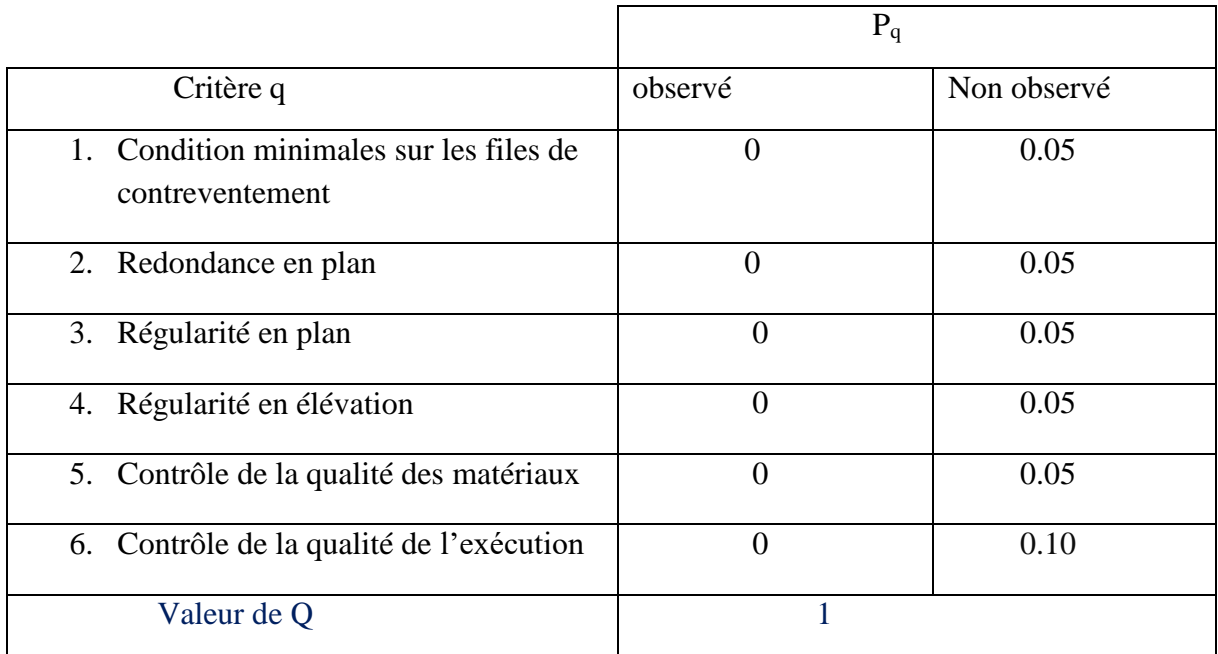

**Tableau III.5** valeurs des pénalités P<sup>q</sup>

#### **d.** Facteur d'amplification dynamique (D) :

Ce coefficient est donné par :

 $\Gamma$  2.5η  $0 \le T \le T_2$  $D = \begin{cases} 2.5\eta \left(T_2/T\right)^{2/3} & T_2 \le T \le 3s \end{cases}$  $2.5\eta (T_2/T)^{2/3}(3/T)^{5/3}$  $T \geq 3s$ 

**T2** : période caractéristique associée à la catégorie du site et donnée par le tableau **4,7 du RPA99/version 2003.**

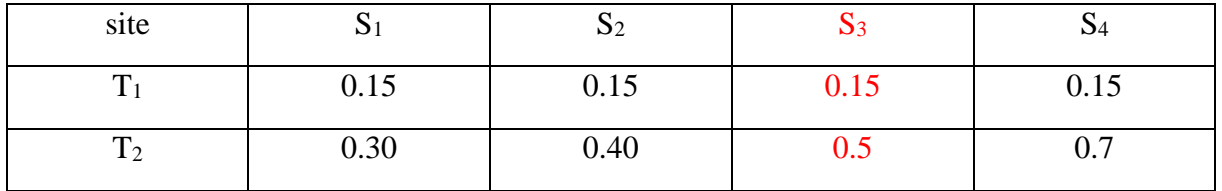

**Tableau III.6** valeurs de T<sub>1</sub> et T<sub>2</sub>

#### Sol meuble (catégorie S3)  $\rightarrow$  T2 = 0.5 sec

**η** : facteur de correction d'amortissement donné par la formule :

$$
\eta = \sqrt{7/(2+\xi)} \geq 0.7
$$

**ξ(%)** est le coefficient d'amortissement critique, donné par **le tableau 4.2 du RPA 99 V2003**

| Remplissage | Portiques  | Voiles ou murs |                        |
|-------------|------------|----------------|------------------------|
|             | Béton armé | Acier          | Béton armé/ maçonnerie |
| Léger       |            |                | 10                     |
| Dense       |            |                |                        |

**Tableau III.7** valeurs de **ξ(%)**

Contreventement mixte voiles – portiques  $\rightarrow$  10%

D'où **η= 0.76** ce qui donne : **D= 1.57** 

**e.** Poids total :

Selon le **RPA 99 / version 2003 (Art 4.2.3)** il faut prendre la totalité des charges permanentes avec une fraction β des charges d'exploitations.

Poids total de la structure **W** égal à la somme des poids **Wi** calculés à chaque niveau (i), **formule 4.5 RPA99.V2003**

- $\mathbf{W} = \sum_{i=1}^n \mathbf{W}_i$  $i=1$ **avec W**<sub>i</sub>=W<sub>Gi</sub>+ $\beta$ W<sub>Oi</sub>
	- **- WGi**: poids dû aux charges permanentes.
	- **- WGi** : charges d'exploitations.
	- **- β** : coefficient de pondération, fonction de la nature et la durée de la charge d'exploitation et donnée par le tableau 4.5 du RPA 99 / version 2003.

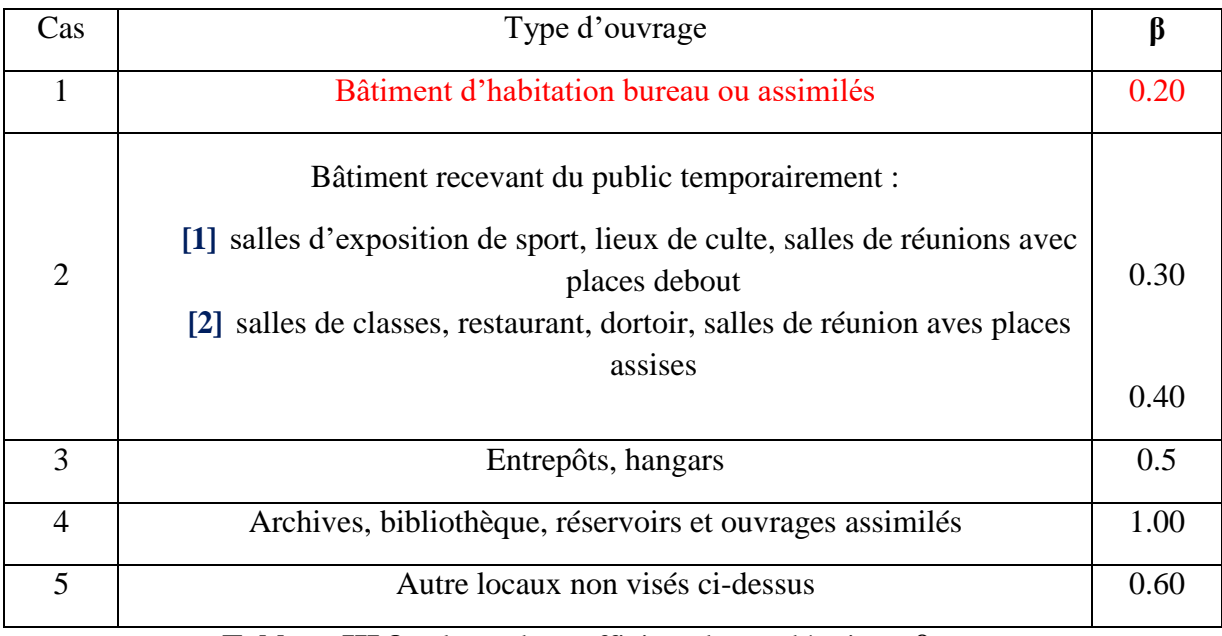

 **Tableau III.8** valeurs du coefficient de pondération β

le bâtiment à usage d'habitation **β= 0.2**

Le poids total de la structure a été calculé en utilisant le logiciel **ETABS**, la valeur trouvée est

#### **W= 36962,43266 KN**

#### **Résumé des résultats :**

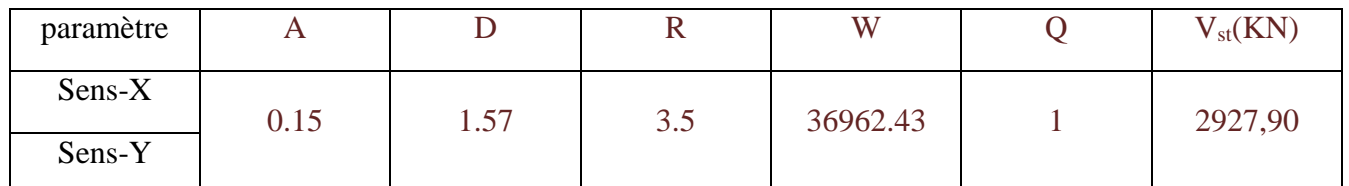

 **Tableau III.9** la force sismique a la base

La vérification de la résultante sismique est résumée dans le tableau suivant :

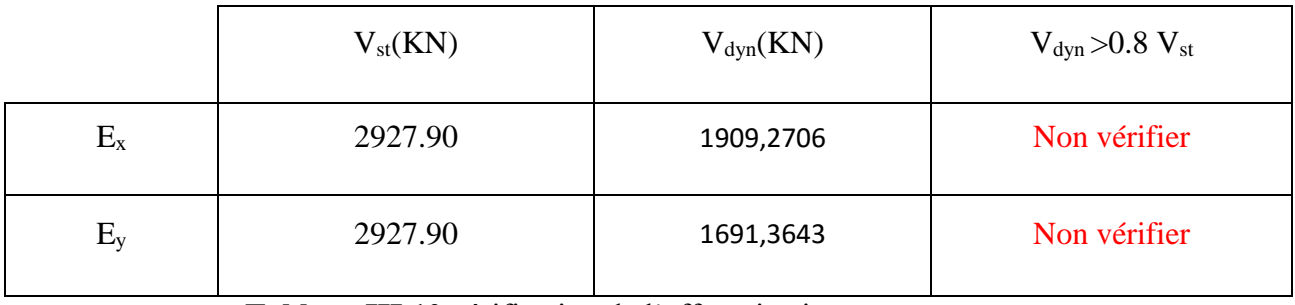

 **Tableau III.10** vérification de l'effort sismique

**Dans le sens**  $X: V_{dyn} < 0.8 V_{st}$ , alors nous devons augmenter tous les paramètres de la réponse dans le rapport :

$$
\frac{0.8\times V_{st}}{V_{dyn}} = \textbf{1,22}
$$

**1.38 Dans le sens Y** :  $V_{dyn} < 0.8 V_{st}$ , donc  $\frac{0.8 \times V_{st}}{V_{dyn}} = 1.38$ 

#### **III.5.3 Vérification de L'excentricité :**

D'après **l'article 3.5.1 du RPA 99**/V2003 : à chaque niveau et pour chaque direction de calcul, la distance entre le centre des masses et le centre des rigidités ne dépasse pas 15 % de la dimension du bâtiment mesurée perpendiculairement à la direction de l'action séismique considérée.

L'analyse automatique par le logiciel **ETABS** a donné les résultats qui sont illustrés dans le tableau suivant :

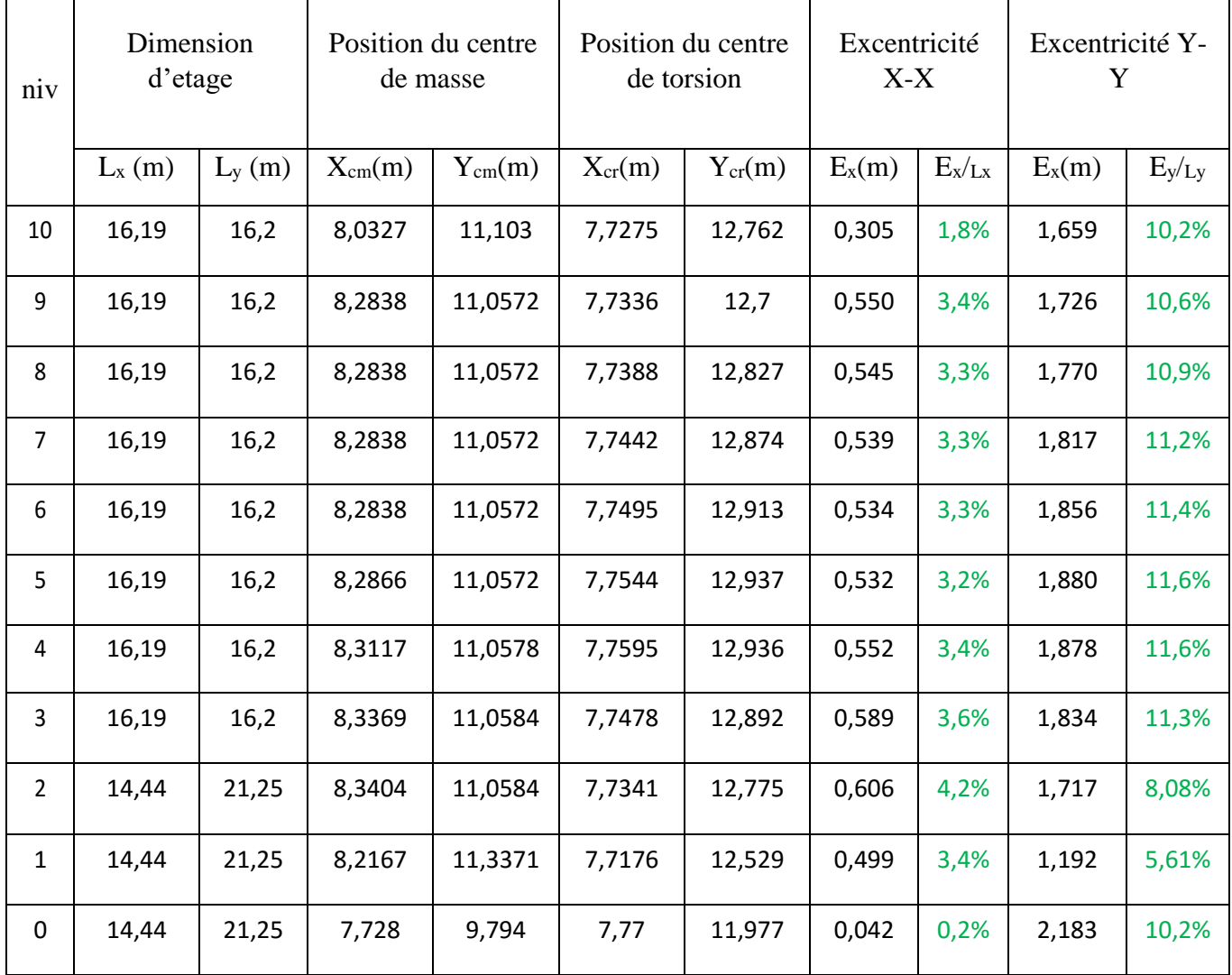

**Tableau III.11:** Vérification de l'excentricité.

 $\Rightarrow$  D'après les résultats des excentricités dans chaque étage représentée dans le tableau précédent, ne dépasse pas les **15%**, alors la condition de **l'art 3.5.1 de l'RPA /V2003** est vérifiée.

#### **III.5.4 Déplacements latéraux inter- étage :**

Selon le **RPA99/2003.Art5.10,** Les déplacements relatifs latéraux d'un étage par rapport aux autres qui lui sont adjacents, ne doivent pas dépasser 1% de la hauteur d'étage (h).

**Δ<sup>k</sup>** : Le déplacement relatif au niveau "k " par rapport au niveau "k-1"

 $\delta_k$ : Le déplacement horizontal du niveau " k "= ( $R \times \delta_{ek}$ ) **RPA99.V2003** 4.43

Le logiciel de calcul **ETABS** donne directement les valeurs de  $\delta_{ek}$ , Les résultats sont résumés dans le tableau suivant :

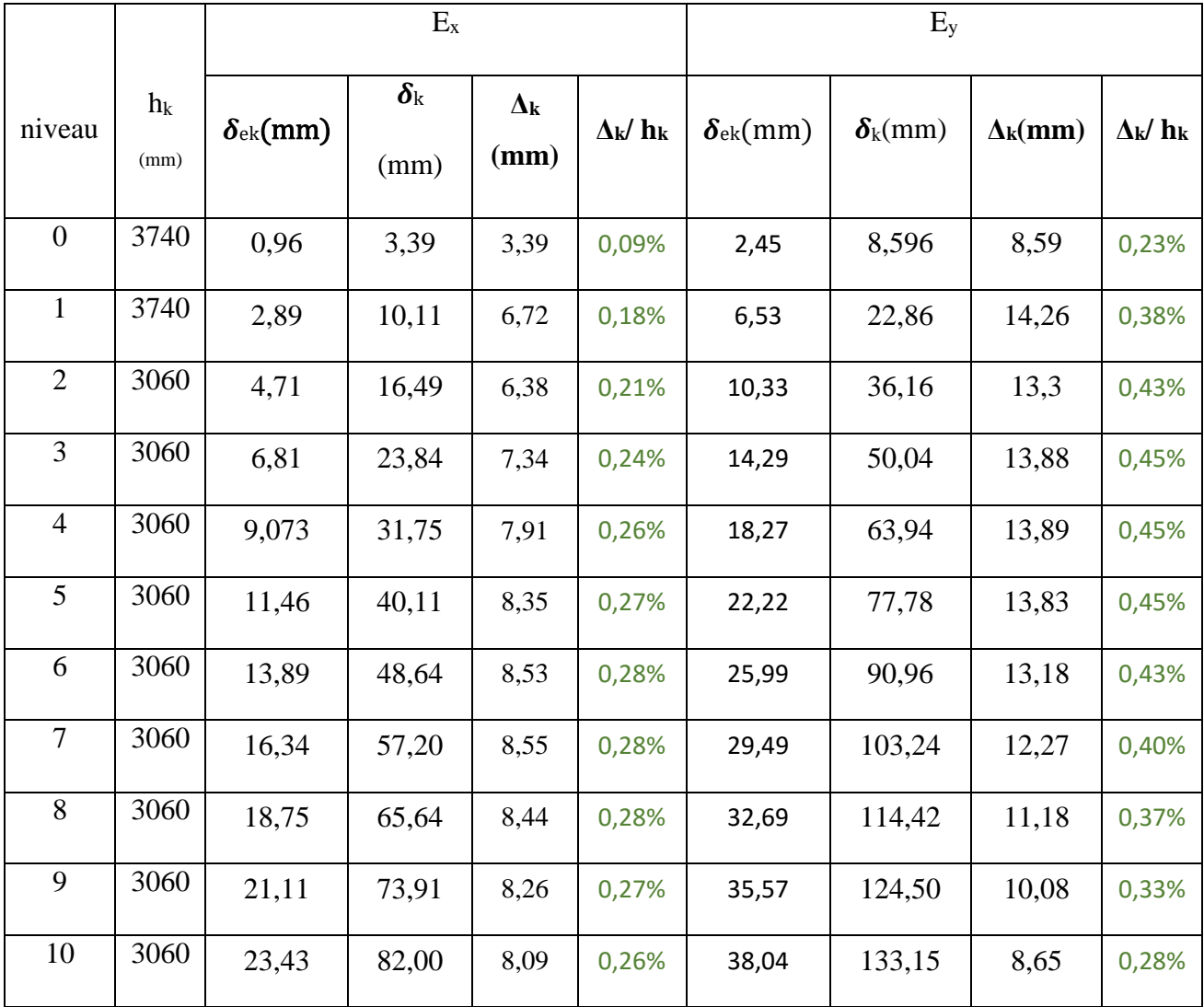

 **Tableau III.12** Vérification des déplacements.

 $\Rightarrow$  D'après le tableau ci-dessus nous constatons que les déplacements relatifs des niveaux sont inférieurs au centième de la hauteur d'étage, alors la condition de **l'art 5.10 de l'RPA /V2003** est vérifiée.

#### **III.5.5. Déplacements max au sommet :**

Déplacements maximaux au niveau du sommet du bâtiment ne doivent pas dépasser 1% de la hauteur du bâtiment.

Les résultats sont résumés dans le tableau suivant :

|        | $\delta_{\text{tot}}(\text{cm})$ | $\delta_{\rm tot}/\,{\rm h}_{\rm k}$ |
|--------|----------------------------------|--------------------------------------|
| Sens-X | 23,431                           | 0,26%                                |
| Sens-Y | 133.15                           | 0.42%                                |

 **Tableau III.13** Vérification des déplacements max au sommet.

 $\Rightarrow$  Nous remarque que le déplacement maximal au sommet dans les deux sens est inférieur au centième de la hauteur totale du bâtiment. Donc la condition est vérifiée.

#### **III.5.6 Justification vis-à-vis de l'effet P- Δ:**

Selon **l'RPA 99 / version 2003**. Art 5.9. Les effets du 2° ordre (ou effet P- $\Delta$ ) peuvent être négligés dans le cas des bâtiments si la condition suivante est satisfaite à tous les niveaux :

$$
\theta = \frac{P_k \times \Delta_k}{V_k \times h_k} < 0.1
$$

- $\blacksquare$   $P_k$ : Poids total de la structure et des charges d'exposition associées au-dessus du niveau « k »
- $\Delta_k$  Effort tranchant d'étage au niveau « k ».
- $V_k$  Déplacement relatif du niveau « k » par rapport au niveau « k-1 ».
- $h_k$  Hauteur de l'étage « k »

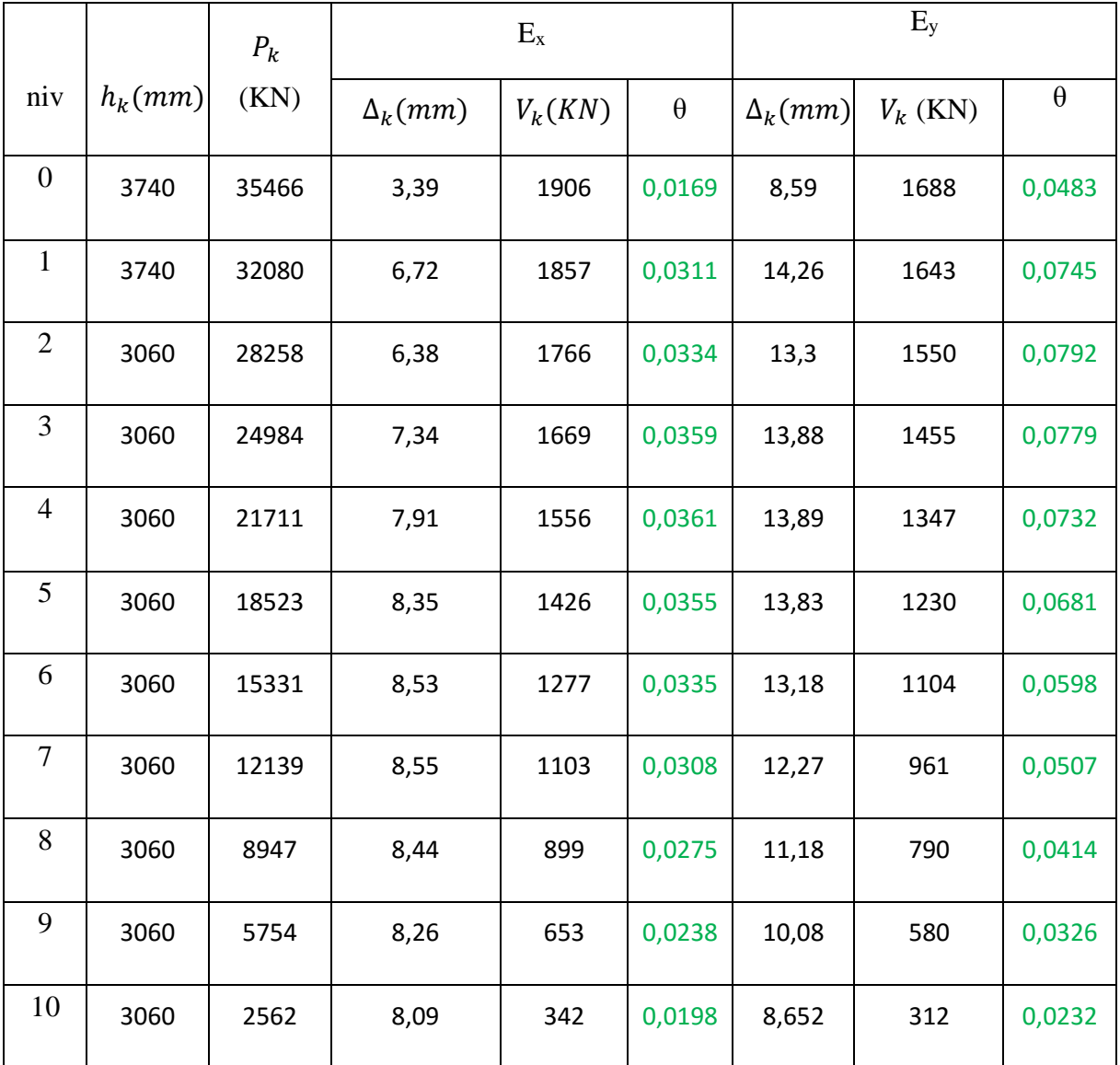

Les résultats sont résumés dans le tableau suivant :

 **Tableau III.14** Justification vis-à-vis de l'effet P-Δ

 $\Rightarrow$  La condition est satisfaite, nous pouvons donc négliger L'effet P- $\Delta$  dans le calcul des éléments structuraux.

#### **III.5.7 Vérification au renversement :**

Pour que la Tour soit stable au renversement il y lieu de vérifier la relation suivante :

$$
\frac{M_s}{M_R} > 1.25
$$

- **Ms** : Moment stabilisant.
- **MR**: Moment renversant.

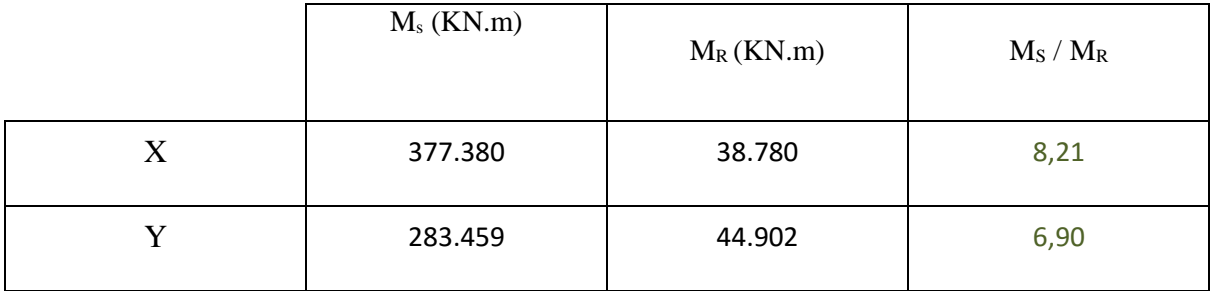

 **Tableau III.15** Vérification au renversement.

 $\Rightarrow$  D'après le tableau, l'ouvrage est stable au renversement dans les deux directions.

#### **III.6 Conclusion :**

Toutes les exigences de sécurité imposées par le RPA sont satisfaites, donc nous pouvons passer ferraillage des éléments.

# **Chapitre IV**

### ♦ DIMENSIONNEMENT DES ELEMENTS ELU ELS ELA♦

#### **IV.1 Les poutres :**

#### **IV.1.1Définition :**

Les poutres sont des éléments porteurs horizontaux chargés de reprendre les charges et surcharges se trouvant sur les planchers pour les retransmettre aux poteaux.

#### **IV.1.2Calcul du ferraillage :**

Les poutres sont sollicitées en flexion simple, sous un moment fléchissant et un effort tranchant. Le moment fléchissant permet la détermination la section des armatures longitudinales. L'effort tranchant permet de déterminer les armatures transversales.

Le calcul se fait selon **BAEL B.6.1.2.1** avec les combinaisons suivantes :

- $\bullet$  **ELU** 1,35 G + 1,5 Q
- $\bullet$  **ELS**  $G + Q$

Nous avons pris la fille des poutres principales et secondaires la plus sollicité

#### **Armature longitudinale :**

Ces aciers reprennent les efforts de traction amenés par la flexion, ces aciers sont calculés en fonction des sollicitations déduites du logiciel ETABS, présenté comme suit

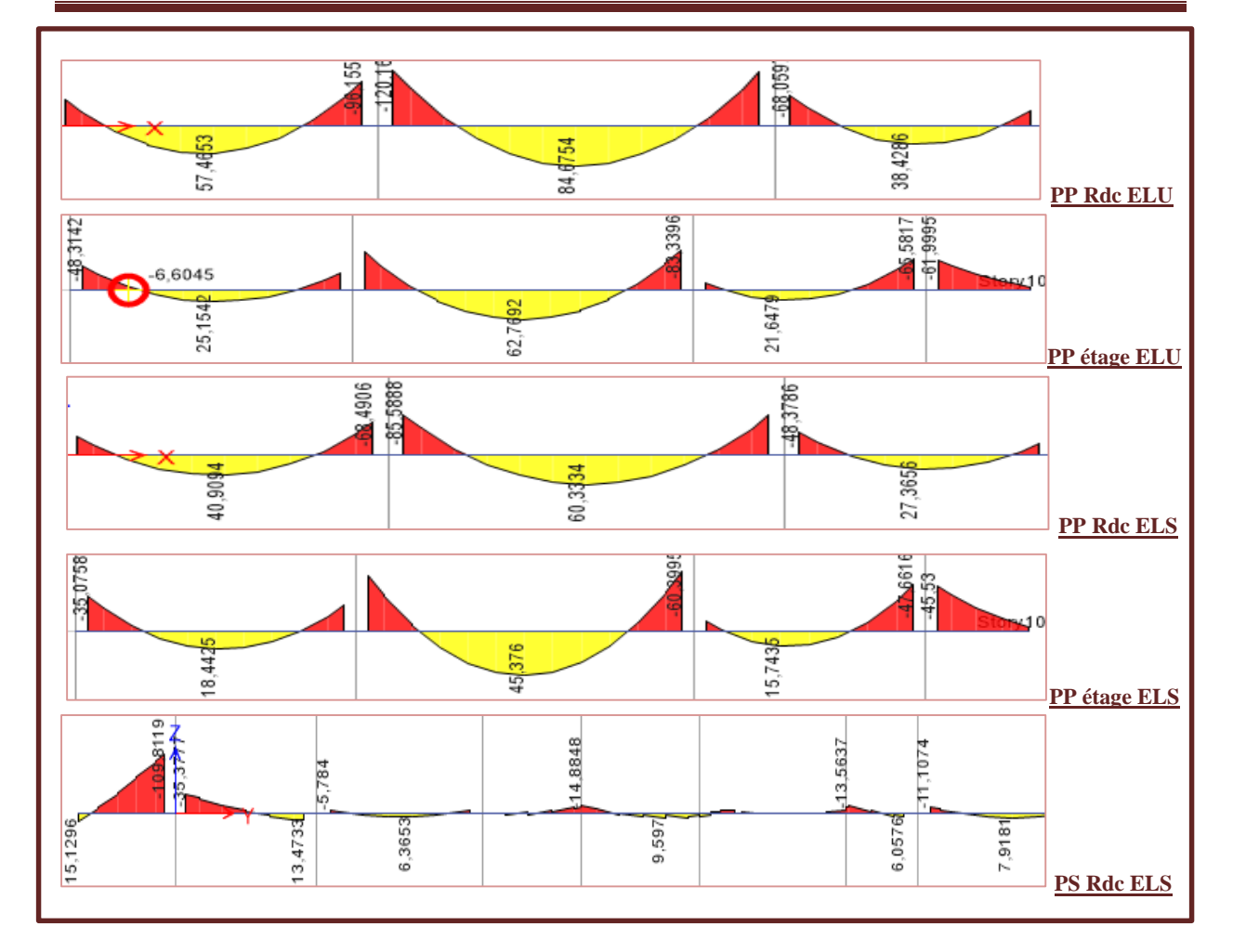

 **Figure IV.1** Diagramme des sollicitations dans les poutres (KN.m)

Les sollicitations déduites du logiciel ETABS, est-elle été présenté comme suite :

|                                         |            | M app      |            | M trav     |            |
|-----------------------------------------|------------|------------|------------|------------|------------|
|                                         |            | <b>ELU</b> | <b>ELS</b> | <b>ELU</b> | <b>ELS</b> |
| Poutre<br>principale<br>$(30\times 45)$ | <b>RDC</b> | 120        | 85         | 84         | 60         |
|                                         | étage      | 83         | 60         | 62         | 45         |
| Poutre<br>secondaire<br>$(30\times35)$  | <b>RDC</b> | 18         | 12         | 11         | 8          |
|                                         | étage      | 34         | 25         | 30         | 22         |

 **TableauIV.1** Sollicitations maximales dans les poutres( KN.m)

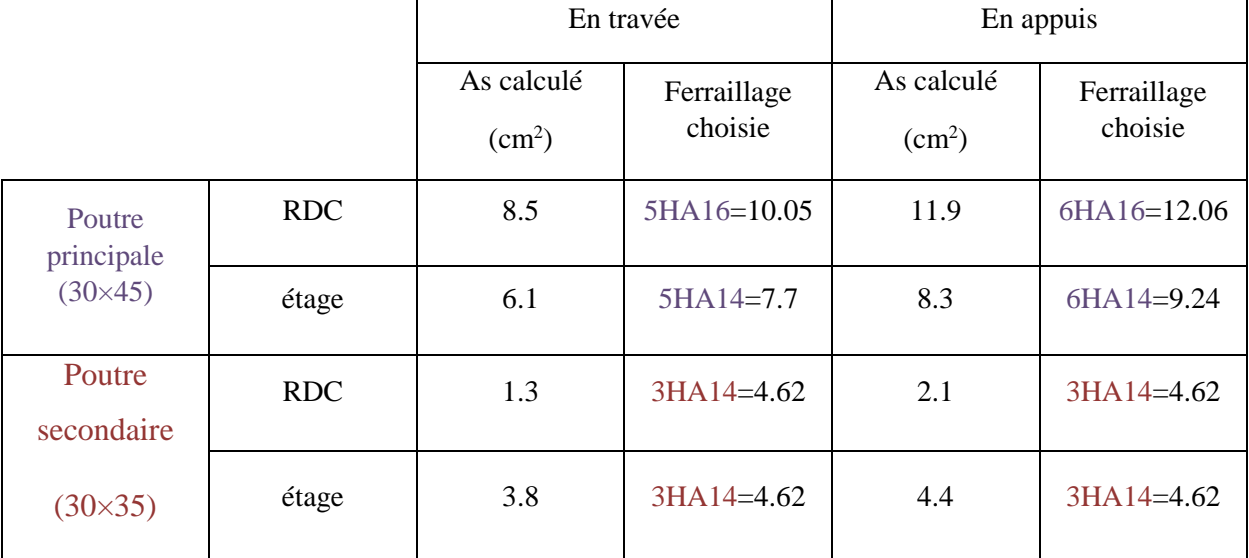

Le calcul de la section d'armature se fait par le **ROBOT expert BA,** Les résultats sont résumés dans le tableau suivant :

 **TableauIV.2:** Ferraillage des poutres principales et secondaires

Vu l'importance de la longueur des portes à faux , on les a dimmensionné comme présente le tableau suivant:

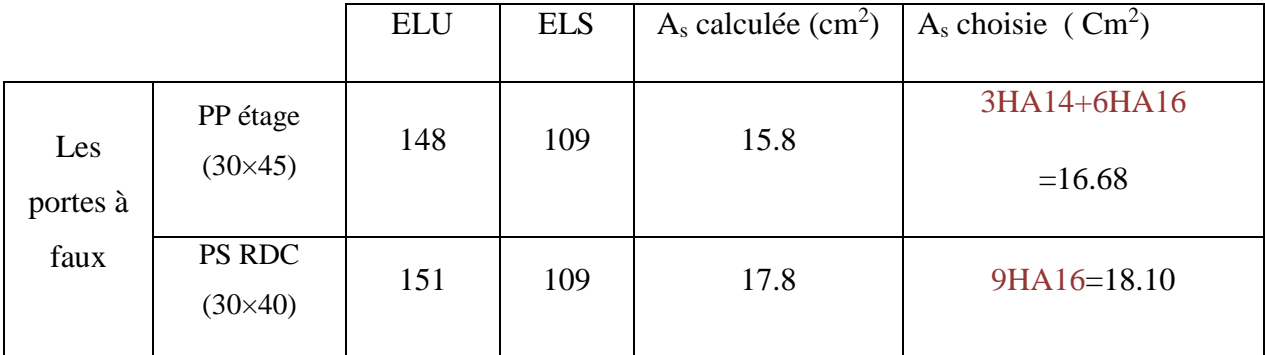

 **Tableau IV.3** Sollicitations maximales (KN.m) et ferraillage des portes à faux

**Armature transversale :**

Ces aciers reprennent les efforts tranchant, ils sont généralement constitués des cadres, d'épingles ou d'étriers.

#### L'espacement des cadres :

L'espacement maximum entre les armatures transversales est déterminé selon **RPA99/2004 art 7.4.2.2** comme suit :

- $\triangleright$  Dans la zone nodale **St**≤ **min**  $\left(\frac{h}{4}$  **;** 12  $\phi$ <sub>1</sub> **;** 30cm)
- En dehors de la zone nodale  $S_t \leq \frac{h}{2}$

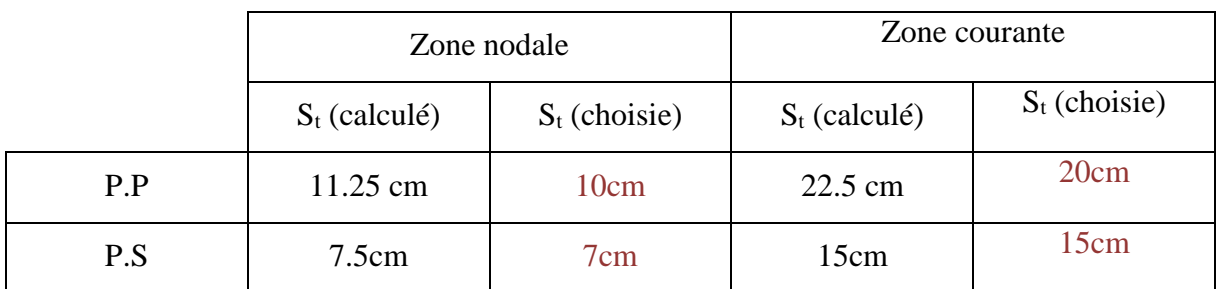

 **Tableau IV.4** Espacement des cadres des poutres.

La zone nodale est définie par l': **l'= 2\*h**

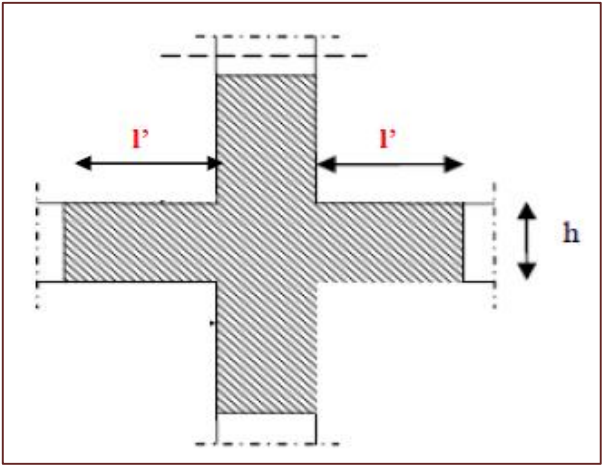

 **Figure IV.2** Zone nodal poutre

La longueur de la zone nodale des poutres est résumée dans les tableaux suivant :

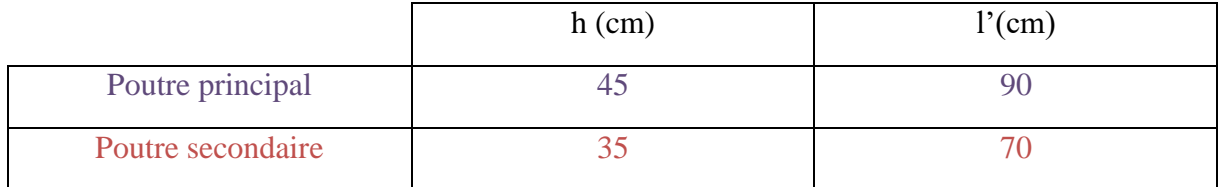

 **Tableau IV.5** Longueur de la zone nodale des poutres.

#### **IV.1.3 Vérification des poutres aux états limites (ELU et ELS) :**

Les vérifications concernées sont les suivantes :

- Vérification des contraintes tangentielles (**ELU).**
- Vérification de la flèche (**ELS).**

#### **Vérification des contraintes tangentielles : CBA93(ArtA.5.1.1)**

Il faut vérifier l'effort tranchant tel que :

$$
\tau = \frac{v_u}{b \times d} \leq \overline{\tau}
$$

La vérification concerne uniquement les poutres les plus défavorables, car si ces dernières sont vérifiées, les autres le seront surement.

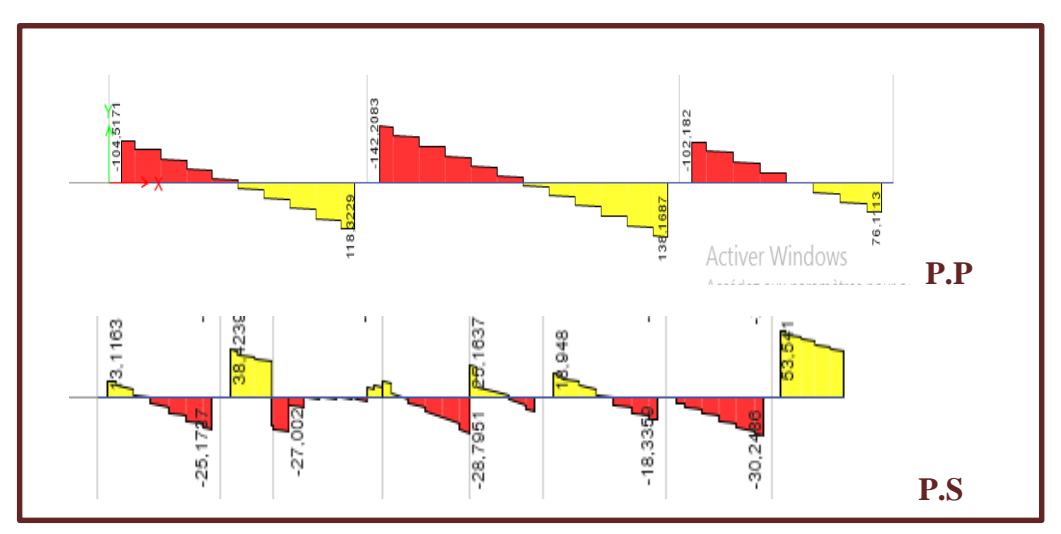

 **Figure IV.3** Diagramme de l'effort tranchant dans les poutres.

Les résultats sont récapitulés dans le tableau suivant :

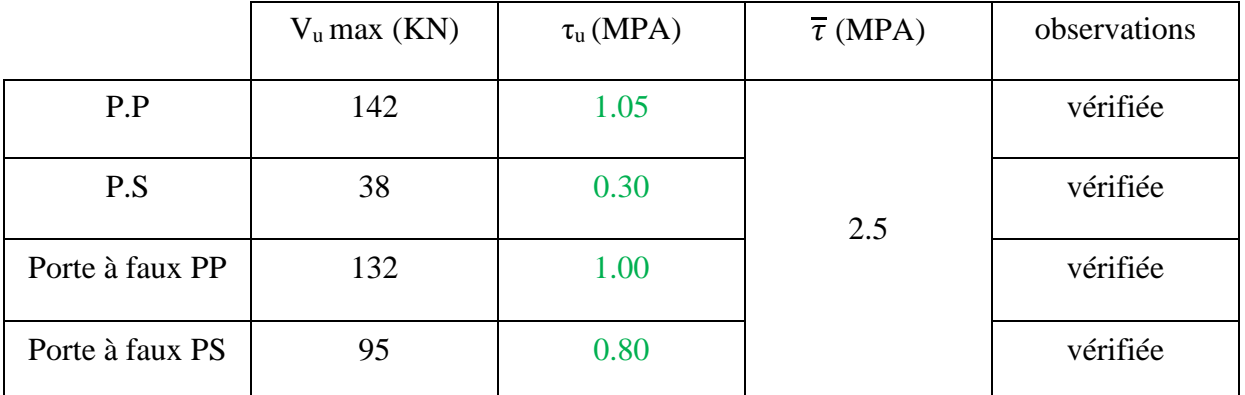

 **Tableau IV.6** vérification des contraintes tangentielle

#### **Vérification de la flèche :**

Il faut vérifier :  $\Delta f_t \leq \overline{f}$ 

**Δf<sup>t</sup>** :flèche totale, calculée par **le rebot expert BA**

Poutre principale :

 $\overline{f}$ : Flèche admissible  $L > 5m$   $\overline{f} = 0.5cm + \frac{L}{1000}$ **BAEL91 R 99 art B.6.5.3**

⇒ **Moment appliqués :** 

- Moment du à la charge permanente **G = Mg = 38 (kN.m)**
- Moment du à la charge totale **G+Q = Mp = 59 (kN.m)**:

**Flèche total :**  $\Delta \text{ft} = 5.4 \, \text{(mm)} \, < \, \text{fadm} = 5.7 \, \text{(mm)}$ 

• Porte à faux :

 $\overline{f}$ : Flèche admissible  $\frac{L}{250}$ 

⇒ **Moments appliqués :** 

- Moment du à la charge permanente **G = Mg = 86 (kN.m)**
- Moment du à la charge totale **G+Q = Mp = 70 (kN.m)**

**Flèche total :**  $\Delta f_t = 5.3$  (mm) <  $f_{\text{adm}} = 8.0$  (mm)

#### **IV.1.4 Disposition constructive : selon RPA 99.V2003 art 7.5.2.1 et 7.5.2.2.**

- L'ancrage des armatures longitudinales sup et inf dans les poteaux de rive et d'angle doit être effectué avec des crochets à 90°.
- La longueur minimale de recouvrement est de : 40  $\phi$  (zone IIa).
- Les premières armatures transversales doivent être disposées à 5 cm au plus du nœud de l'appui.

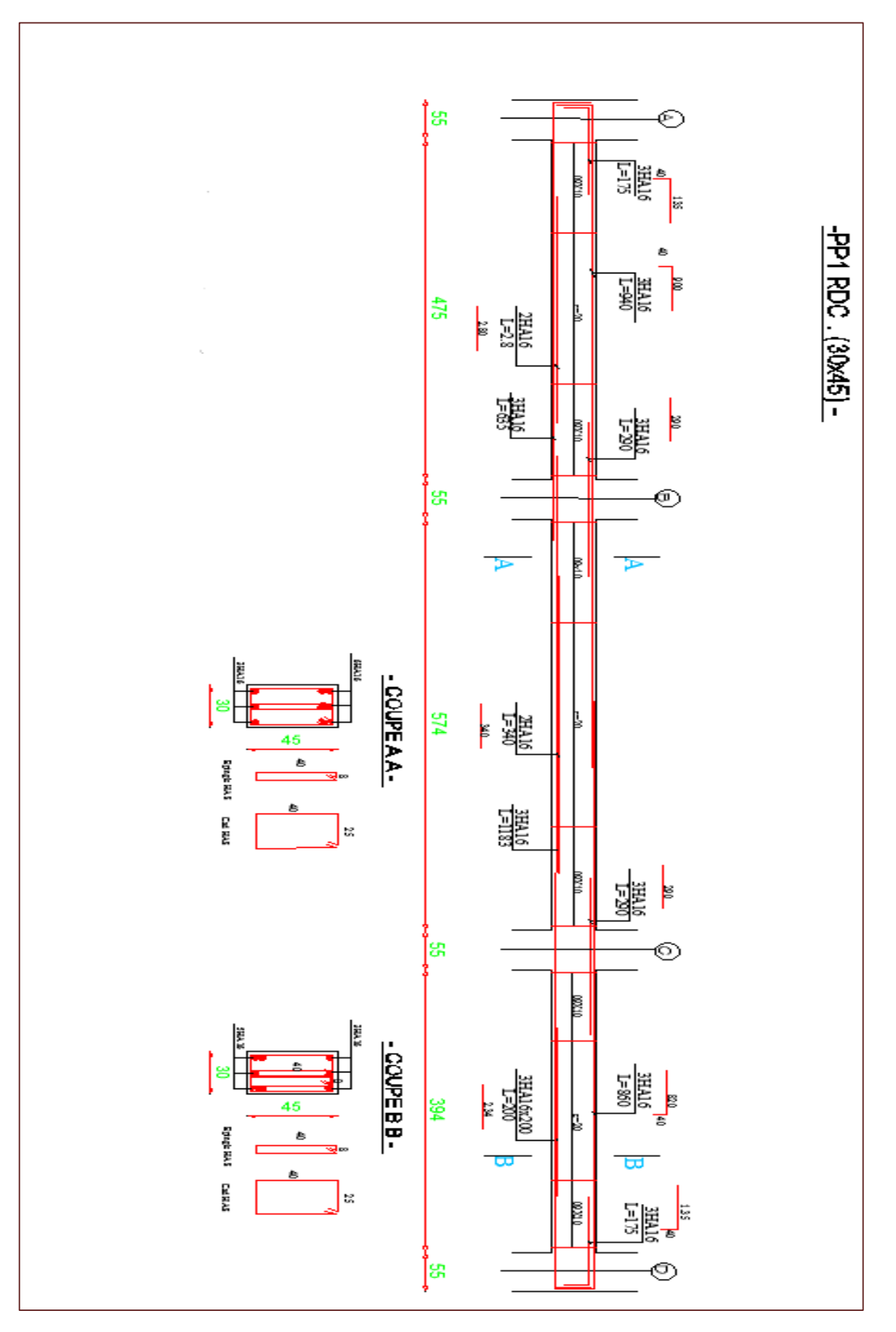

 **Figure IV.4** ferraillage poutre principale RDC

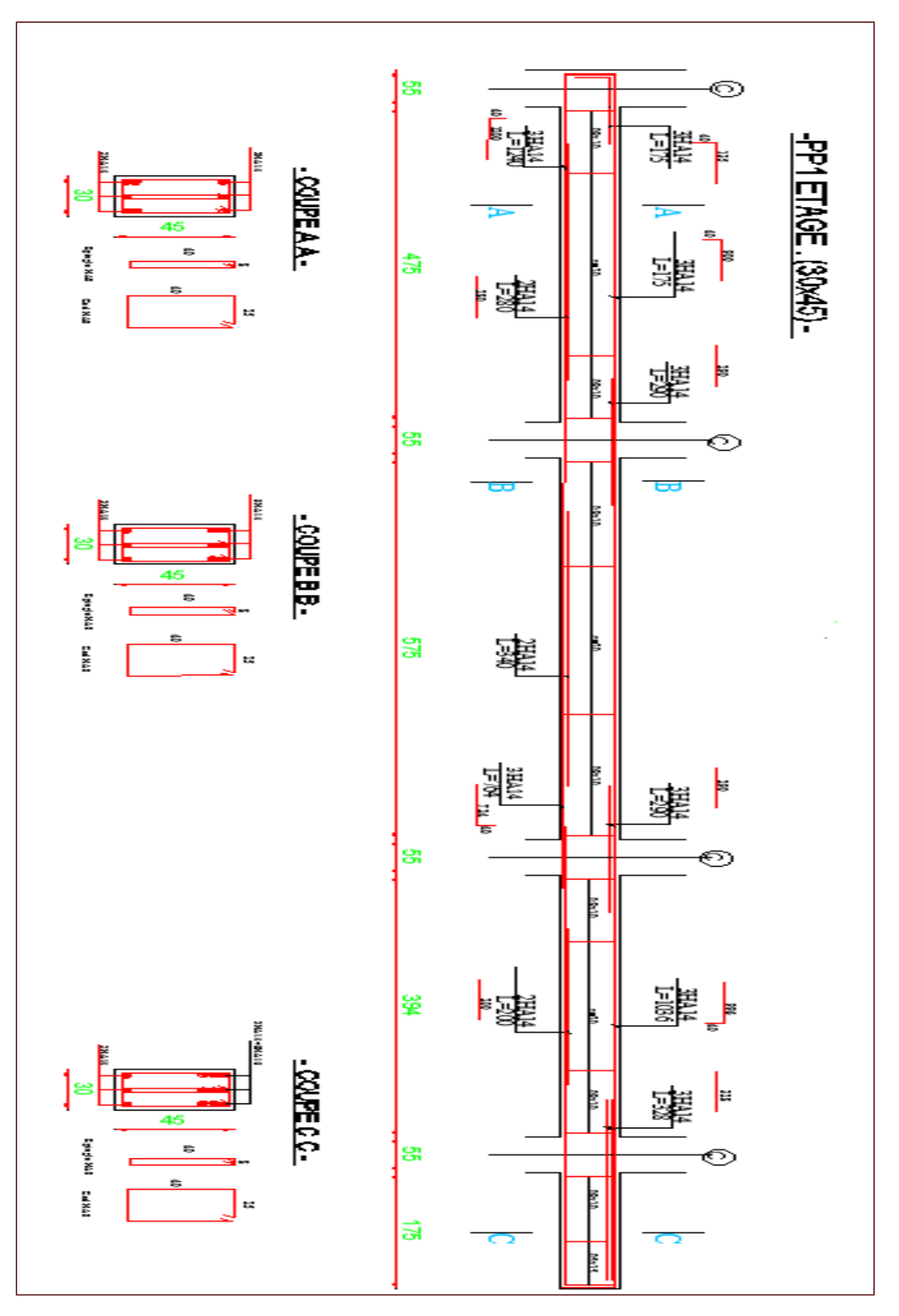

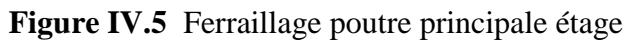

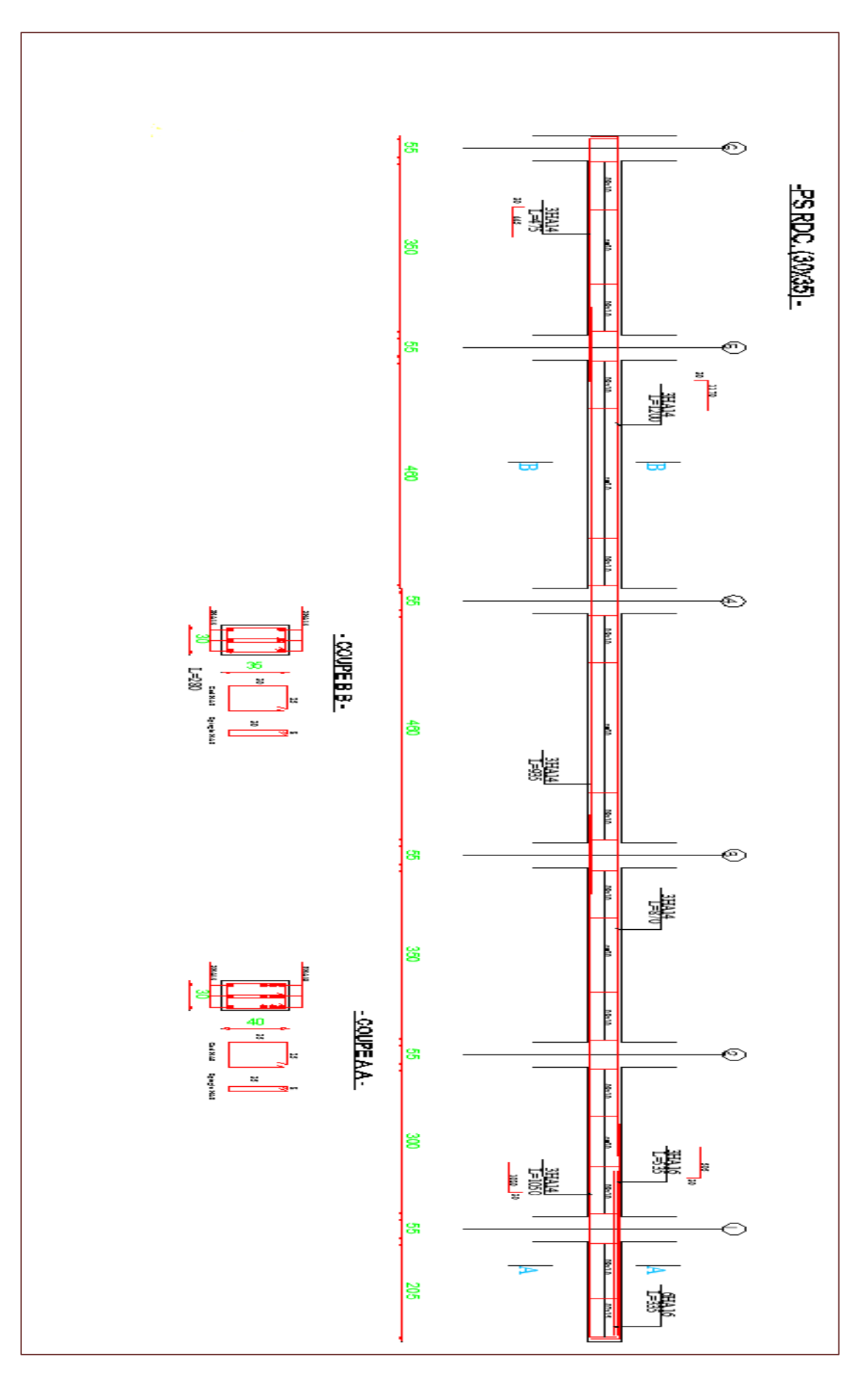

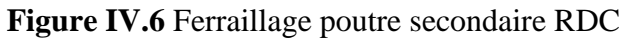

#### **IV.2. Poteaux :**

#### **IV.2.1 Définitions :**

Sont des éléments structuraux assurant la transmission des efforts des poutres vers les fondations.

#### **IV.2.2 Calcul du ferraillage :**

Les poteaux sont soumis à des efforts normaux, et des moments fléchissant dans les sens transversaux et longitudinaux. Ils sont donc calculés en flexion déviée composée

Les combinaisons des actions sont les ensembles constitués par des actions à considérer simultanément et représentent une étape nécessaire pour la détermination des sollicitations revenant aux éléments.

Le calcule se fait avec les combinaisons suivantes :

**Selon C.B.A: 1ere genre** (situation durable)

 $E L U$  1.35 G + 1.5 O

 $E LS$   $G + O$ 

**Selon art 5.2 RPA 99 :2eme genre** (situation accidentelle)

 $G + Q \pm E$ 

#### **IV.2.2.1 Ferraillage longitudinal:**

Il s'agit de ferrailler les poteaux là où il y a changement de section, selon les sollicitations suivantes :

 $N_{max} \longrightarrow M_{correspond}$  (ELU +ELS)

 $M_{\text{max}} \longrightarrow N_{\text{max}}$  (ACC)

Les sollicitations de calcul selon les combinaisons les plus défavorables sont extraites directement du logiciel **ETABS**,

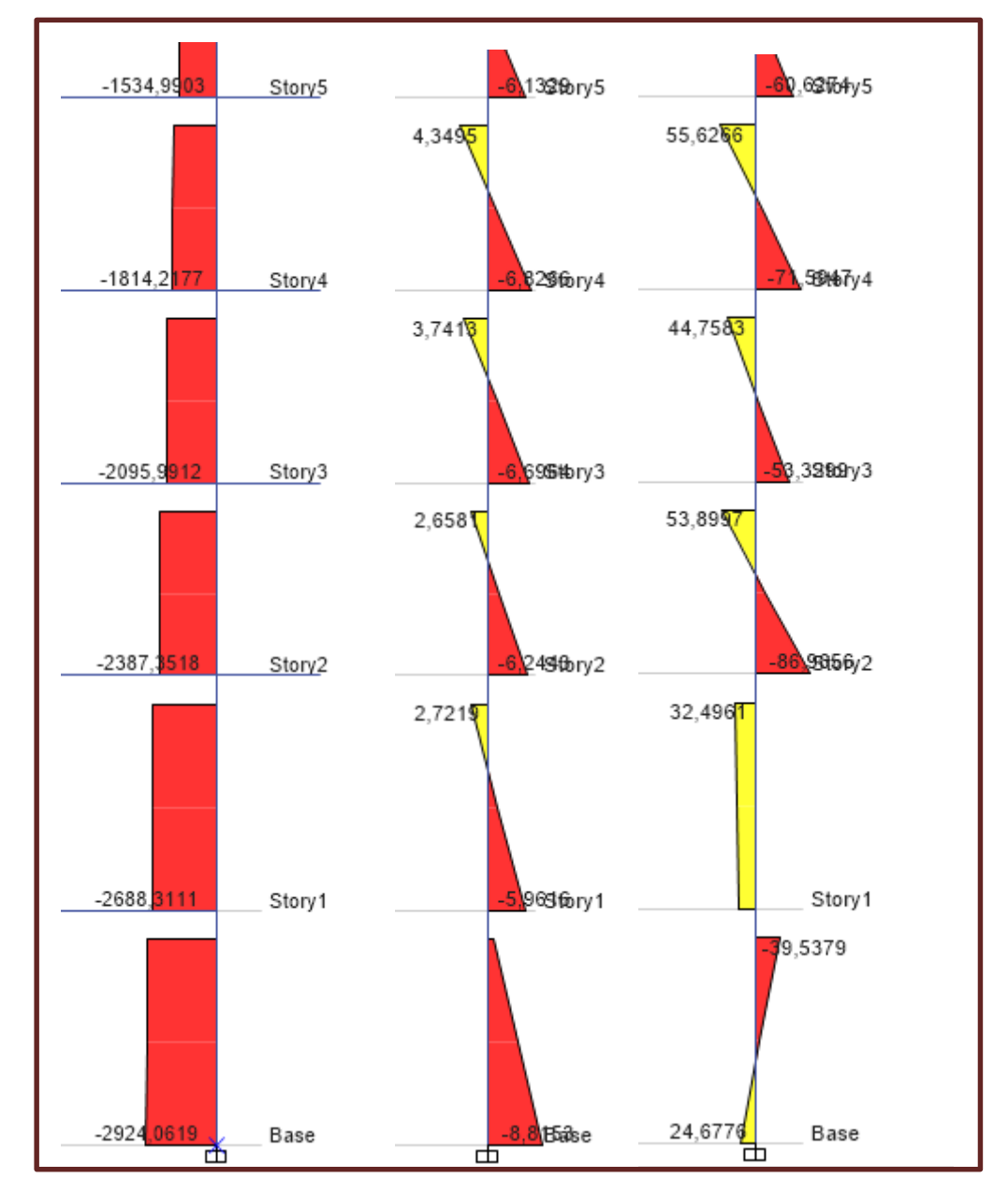

 **Figure IV.7** Diagramme des sollicitations dans les poteaux à ELU

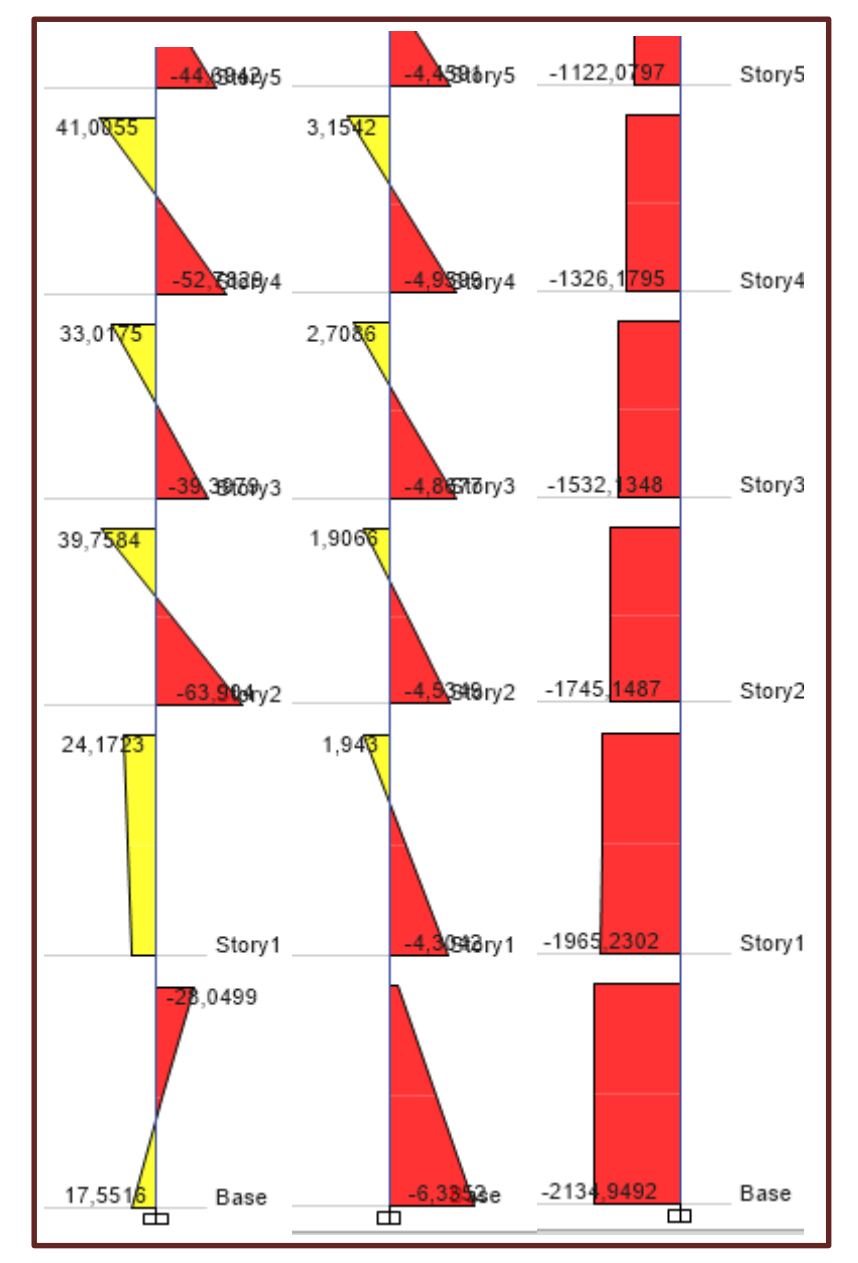

 **Figure IV.8** Diagramme des sollicitations dans les poteaux à ELS.

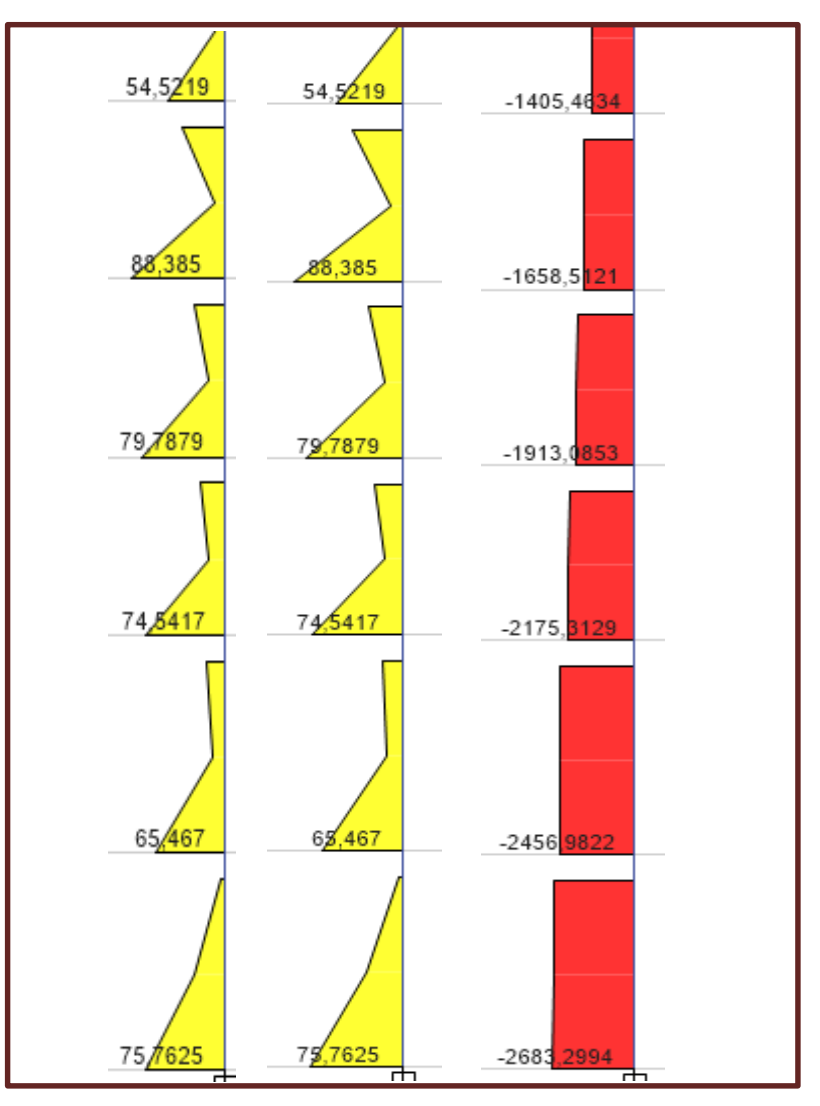

 **Figure IV.9** Diagramme des sollicitations dans les poteaux à ELA.

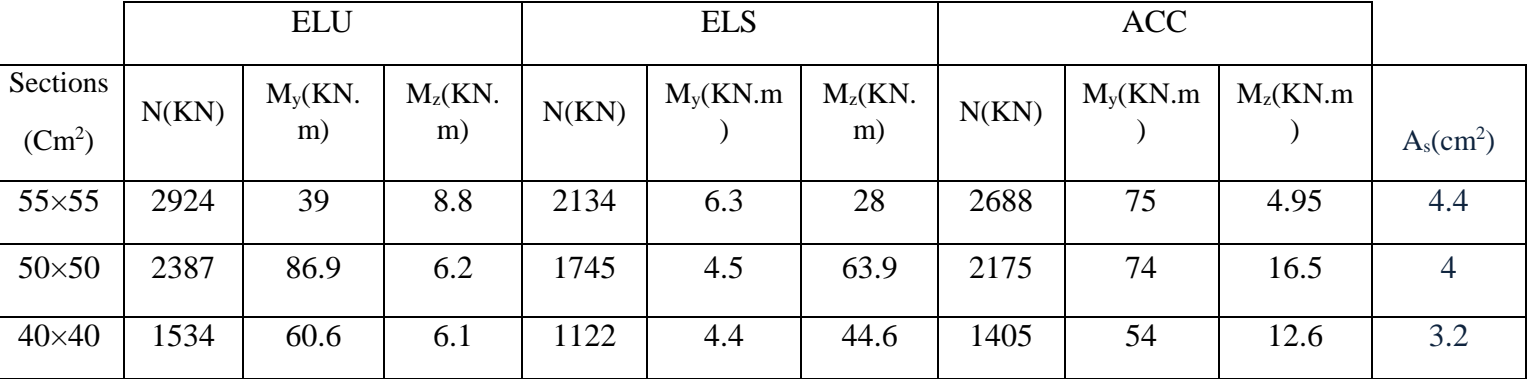

Les sollicitations été résumée dans le tableau suivant :

 **Tableau IV.7** Sollicitations maximales dans les poteaux.

o Le dimensionnement par sollicitations a donné un ferraillage inferieur à celui reglementé, donc le ferraillage des poteaux sera selon le ferraillage minimum exigé par le RPA en zone ІІa (**0.8% … art 7.4.2.1**).

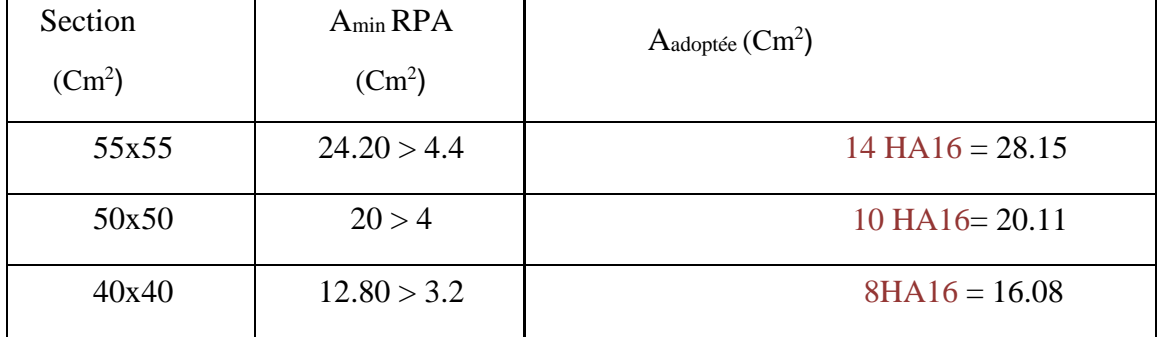

Les résultats des ferraillages adoptés pour les poteaux sont résumés dans le tableau suivant :

 **Tableau IV.8** Les Armatures longitudinales adoptées pour les poteaux.

#### **IV.2.2.2Ferraillage transversal :**

Le ferraillage transversal est réalisé par des cadres et des épingles, qui servent à reprendre, les efforts tranchants et évitent le flambement des barres verticales.

Les armatures transversales des poteaux sont calculées à l'aide de la formule :

$$
\frac{At}{t} = \frac{\rho.Vu}{h.fe}
$$
art 7.4.2.2 RPA  
At =  $\frac{2.5 \times 2500 \times 150}{400 \times 3740} = 0.62$  mm<sup>2</sup>

La quantité d'armatures transversales minimale est donnée par RPA

$$
\lambda_{\rm g}=6.8\;>5\;\Longrightarrow\;\frac{\rm At}{t.b}=0.3\%
$$

 $At = 2.47cm<sup>2</sup> \rightarrow 5 HAB$ 

L'espacement des cadres :

L'espacement maximum entre les armatures transversales est déterminé comme suit selon **art 7.4.2.2 RPA99.V2003**

Zone II  $\Box$  Dans la zone nodale **:**  $t < \min (10 \phi_L; 15cm)$ 

Dans la zone courante **:**  $t' < 15 \phi_L$ 

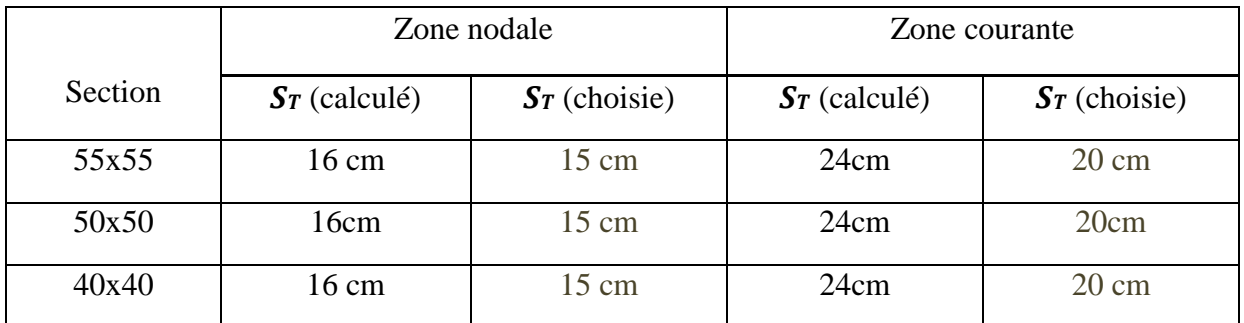

 **TableauIV.9** L'espacement des cadres des poteaux.

La zone nodale est définie par  $h' : h' = \max(he/6 : b_1 : h_1 : 60cm)$ , Comme l'indiques la figures suivantes selon RPA99.V2003

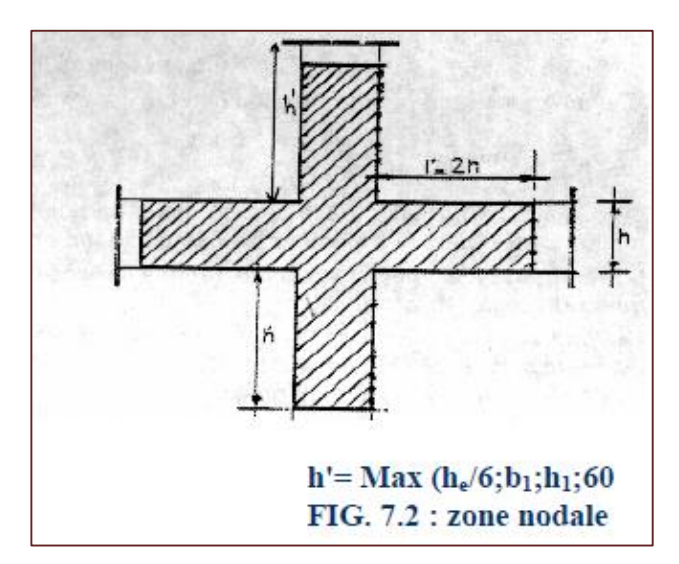

 **Figure IV.10** zone nodale poteau RPA99.V2003

La longueur de la zone nodale des poteaux est identifiée dans les tableaux suivant :

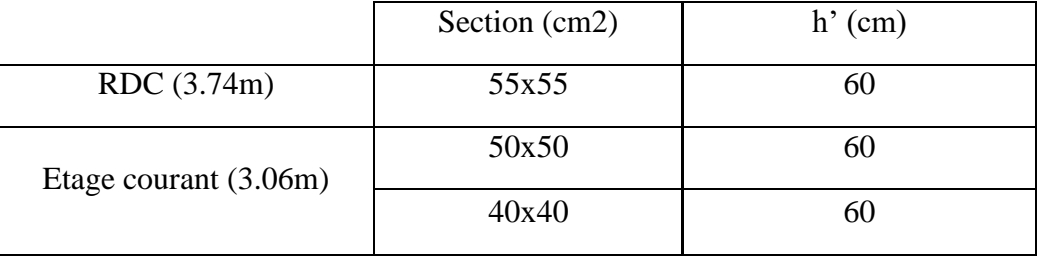

 **TableauIV.10** La longueur de la zone nodale des poteaux

#### **IV.2.3Vérification poteau sous sollicitations tangentes :**

La contrainte de cisaillement conventionnelle de calcul dans le béton sous combinaison sismique doit être inférieure ou égale à la valeur limite suivante :

 $\tau_u$  <  $\tau_{bu}$ 

**τ<sup>u</sup>** : la contrainte de cisaillements de calcul sous combinaison sismique

$$
\tau_{\text{bu}} = \frac{r}{bd}
$$

#### $\tau_u = \rho_d \times f_{c28}$  **RPA 99V2003 art 7.4.3.2**

Avec  $\lambda_g > 5$   $\rightharpoonup$   $\rho_d = 0.075$ 

 $\lambda$ **g** est l'élancement géométrique du poteau =  $\left(\frac{lf}{a}\right)$  ou  $\frac{lf}{b}$  $\frac{df}{dt}$ ) **RPA99V2003** Art 7.4.2.2

Avec **a** et **b**, dimensions de la section droite du poteau dans la direction de déformation considéré et lf longueur de flambements du poteau .

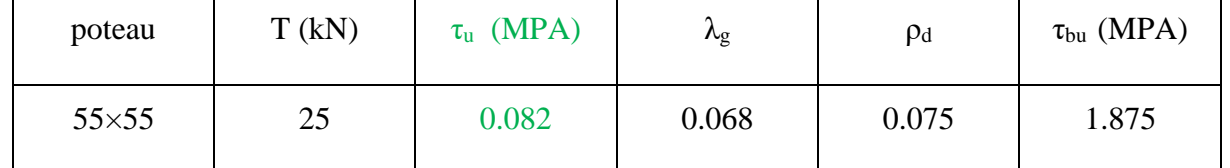

**TableauIV.11** vérification poteau sous sollicitations tangentes

#### **IV.2.4 Disposition constructive : selon RPA 99.V2003 art 7.4.2.2**

- Les armatures longitudinales doivent être à haute adhérence droites et sans crochets.
- Le diamètre minimum est de 12 mm.
- La longueur minimale de recouvrement est de : 40ϕ (zone 2II).
- Les jonctions par recouvrement doivent être faites si à possible l'extérieur des zones nodales.
- Les cadres et les étriers doivent être fermés par des crochets à 135° ayant une longueur droite de  $10\phi_t$  minimum.
- La distance entre les barres verticales dans une surface du poteau ne doit pas dépasser 25 cm en zone II.

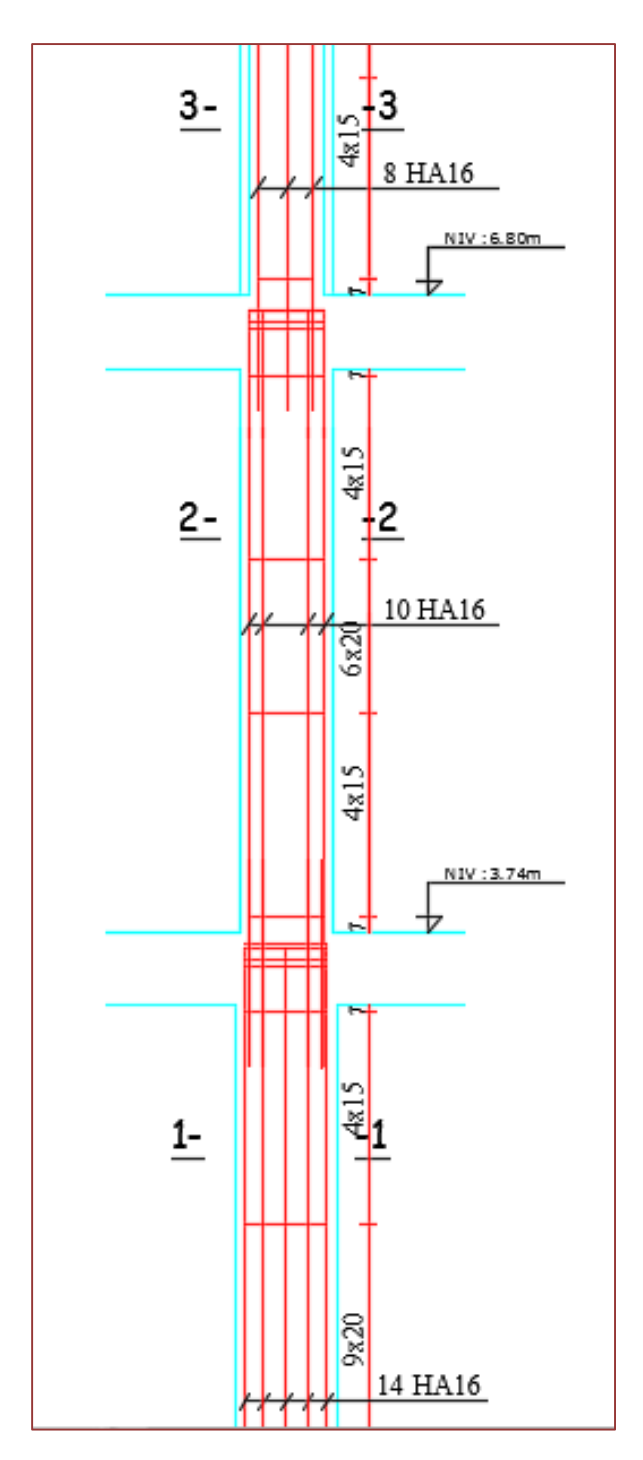

**Figure IV.11** Ferraillage poteau

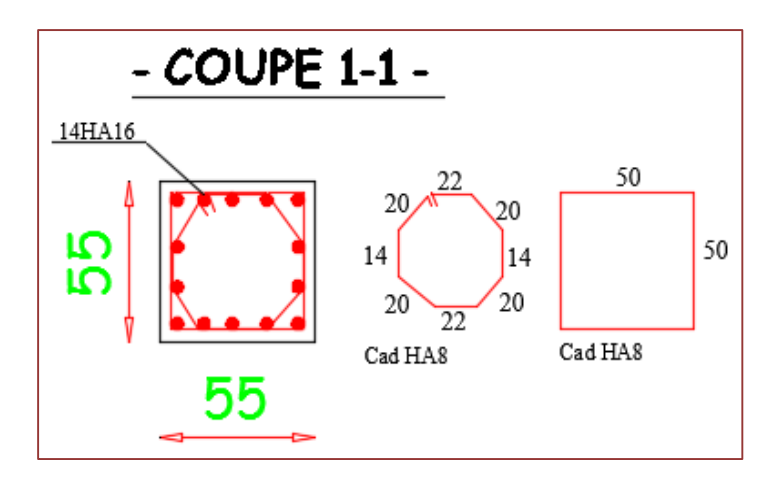

 **Figure IV.12** coupe 1-1 ferraillage poteau

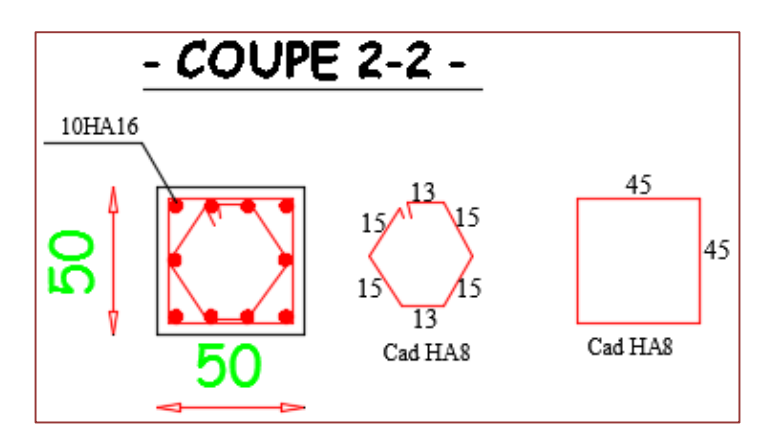

 **Figure IV.13** coupe 2-2 ferraillage poteau

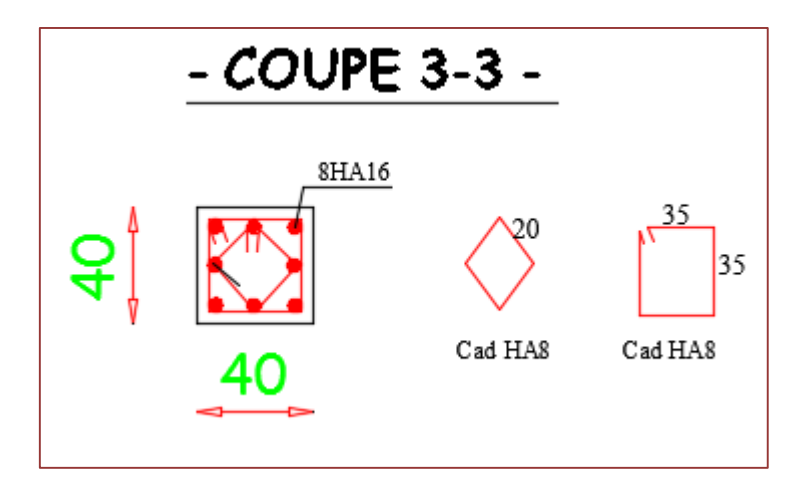

 **Figure IV.14** coupe 3-3 ferraillage poteau
#### **IV.3.Voile :**

#### **IV.3.1 Définition :**

Le voile est un élément structural de contreventement qui doit reprendre les forces horizontales dues au vent ou aux séismes soumis à des forces verticales et horizontales. Donc le ferraillage des voiles consiste à déterminer les armatures en flexion composée sous l'action des sollicitations verticales dues aux charges permanentes(G) et aux surcharges d'exploitation (Q), ainsi sous l'action des sollicitations dues aux séismes.

#### **IV.3.2 Ferraillage:**

Deux modes d'armatures sont nécessaires pour qu'un voile puisse reprendre tous les efforts qui lui sont appliqués:

#### **IV.3.2.1 Armatures verticales:**

Les armatures verticales sont destinées à reprendre les efforts de flexion, elles sont disposées en deux nappes parallèles aux faces de voiles.

nous distinguons 2 cas:

- Si la section du voile est entièrement comprimée " pas de zone tendue ". La zone courante est armée par le minimum exigé par le R.P.A 99 (version 2003) Amin  $=0,15\%$  (a.l)
- $\triangleright$  Si la section du voile est entièrement tendue " pas de zone comprimée ", la section des armatures verticales : Av=Ft/fe

Le ferraillage sera disposé symétriquement dans le voile en raison du changement de direction du séisme avec le diamètre des barres qui ne doit pas dépasser le 1/10 de l'épaisseur du voile.

#### **IV3.2.2 Armatures horizontales:**

Les armatures horizontales sont destinées à reprendre les efforts tranchants, Elles doivent être disposées en deux nappes vers l'extérieur des armatures verticales pour empêcher leur flambement et sont munies de crochets à 135 $^{\circ}$  ayant une longueur 10 $\phi$ . En plus des épingles sont prévues 4 par 1m2

#### **IV.3.3 Calcul de voile:**

Nous prenons comme exemple le voile V1 niveau RDC

Force induit dans le voile:

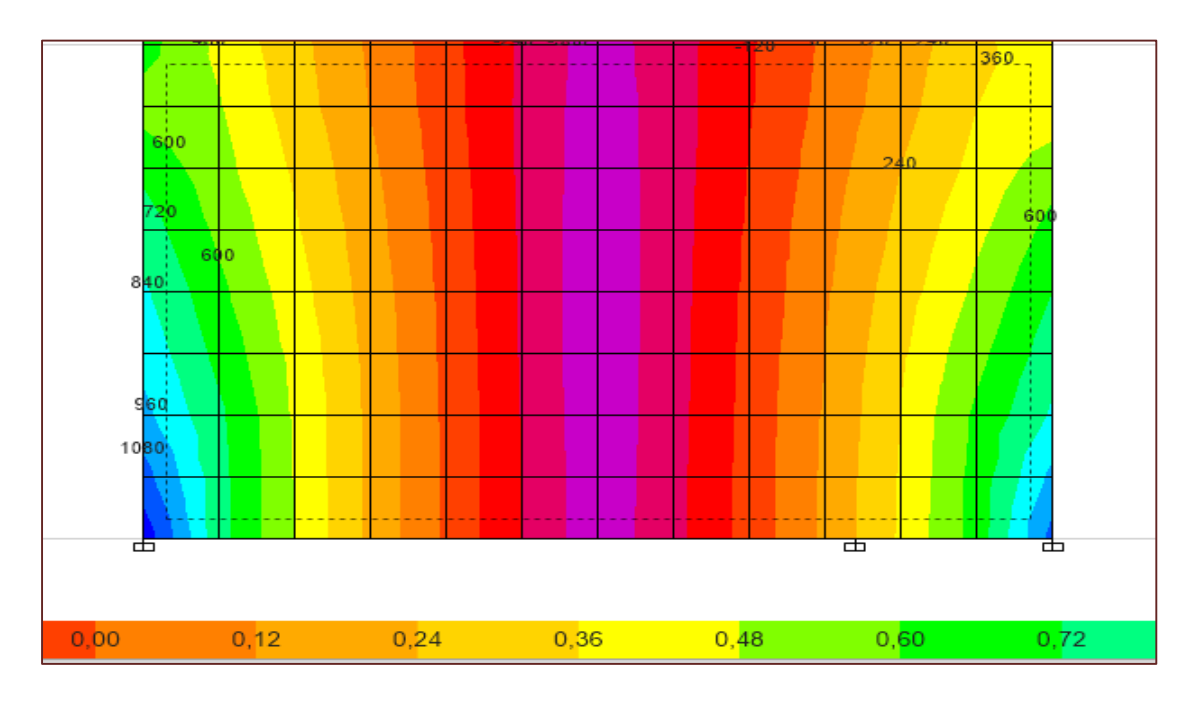

 **Figure IV.14:** Sollicitation dans le voile V1.

Le calcul se fait à la flexion composée d'une bande de section (0, 20m× 1ml).

Résultats de calcul sont regroupés dans tableau suivant :

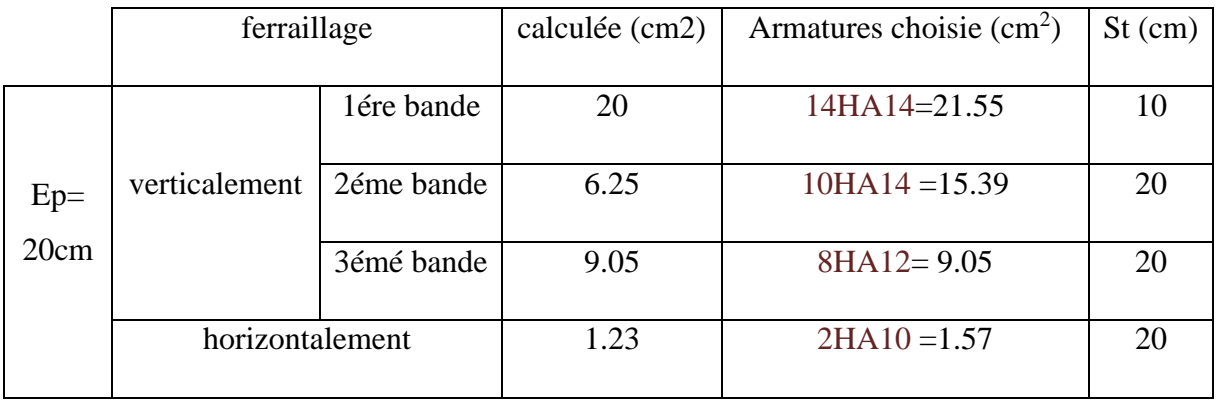

 **Tableau IV.12** ferraillage voile

#### L'espacement :

Les règles constructives : D'après le **RPA99 V2003.Art 7.7.4.3**

- Espacement maximal :  $S \le \text{min}(1.5 \times a; 30 \text{cm})$ .
- A l'extrémité du voile :  $S \le 15$ cm.

# **IV.3.4.Vérification de voile :**

 Vérification de la contrainte de compression : ELA :

$$
\sigma_c = \frac{N}{S} = \frac{1.620}{0.2 \times 1} = 8.1 \text{ MPA} < \frac{0.85 \times f_c}{1.15} = 18.4 \text{ MPA}
$$

8.1 < 18.4 vérifiée ELU :

$$
\sigma_c = \frac{N}{S} = \frac{0.850}{0.2 \times 1} = 4.25 \text{ MPA} < \frac{0.85 \times f_c}{1.5} = 12.3 \text{ MPA}
$$
\n
$$
4.25 \text{ MPA} < 12.3 \text{ MPA} \text{ vérifiée}
$$
\n
$$
\underline{ELS:}
$$

$$
\sigma_c = \frac{N}{s} = \frac{0.620}{0.2 \times 1} = 3.1 \, < \, 0.6 \times f_{c28}
$$

3.1 MPA < 15MPA vérifiée

 Vérification de la contrainte de cisaillement : ELA :

#### Selon **RPA99.V2003 Art 7.7.2**

$$
\tau_u~<~\overline{\tau} = 0.2 \times f_{c28} = 5MPA
$$

$$
\tau_u = \frac{v}{d \times b_0} = \frac{200}{0.2 \times 0.9 \times 1} = 1111.1 \frac{KN}{m^2}
$$

 $\Rightarrow$  1.11 MPA < 5MPA

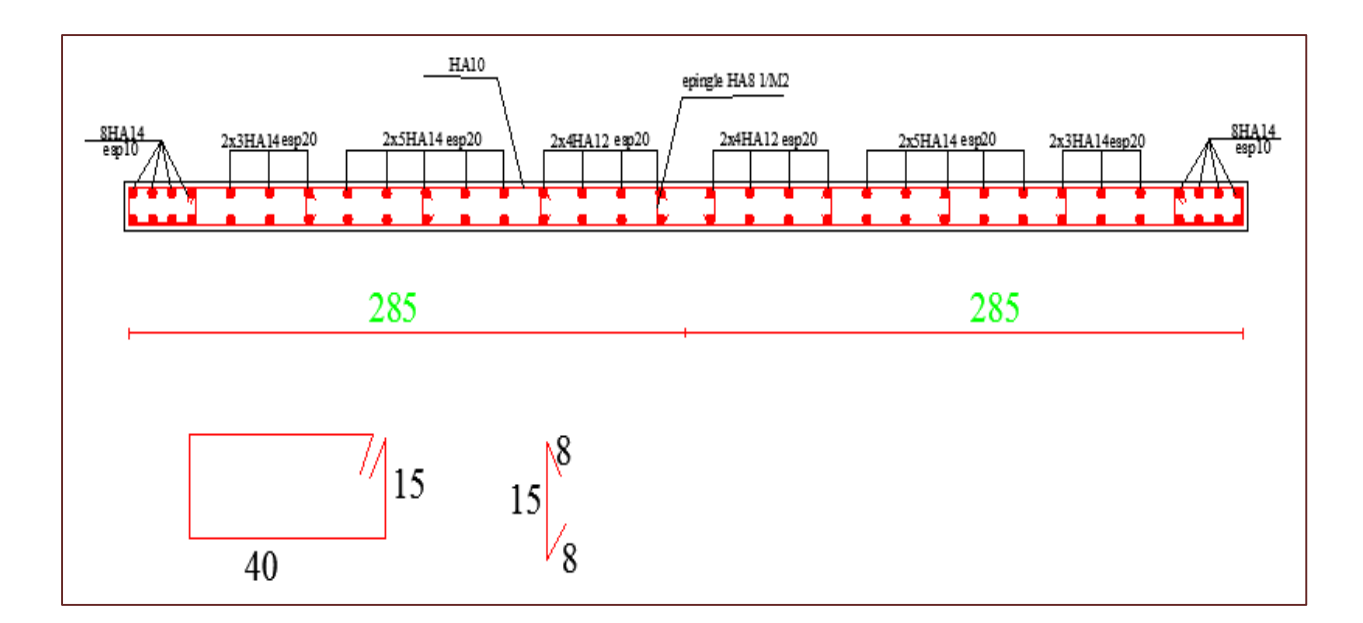

**Figure IV.15**Ferraillage voile

#### **IV.4.Plancher à corps creux :**

Pour le plancher à corps creux le calcul se fait pour les poutrelles et la dalle de compression

#### **IV.4.1.Ferraillage des poutrelles :**

Les poutrelles sont des sections en Té en béton armé, servent à transmettre les charges aux poutres principales.

#### Charges revenantes aux poutrelles :

Les poutrelles reçoivent de chaque côté la moitié du corps creux. Au total, elles reçoivent la charge du corps creux en entier

Donc la poutrelle sera soumise à une charge uniforme linéaire de **0.65\*q** (q est la charge totale sur le plancher à corps creux).

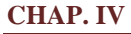

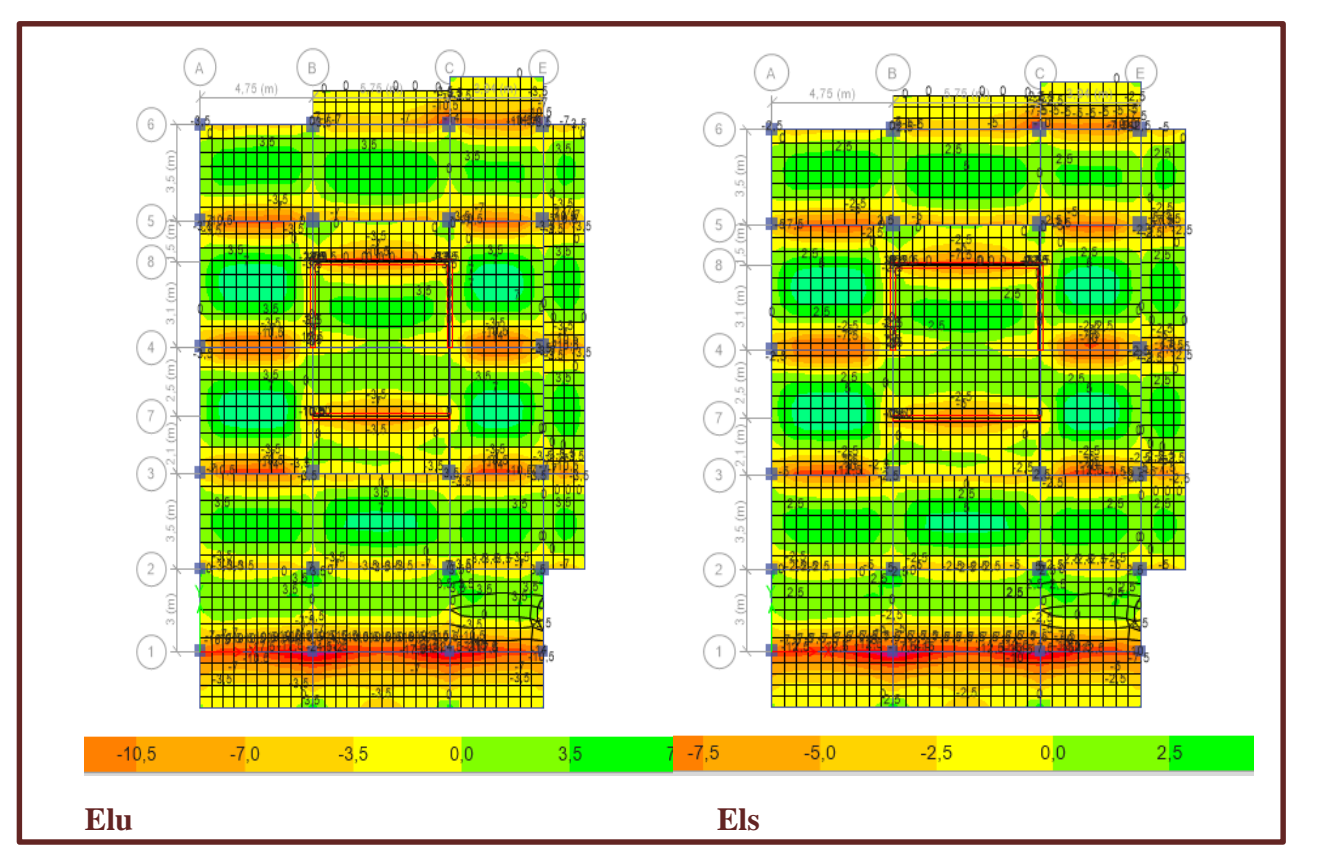

 **Figure IV.16** Cartographie des plancher (M22).

Les moments suivant la direction des poutrelles sont résumés dans le tableau suivant :

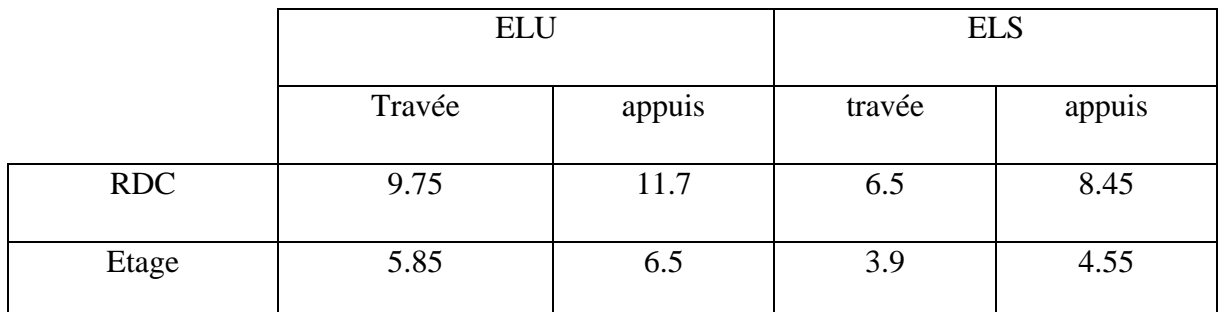

 **Tableau IV.13** Sollicitations maximales dans les poutrelles (KN.m)

Ferraillage :

- **En travée :** Le calcul se fera pour une section en Té soumise à la flexion.
- **En appuis** : la table de compression est tendue, un béton tendu n'intervient pas dans la résistance donc le calcul se ramène à une section rectangulaire  $(b_0 \times h)$

Les résultats de ferraillage sont résumés dans le tableau suivant :

|            | En travée           |                  | En app             |                    |
|------------|---------------------|------------------|--------------------|--------------------|
|            | $A_s$ calculée      | $A_s$ choisie    | $A_s$ calculée     | $A_s$ choisie      |
| <b>RDC</b> | $1.9 \text{ cm}^2$  | $2H A 12 = 2.26$ | $2.5 \text{ cm}^2$ | $HA14+HA12 = 2.67$ |
| Etage      | 1.1 cm <sup>2</sup> | $2H A 10 = 1.56$ | $2.2 \text{ cm}^2$ | $2H A 12 = 2.26$   |

**TableauIV.14** Ferraillage des poutrelles.

La fissuration est considérée comme préjudiciable.

#### **IV.4.2.Ferraillage de la dalle de compression : selon CBA 6.8.4.2.3**

La table de compression est armée d'un quadrillage d'armatures constituées par une nappe de treillis soudés, dont les dimensions des mailles ne doivent pas dépasser :

- 20 cm (5 p.m) pour les armatures perpendiculaires aux nervures.
- 33 cm (3 p.m) pour les armatures parallèles aux nervures.
- nous choisissons un treillis soudé d'un quadrillage à maille de dimension : TS 3/3 200/250.

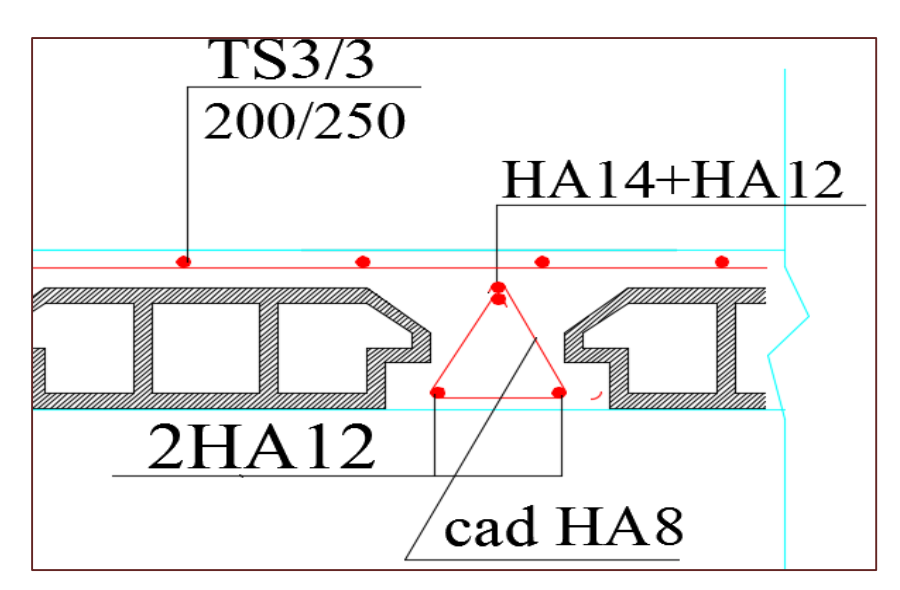

**Figure IV.17** Ferraillage dalle corps creux RDC

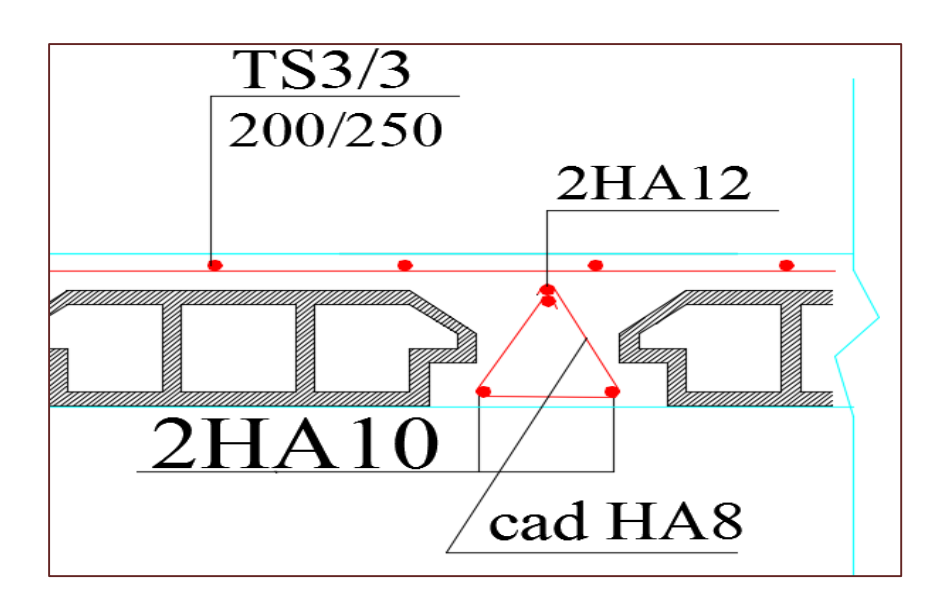

**Figure IV.18** Ferraillage dalle corps creux étage

#### **IV.5.Balcon :**

Le balcon est considéré comme une console en béton armé encastrée à son extrémité (dalle pleine), nous déterminons les moments suivant des deux directions lx et ly, et nous calculons les armatures parallèles à ces deux directions en fonction des moments trouvés déduites du logiciel ETABS, est-elle été résumés dans le tableau suivant :

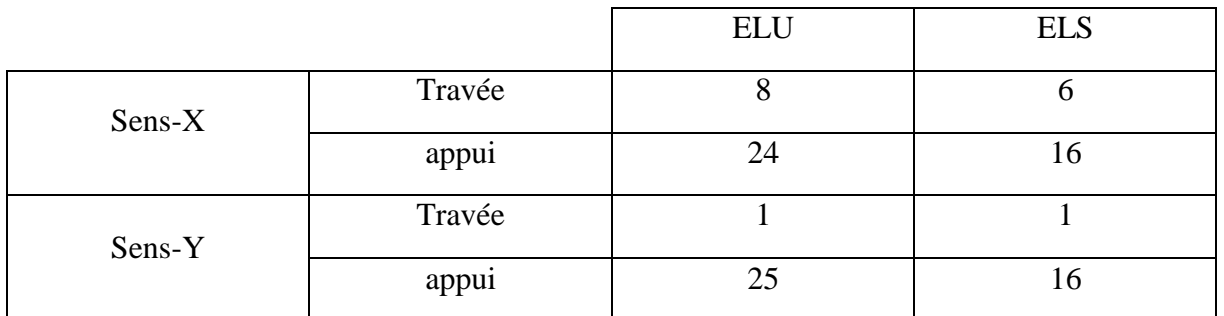

 **Tableau IV.15** Sollicitations maximales dans la dalle pleine ( KN.m)

Le ferraillage de la dalle pleine se fait comme suit : Pour une bande de 1m, on aura une section rectangulaire de largeur  $b = 100$  cm et de hauteur  $h = 16$  cm (épaisseur de la dalle), qui travaille en flexion simple.

D'après le programme Robot expert BA, on obtient les résultats suivants :

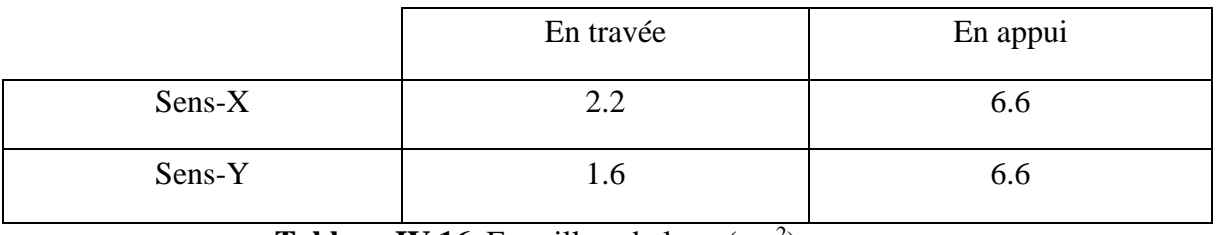

**Tableau IV.16** Ferraillage balcon (cm<sup>2</sup>).

Les armatures ne sont pas exposées aux intempéries, la fissuration est peu nuisible nous adoptons :

• **Nappe supérieure** :

Ferraillage longitudinal suivant le sens X : HA12 esp15 Ferraillage longitudinal suivant le sens Y : HA8 esp20

• **Nappe inferieur** :

Ferraillage longitudinal suivant le sens X : HA8 esp20 Ferraillage longitudinal suivant le sens Y : HA12 esp20

• **Chaises pour le montage de la dalle :** 

Pour la réalisation de la dalle nous pouvons utiliser des chaises en  $\phi$ 12 comme des cadres entre les nappes d'armateur de la dalle

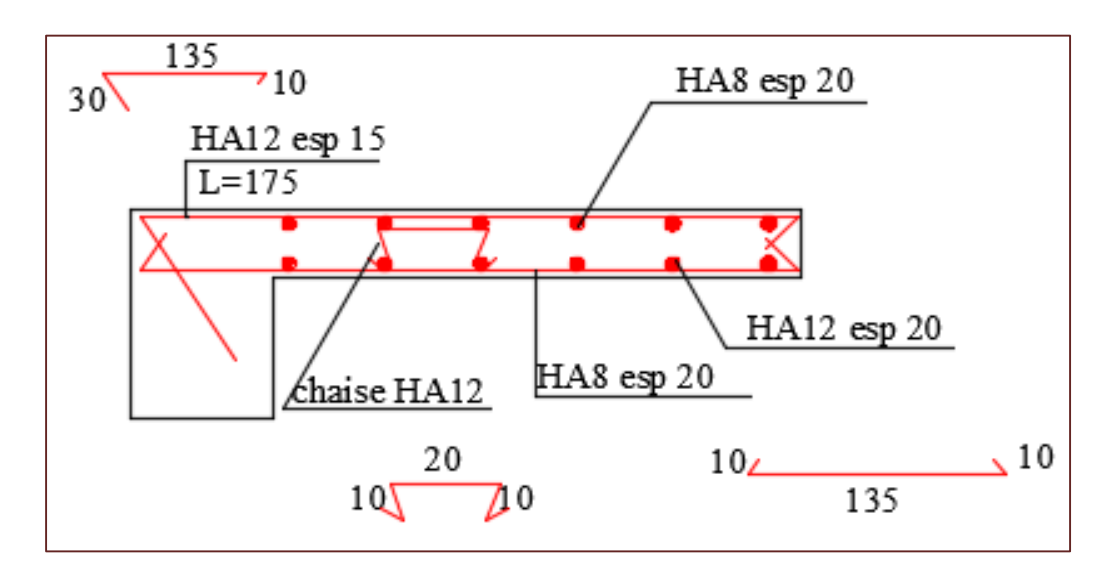

**Figure IV.19** Ferraillage balcon

#### **IV.6.Escalier :**

L'étude des escaliers consiste à déterminer les sollicitations auxquelles ils sont soumis pour pouvoir ensuite déterminer le ferraillage qu'il leur convient. Dans notre projet l'escalier à étudier comporte deux volets symétriques donc on va étudier uniquement le volée1 et les résultats obtenus vont être appliqués sur l'autre volée.

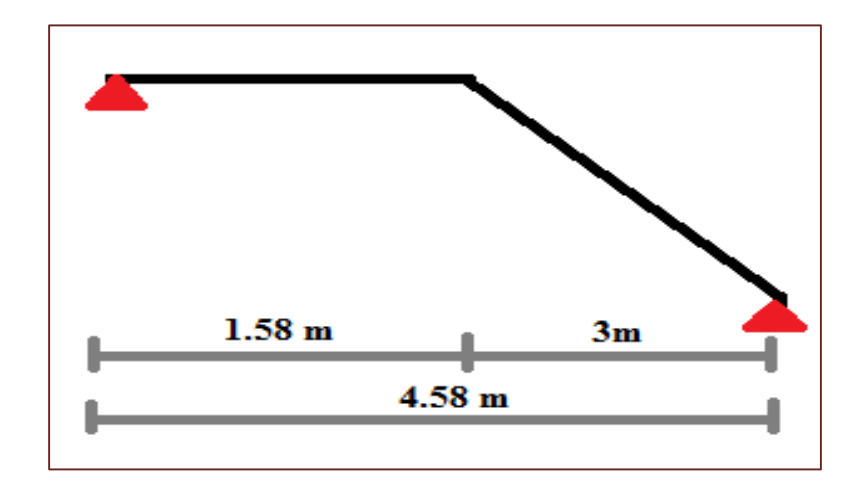

#### **Figure IV.20** schéma statique de l'escalier

#### **IV.6.1.Calcul des sollicitations :**

Le chargement qui revient sur l'escalier :

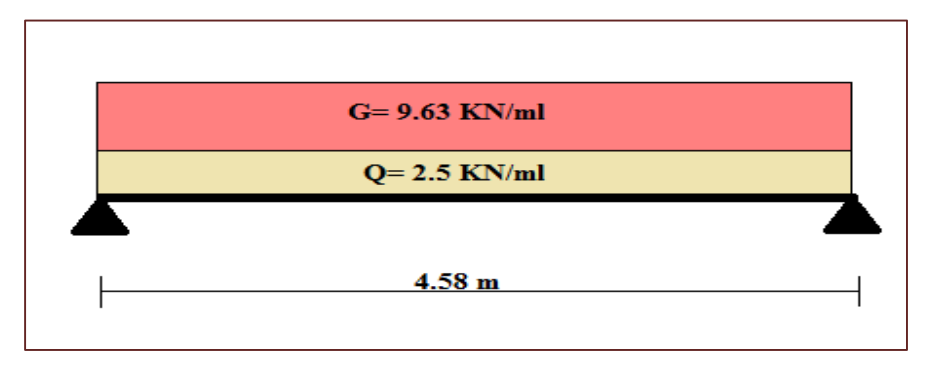

**Figure IV.21** Chargement de l'escalier

Les sollicitations calculées manuellement par la **RDM,** Le ferraillage se fait à la flexion simple pour une section rectangulaire (100×20)

Comme se présentent le tableau suivant :

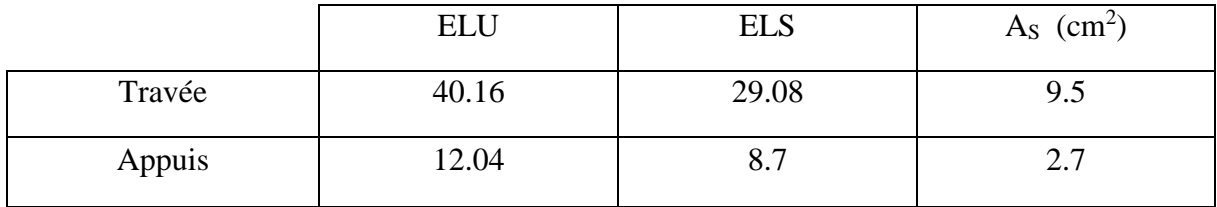

TableauIV.17 sollicitation d'escalier (KN.m) et ferraillage

, Le ferraillage :

- On adopte pour le ferraillage appui : **HA14 esp 20**
- On adopte pour le ferraillage travée : **HA16 esp 15**
- On adopte pour le ferraillage de répartition : **HA10 esp 20**

#### **IV.6.2.Vérification de la flèche :**

La flèche admissible pour une poutre inférieure à 5 mètres est définie par **BAEL91 R 99 art B.6.5.3** comme

$$
\overline{f} = \frac{L}{500}
$$
 L = 4.4 < 5 m:

Il faut vérifier :  $\Delta f_t \leq \overline{f}$ 

**Δf<sup>t</sup>** :flèche totale, calculée par **le rebot expert BA**

⇒ **Moment appliqués :** 

- Moment du à la charge permanente **G = Mg = 22 (kN.m)**
- Moment du à la charge totale **G+Q = Mp = 28 (kN.m)**

**Flèche total :**  $\Delta f_t = 8,4 \text{ (mm)} < f_{\text{adm}} = 8,8 \text{ (mm)}$ 

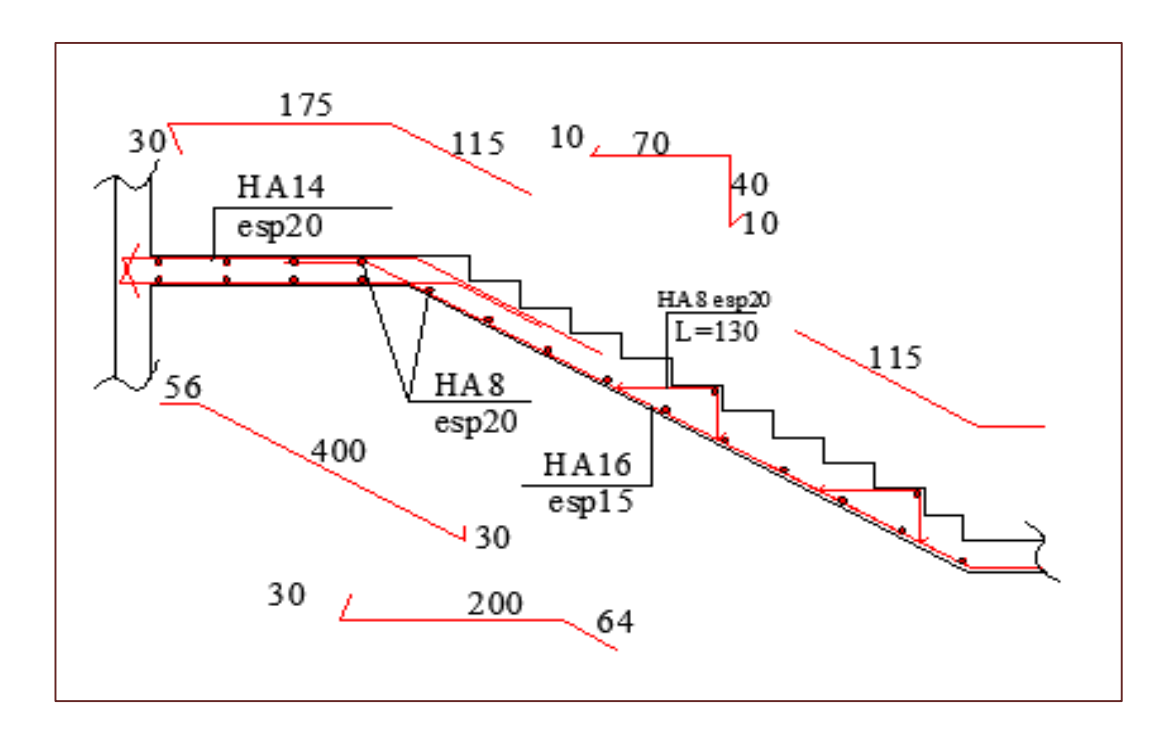

 **Figure IV.22** Ferraillage volée 01

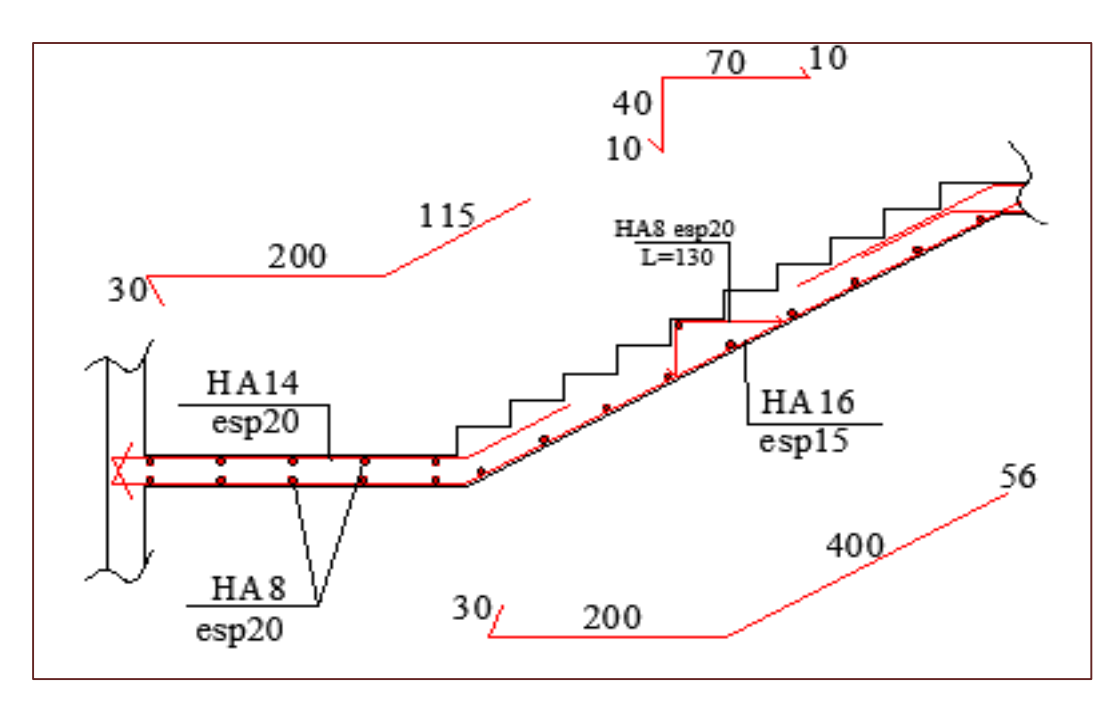

 **Figure IV.23** Ferraillage volée 02

# **IV.7. Acrotère :**

L'acrotère est un élément de sécurité au niveau de la terrasse. Il est conçu pour la protection, L'élément est exposé aux intempéries.

# **Ferraillage** : **Selon Art B.5.3.2 BAEL**

 $A_s = 0.005 \times 60 \times 10 = 3cm^2$ 

- On adopte pour le ferraillage principal armatures verticales : **HA8 esp15**
- On adopte pour le ferraillage répartition : **HA8 esp20**

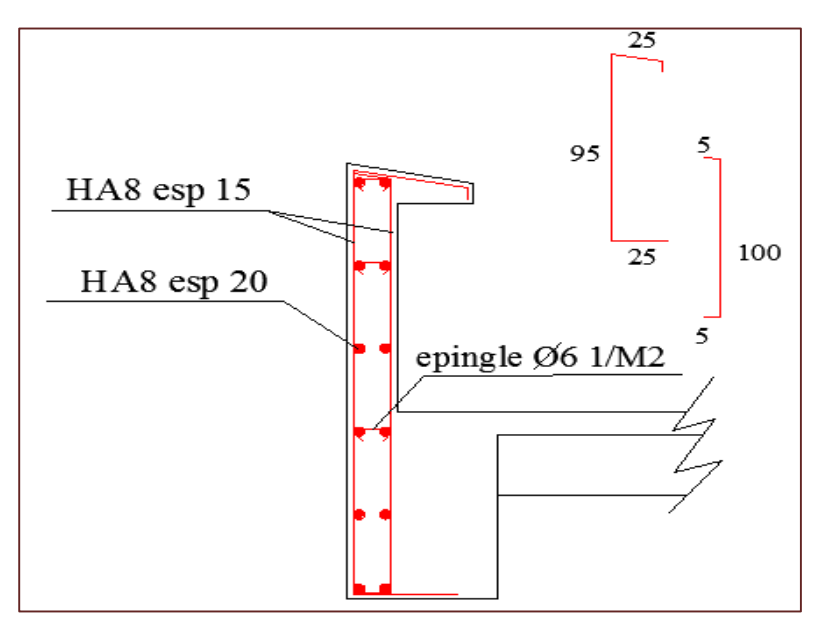

 **Figure IV.24** Ferraillage acrotère

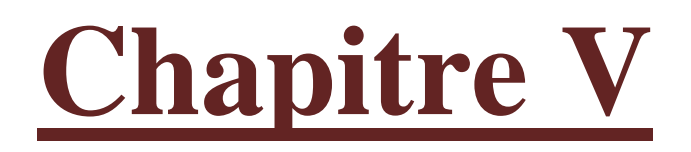

# **♦** ÉTUDE INFRASTRUCTURE**♦**

#### **V.1.Introduction :**

Les fondations ont pour but de transmettre les charges et les surcharges de la superstructure au sol, nous distinguons deux types de fondations :

- Fondation superficielles : elles sont utilisables pour les sols de bonne capacité portante, elles permettent la transmission directe des efforts au sol, cas des semelles isolées, semelles filantes, radiers.
- Fondations profondes : elles sont utilisées pour les mauvais sols de faible capacité portante

#### **V.2.Choix du type de fondation :**

Le choix du type de fondation se fait suivant trois paramètres :

- La nature et le poids de la superstructure.
- La qualité et la quantité des charges appliquées sur la construction.
- La qualité du sol de fondation.

Ce choix doit satisfaire deux critères essentiels à savoir :

- *-* Stabilité totale de l'ouvrage
- *-* Solution facile à réaliser et économique

$$
N_{\text{écessaire}} = \frac{F}{\sigma} = \frac{54016000}{0.2} = 270080000 \text{ mm}^2 = 270 \text{ m}^2
$$

On la compare avec la surface totale de la base  $\frac{270}{327} = 0.82$  82 %

 $\triangleright$  Ce qui veut dire qu'on besoin d'une surface de fondation qui occupe 82 % de la surface de la base, Donc on a adopté pour un **radier nervuré.**

# **V.3.Prédimentionnement radier – nervure :**

Radier :

$$
e \ge \frac{L}{10} \qquad \qquad e \ge \frac{450}{10}
$$

On a pris l'épaisseur du radier e= 45 cm

Nervure :

$$
\frac{L}{9} \leq \mathbf{h} \leq \frac{L}{6} \qquad \qquad \frac{460}{9} \leq \mathbf{h} \leq \frac{460}{6}
$$

On a pris la hauteur du radier h= 80 cm

Donc notre radier nervuré dont la dalle est d'épaisseur **45 cm** et les nervures (**55x80**) **cm**

#### **V.4.Modélisation foundation- sol :**

La modélisation du sol, est faite à l'aide des éléments ressorts (sol élastique) caractérisé par un coefficient Ks, leur comportement est équivalent à celui du sol, pour effectuer l'interaction sol structure.

Pour le coefficient d'élasticité du sol et vue l'absence de la donnée dans le rapport du sol, on va prendre un  $K_s = 40000 \text{ KN/m}$ 3 qui correspond aux valeurs du coefficient d'élasticité des sols dont la contrainte admissible est environ **2bars**.

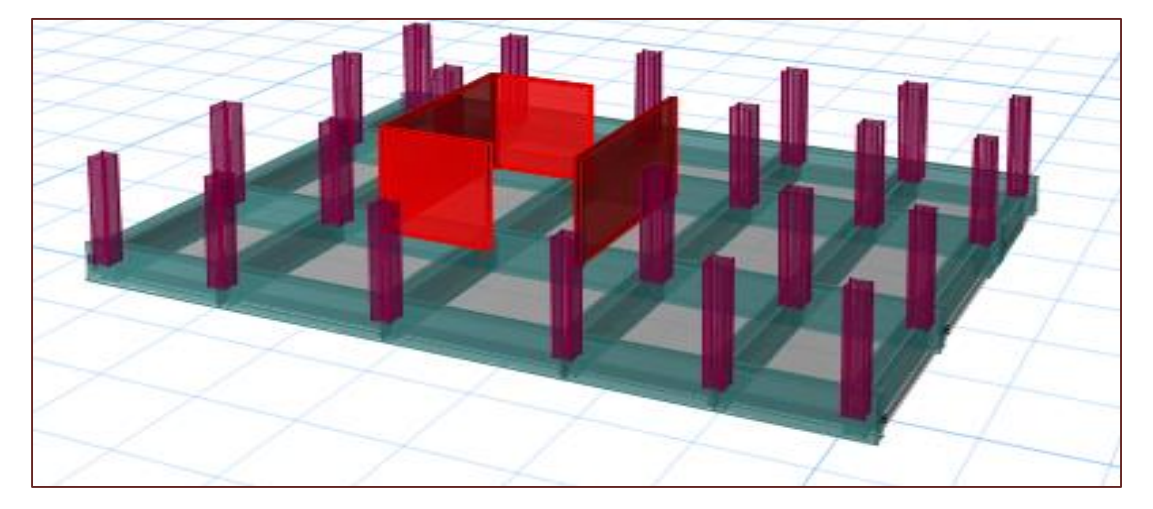

**Figure V.1** Vue en 3D du radier.

#### **V.5.Vérification de la contrainte du sol :**

A tout point du radier la contrainte à ELS doit être inférieure à la capacité du sol :

**σELS < σsol**

- **σsol** La capacité portante du sol.
- **σELS** La contrainte sous radier (ELS).

les résultats suivants obtenu par le logiciel ETABS

$$
\sigma_{\rm ELS} = \frac{F_z}{s} = \frac{54016}{327.33} = 165 \text{ KN/m}^2 \quad < \quad \sigma_{\rm sol} = 200 \text{ KN/m}^2
$$

nous remarquons que la contrainte sous radier est inférieure à la contrainte admissible, Donc nous pouvons passer au ferraillage du radier

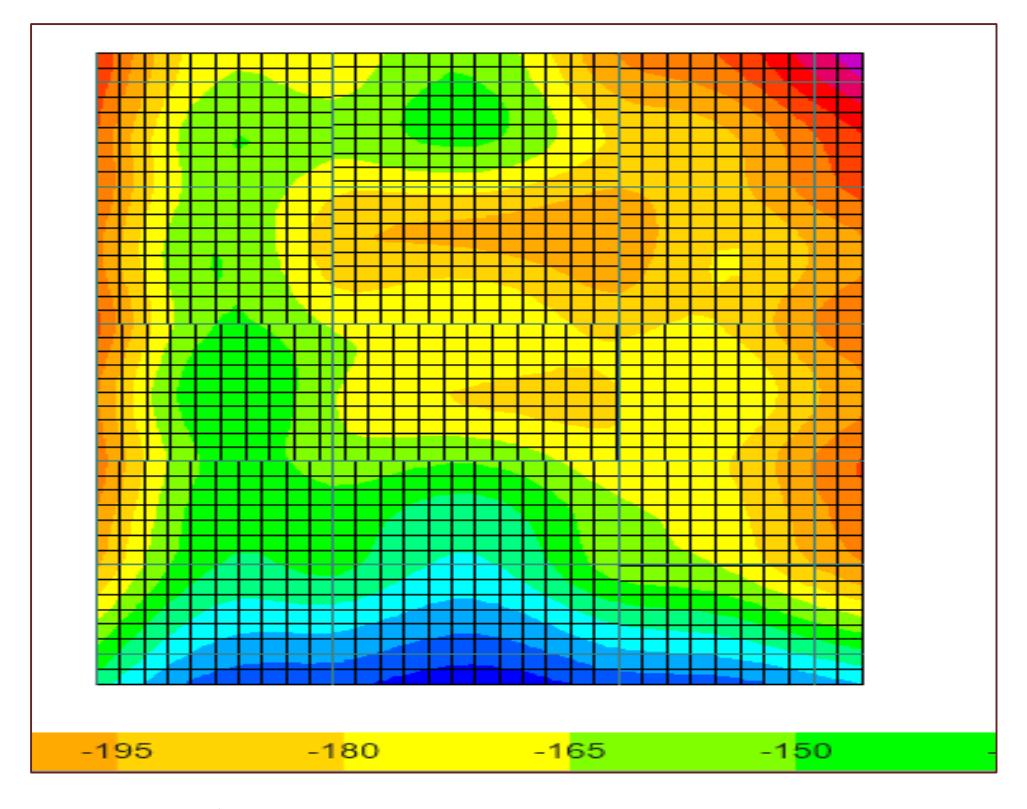

Figure V.2 : Contrainte sous radier (MPa).

**V.6.Vérification de la stabilité au renversement :**

$$
e = \frac{M}{N} \leq B/4 \qquad \text{selon: art 10.1.5 RPA99V2003}
$$
  
• 
$$
\frac{37846}{54016} = 0.7 \text{m} < \frac{15.44}{4} = 1.28 \text{ m}
$$

• 
$$
\frac{37846}{54016} = 0.67m < \frac{21.2}{4} = 5.3 m
$$

La stabilité de notre fondation au renversement est vérifiée

# **V.7.Ferraillage du radier-nervure :**

Le radier se calcul comme un plancher renversé, sollicité à la flexion simple causée par la réaction du sol.

#### **V.7.1.Ferraillage de la dalle :**

Le ferraillage du radier est fait en flexion simple par le moment des deux directions M11 et M22, Le calcul se fera pour une bande de largeur b=1m.

Le ferraillage se fera pour le panneau le plus défavorable et nous adopterons le même ferraillage pour tout le radier.

#### **Sollicitations :**

Après une modélisation du radier avec le logiciel ETABS, on avons obtenu les résultats suivants :

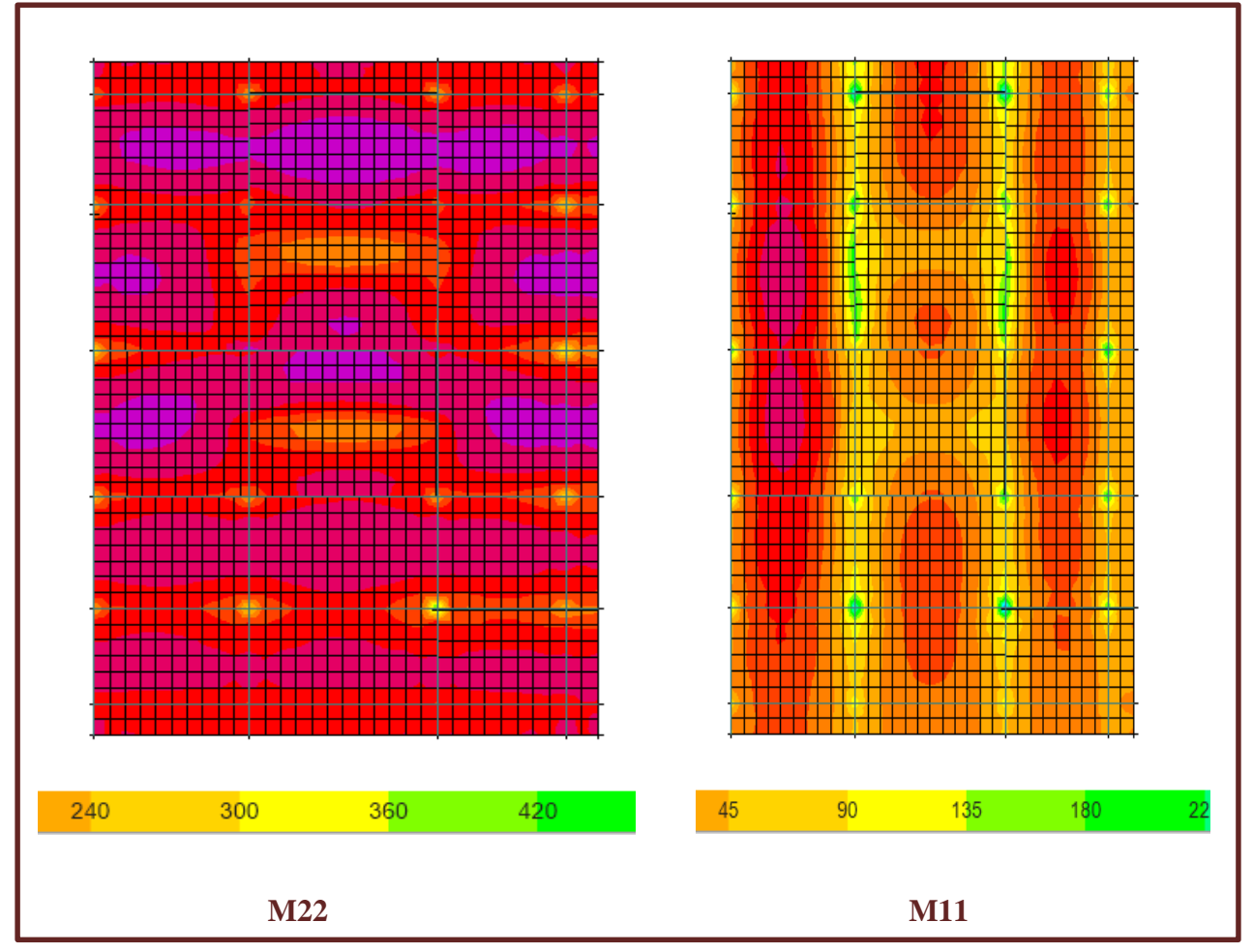

 **Figure V.3** Sollicitations du radier (ELS).

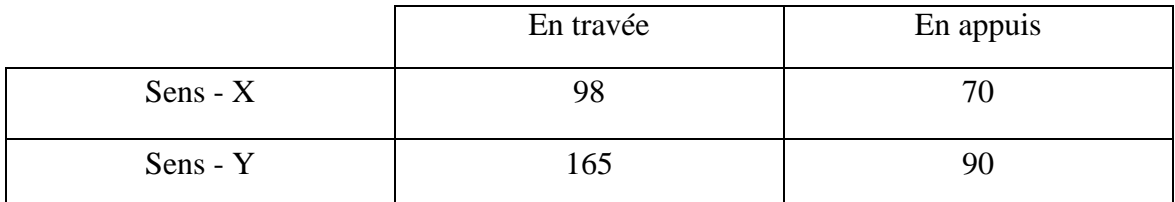

 **Tableau V.1 :** Sollicitations du radier (KN.m).

#### **Calcul des armatures :**

Le calcul se fait à la flexion simple avec une section de (100x45) cm² et en deux direction, l'une suivant XX' et l'autre suivant YY'.

D'après le programme **Robot expert BA**, on obtient les résultats suivants :

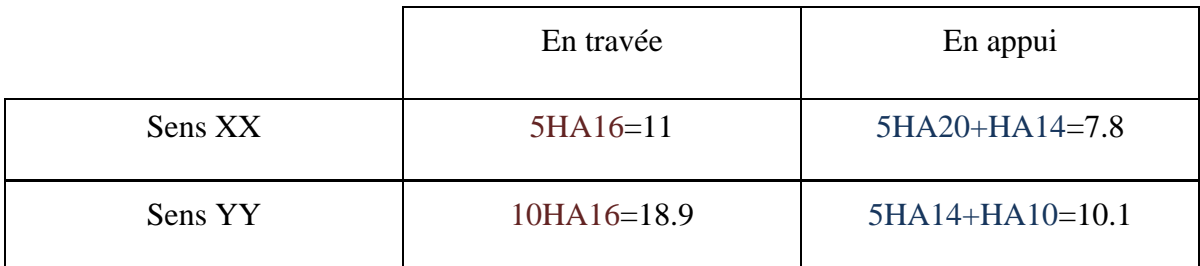

**Tableau V.2:** Ferraillage du radier (cm<sup>2</sup>).

On Adopte :

#### **Nappe inferieur :**

Ferraillage longitudinale suivant le sens  $X : HA20$  esp  $20 +$  chapeaux HA14 esp  $20$ Ferraillage longitudinale suivant le sens Y : HA14 esp 20 + chapeaux HA10 esp 20

**Nappe supérieur :** 

Ferraillage longitudinale suivant le sens X : HA16 esp20 Ferraillage longitudinale suivant le sens Y : HA16 esp10

#### **Chaises pour le montage de la dalle :**

Pour la réalisation de la dalle du radier on peut utiliser des chaises en  $\phi$ 20 comme des cadres entre les nappes d'armateur de la dalle.

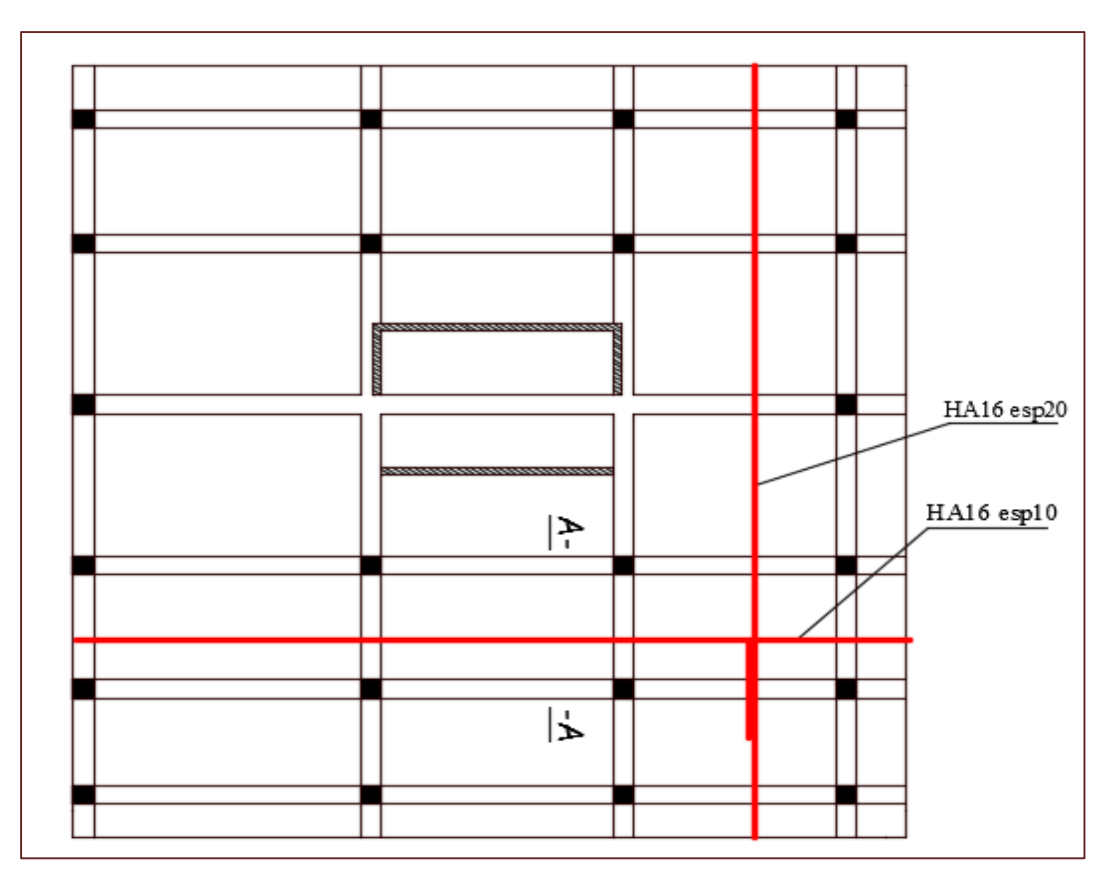

 **Figure V.4** Ferraillage nappe supérieure radier

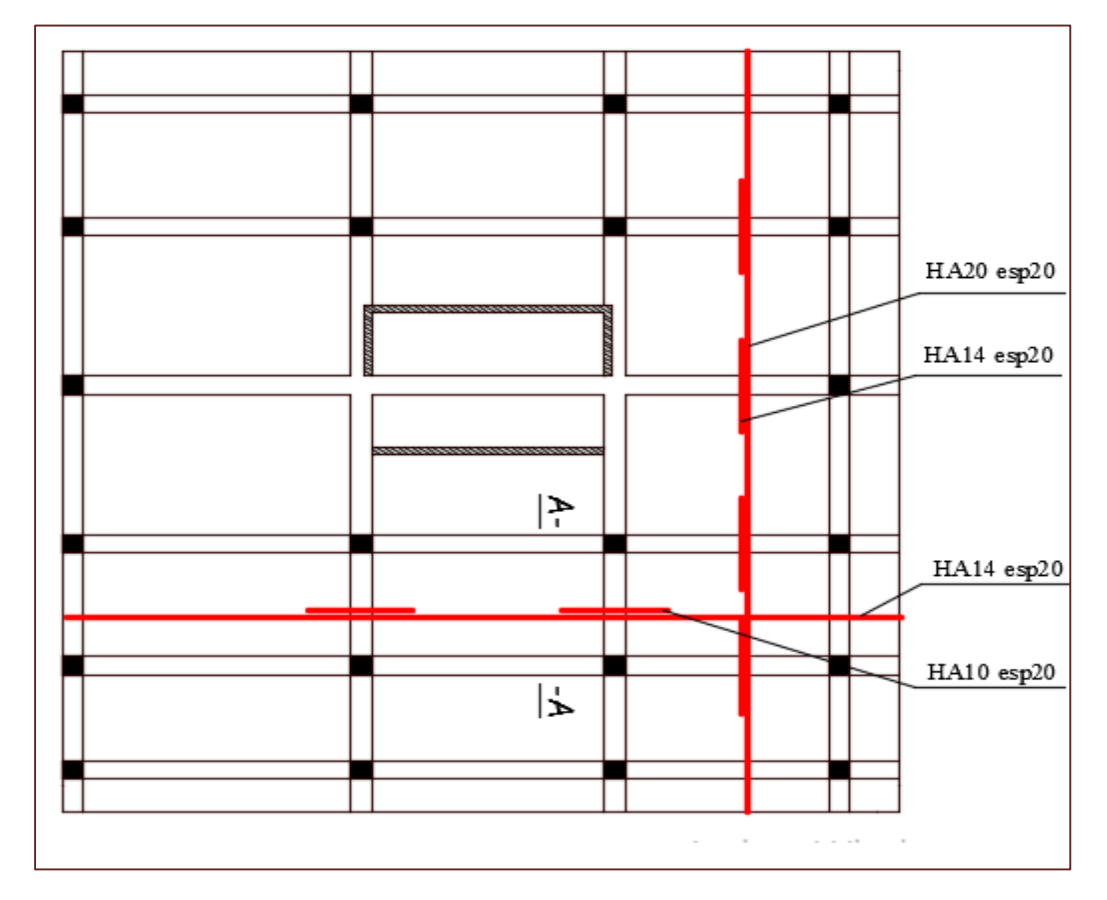

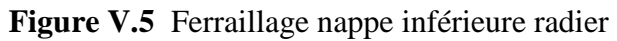

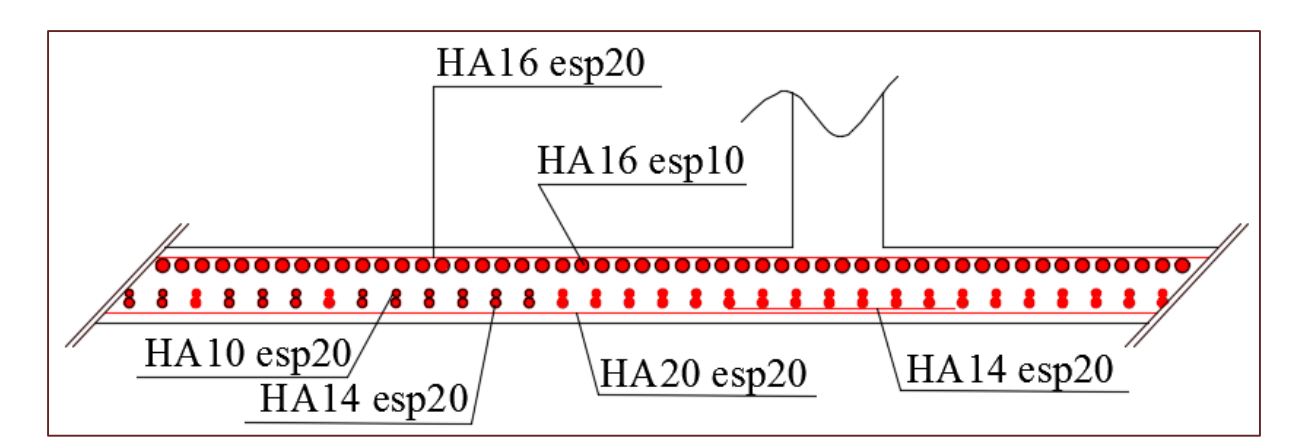

 **Figure V.6** Coupe A-A Ferraillage radier

#### **V.7.2.Ferraillage des nervures :**

**Armature longitudinales :**

Les nervures sont calculées comme une poutre renversée en flexion simple en fonction des sollicitations déduites du logiciel **ETABS.**

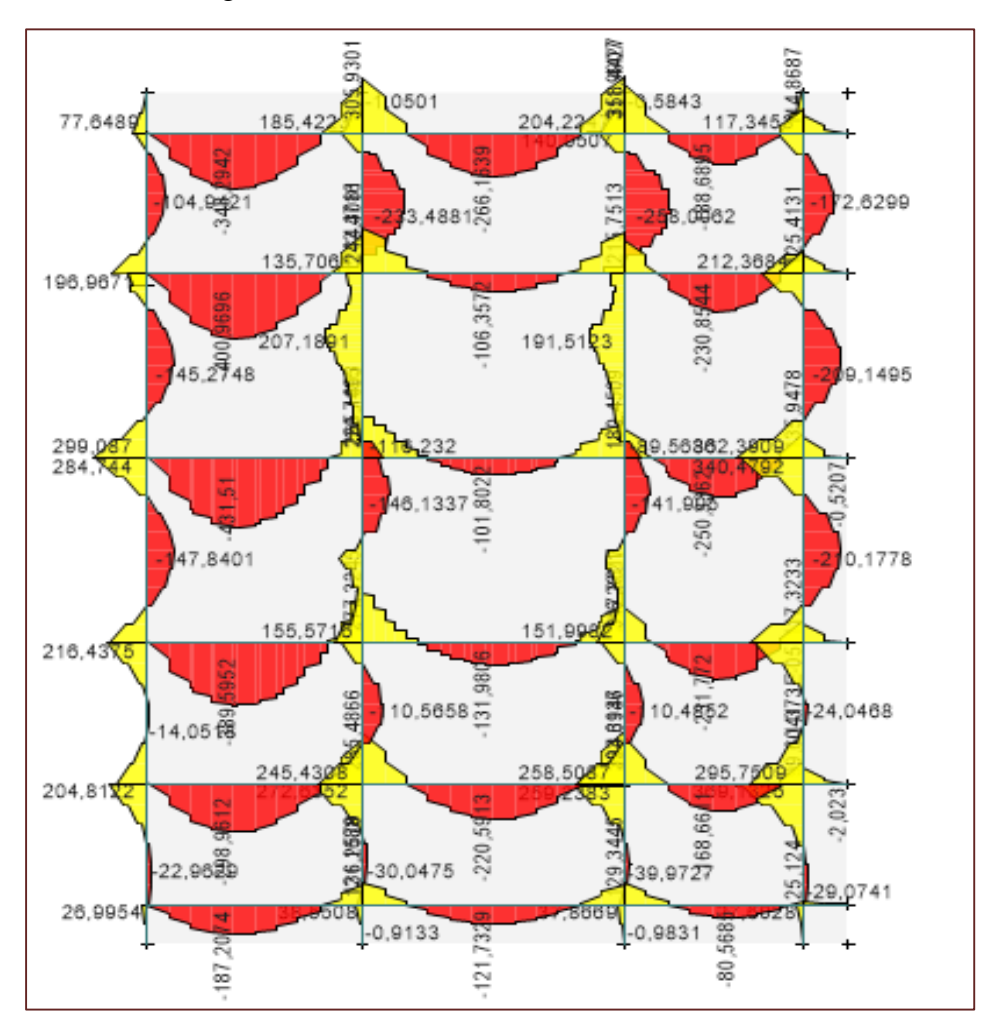

**Figure V.7 :** Diagramme moment fléchissant des nervures.

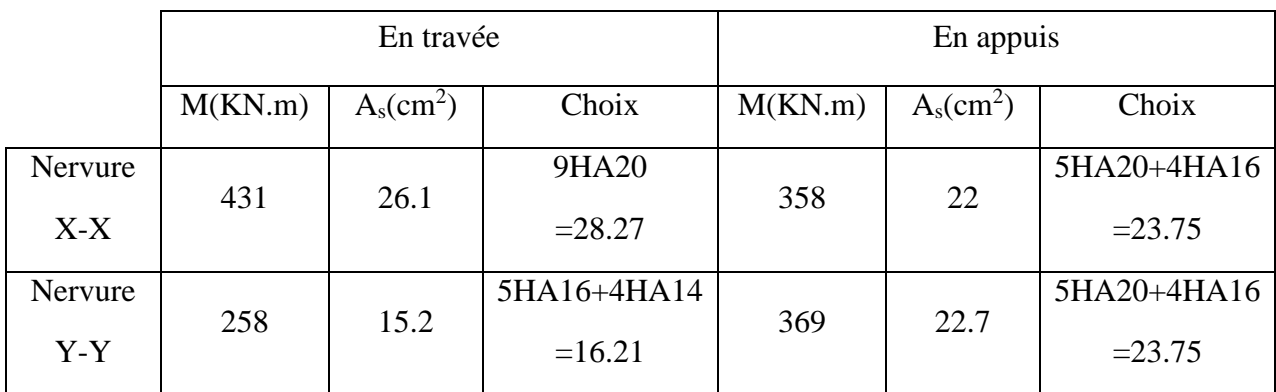

D'après le **ROBOT Expert**, Les résultats du ferraillage sont résumés dans le tableau suivant :

 **Tableau V.3** Ferraillage des nervures

# **Armatures transversales (RPA) :**

 $A_t=0.003xS_txb= 0.003x20x55 = 2.4 \text{ cm}^2 \Rightarrow A_t \text{ min} = 3.3 \text{ cm}^2$ 

Donc : on prend ⇛**5HA10 = 3,93 cm²**

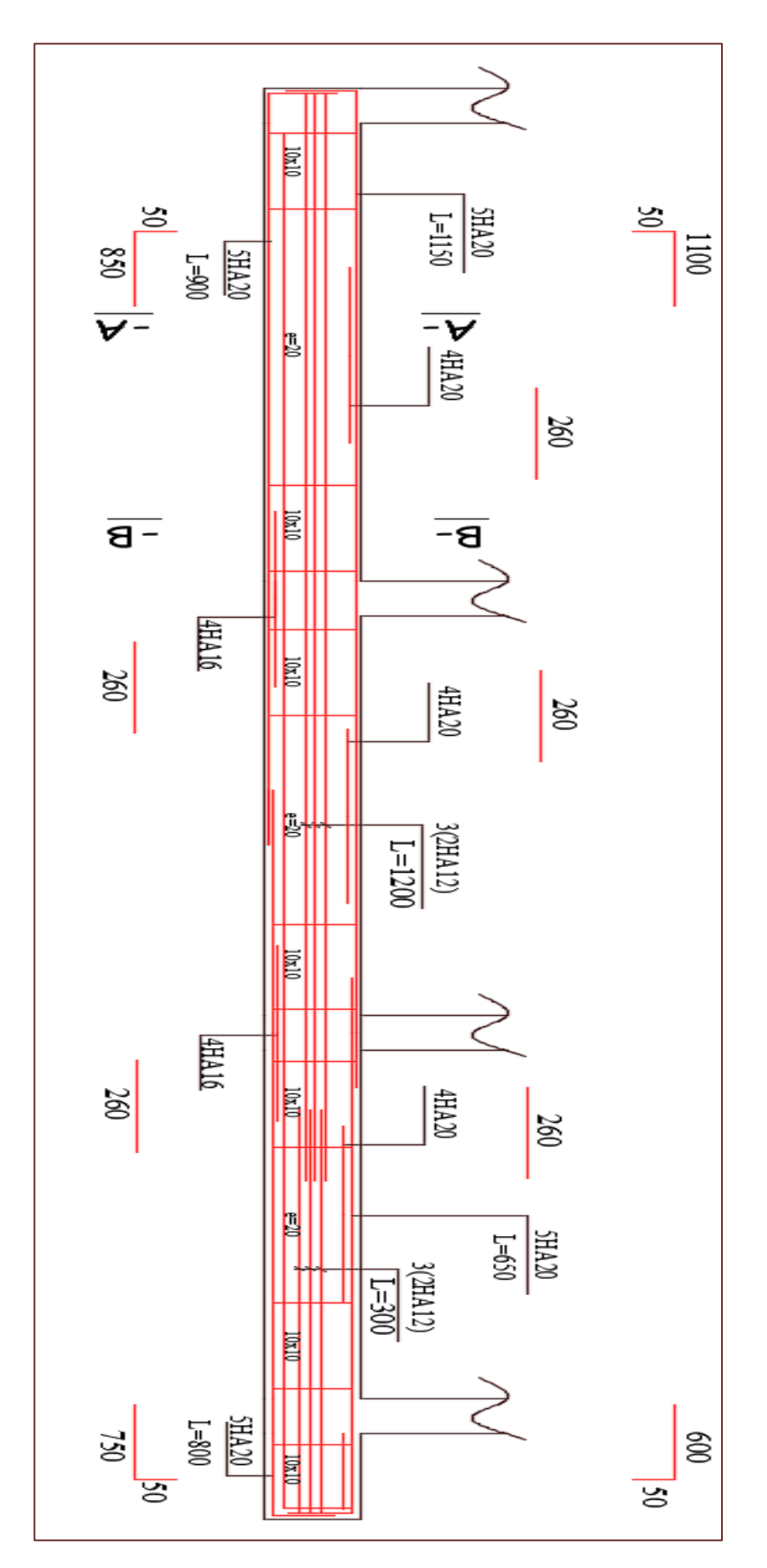

 **Figure V.8 :** ferraillage de nervure

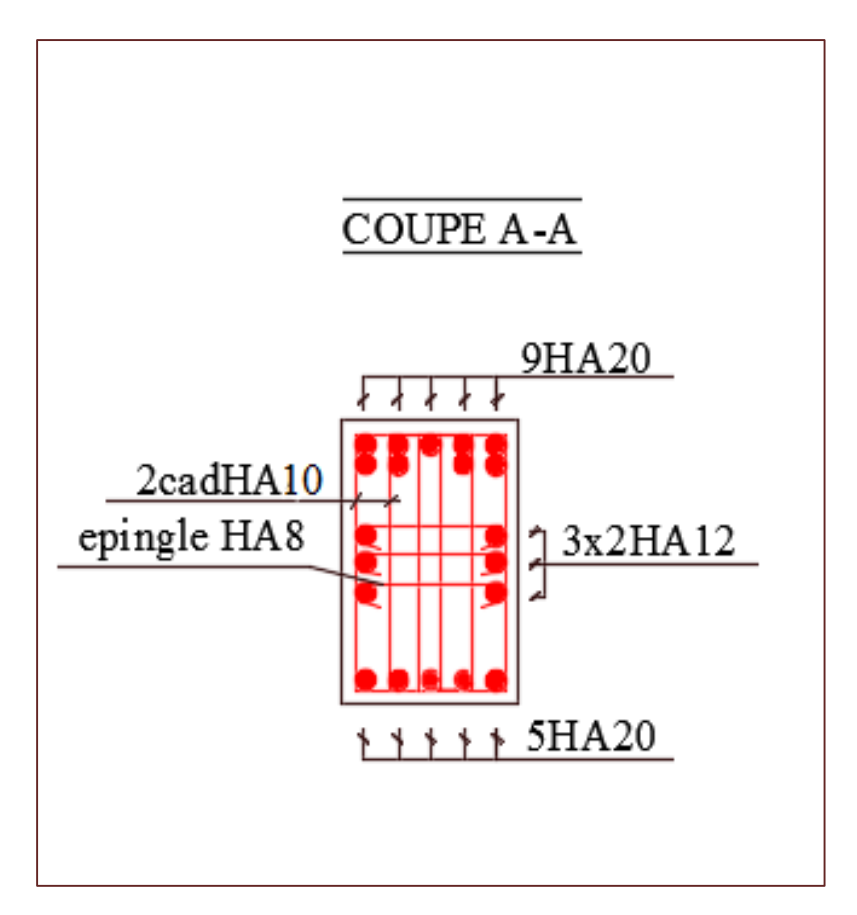

**Figure V.9 :** coupe A-A ferraillage de nervure

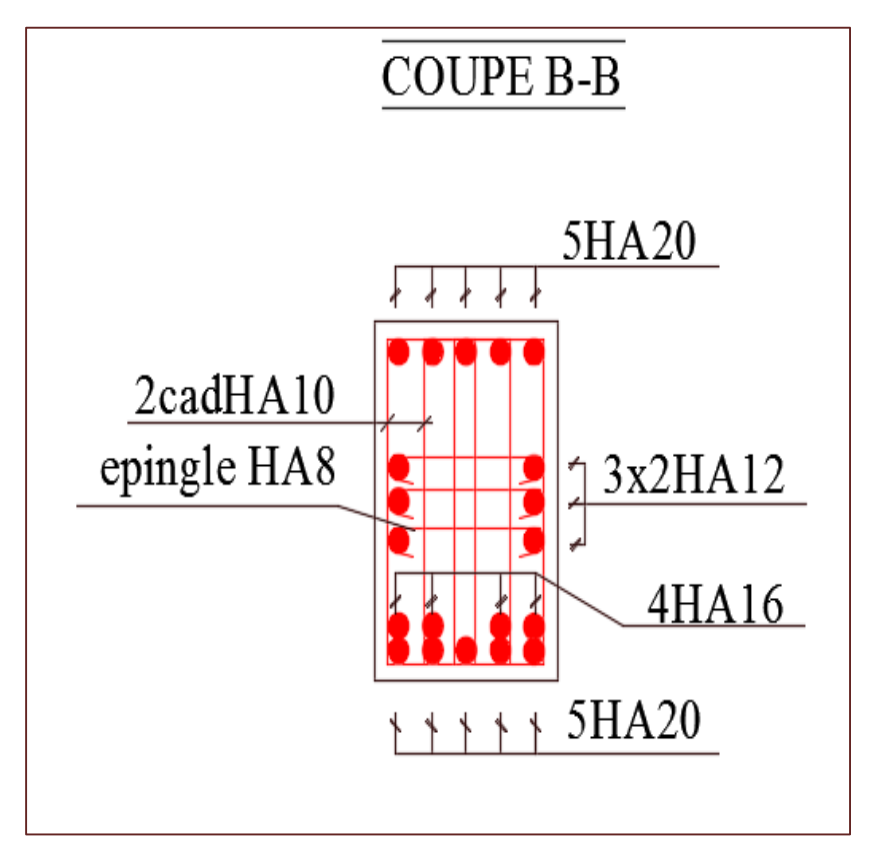

 **Figure V.10 :** coupe B-B ferraillage de nervure

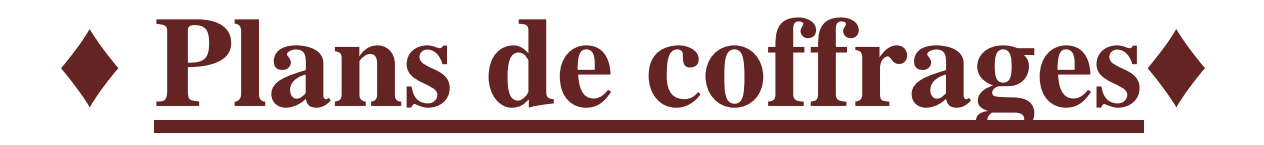

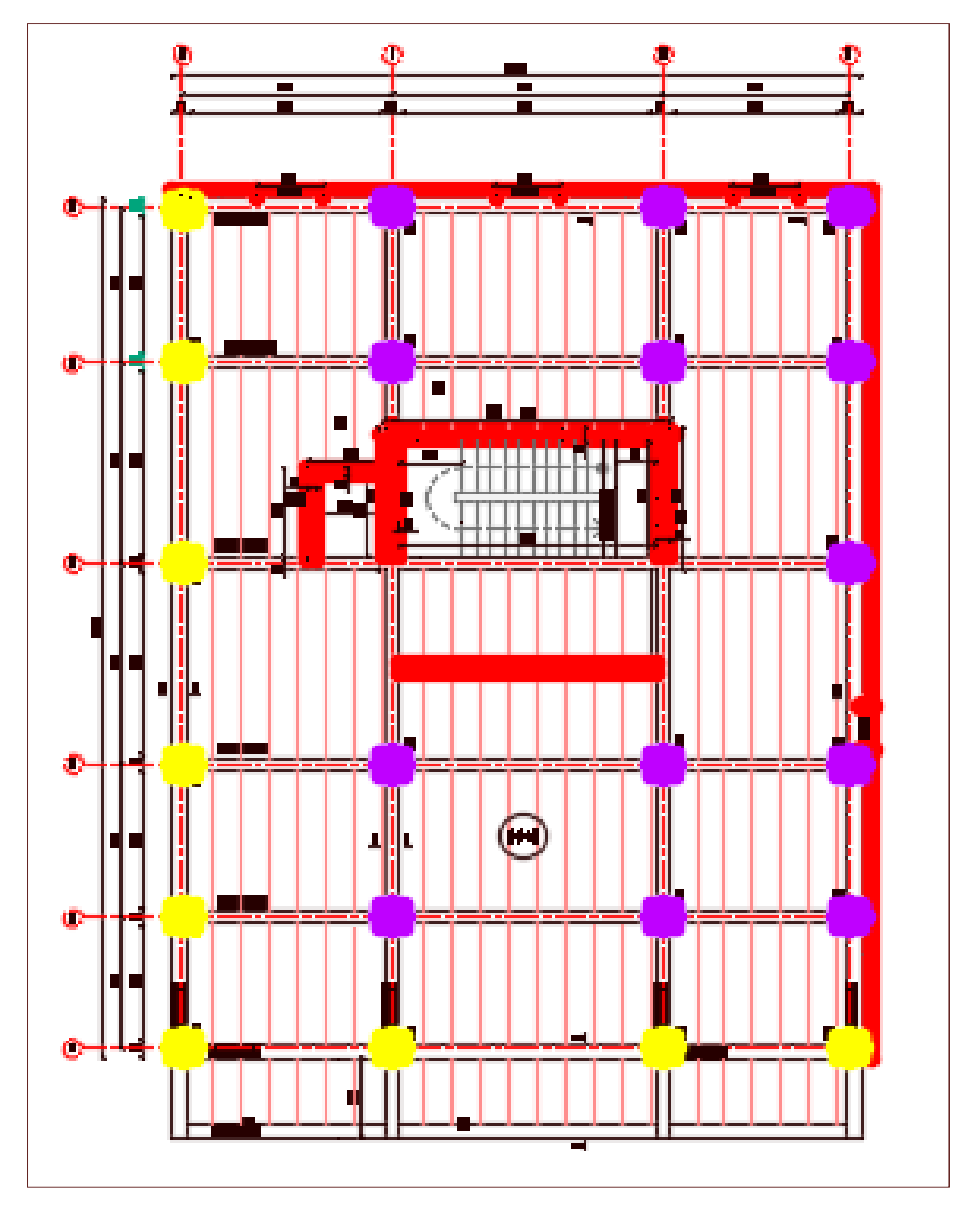

 **PLAN DE COFFRAGE NIV ( 0.00)**

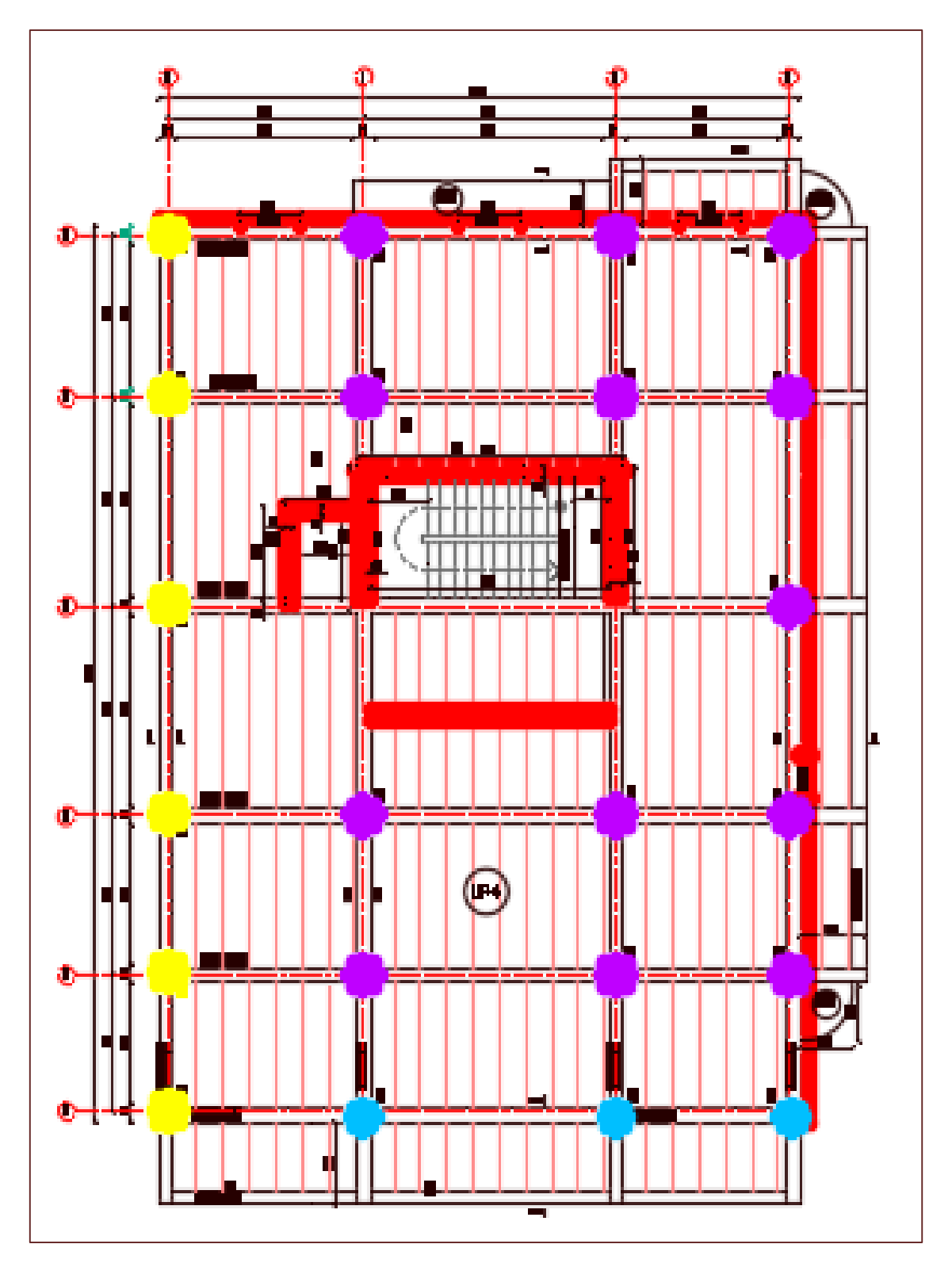

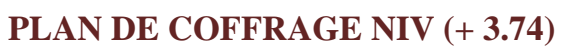

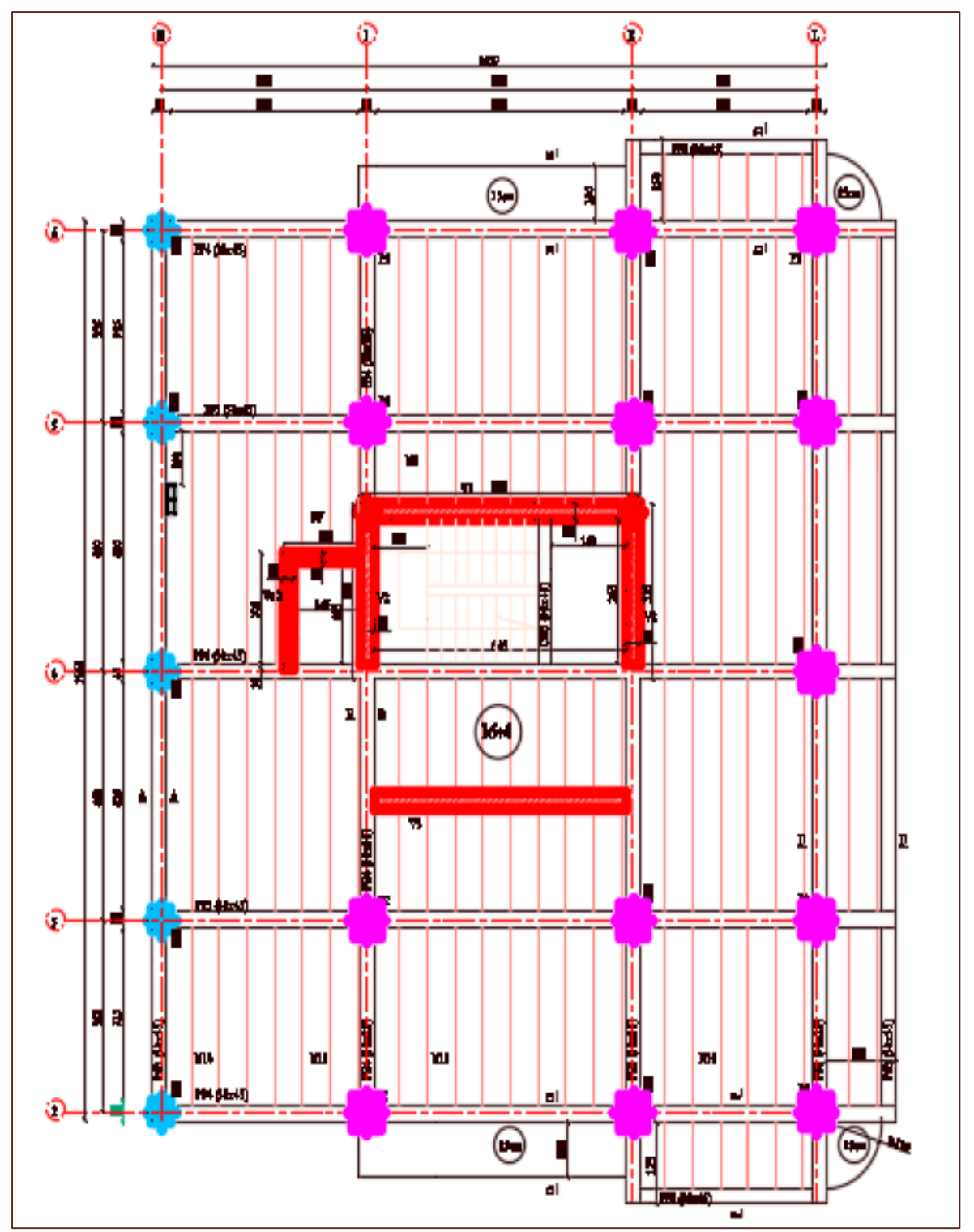

 **PLAN DE COFFRAGE NIV (+ 6.80)**

# **♦Conclusion générale♦**

Ce projet nous a permis d'assimuler les différentes techniques et logiciels de calcul, ainsi que la réglementation régissant les principes de conception et de calcul des ouvrages dans le domaine du bâtiment.

Nous avons utilisé le logiciel ETABS afin d'interpréter les résultats qui nous ont permis d'aboutir au ferraillage des différents éléments de construction.

Lors de notre formation, nous avons bien appliqué le reglement parasismique donné par le RPA99 Version 2003, nous avons étudié la règlementation algérienne pour en ressortir les éléments qui ont été utiles dans notre étude.

Nous sommes convaincus par ailleurs que ce travail élaboré n'est q'une étape primaire aussi bien pour une carriere proffesionnelle que pour des études plus approfondies.

Le travail que nous avons présenté est le couronnement de cinq années d'études. Il nous permet de faire une rétrospective de nos connaissances accumulées pendant notre cursus universitaire.

Enfin, nous espérons que ce modeste travail sera une référence pour d'autres projets de fin d'études.

# **BIBLIOGHRAPHIE :**

# **Règlements :**

**[1]** RPA-99/v2003. RÈGLES PARASISMIQUES ALGÉRIENNES 1999 - Version 2003. DTR-BC 2.48 - CGS, Alger, 2003.

**[2]** CBA-93. Règle de conception et de calcul des structures en béton armé 1993. DTR-BC 2.41, Alger, 2003.

**[3]** DTR-BC 2.2 Document Technique Réglementaire Charges et Surcharges.

# **Livres :**

**[4]** Mr. B.KEBAILI , Le béton armé aux états limites .

# **Thèses :**

**[5]** MOHAMED Yacer Bouras Alaedine, étude d'un batiment R+9 avec sous-sol a oran en tenant compte de l'influence de la variation de la resistance du beton.

**[6]** DAOUD Amel Etude d'un bâtiment R+4+deux entre sol, a usage multiple Contrevente par voiles porteurs

**[7]** BENABED Mohamed, etude d'un batiment en c+16 a usage multiple a annaba